# МИНИСТЕРСТВО ОБРАЗОВАНИЯ И НАУКИ РОССИЙСКОЙ ФЕДЕРАЦИИ

Федеральное государственное автономное образовательное учреждение высшего образования

> «Южно-Уральский государственный университет» (национальный исследовательский университет) Высшая школа электроники и компьютерных наук Кафедра «Информационно-измерительная техника»

> > ДОПУСТИТЬ К ЗАЩИТЕ Заведующий кафедрой, д.т.н., профессор \_\_\_\_\_\_\_\_\_\_\_\_А. Л. Шестаков  $2018 \text{ r.}$

# **РАЗРАБОТКА СИСТЕМЫ УДАЛЕННОГО КОНТРОЛЯ ОСВЕЩЕНИЯ В ПОМЕЩЕНИИ**

# ВЫПУСКНАЯ КВАЛИФИКАЦИОННАЯ РАБОТА ЮУрГУ – 120301.2018.266. ВКР

Руководитель проекта, преподаватель \_\_\_\_\_\_\_\_\_\_\_\_\_\_\_\_Д.Н. Шаршин \_\_\_\_\_\_\_\_\_\_\_\_\_\_\_\_2018 г.

Автор проекта студент группы КЭ–475 Е.С. Юшков \_\_\_\_\_\_\_\_\_\_\_\_\_\_\_\_2018 г.

Нормоконтролер, доцент \_\_\_\_\_\_\_\_\_\_\_\_\_\_\_\_А.А. Лысова \_\_\_\_\_\_\_\_\_\_\_\_\_\_\_\_2018 г.

Челябинск 2018

### АННОТАЦИЯ

Юшков Е. С. Разработка системы удаленного контроля освещения в помещении – Челябинск: ЮУрГУ, КЭ; 2018, 97 с., 35 ил., библиогр. список – 21 наим., 4 прил., 4 листа чертежей ф. А4, 3 листа чертежей ф. А3.

В данной выпускной квалификационной работе представлены аналитические расчеты и теоретические данные о перспективной разработке прибора предназначенного для регулировки освещения при помощи смартфона, на базе платформы Arduino .

Управление происходит через специальную web-страницу, с использованием стандартов связи WiFi и Bluetooth.

Данный проект относится к области приборостроения и рассчитан на использование в системе управления «умным домом».

В работе рассмотрены вопросы экономической выгодности данного прибора по сравнению с похожими разработками.

Проведен анализ влияния изменения приложенной силы на корпусные элементы устройства.

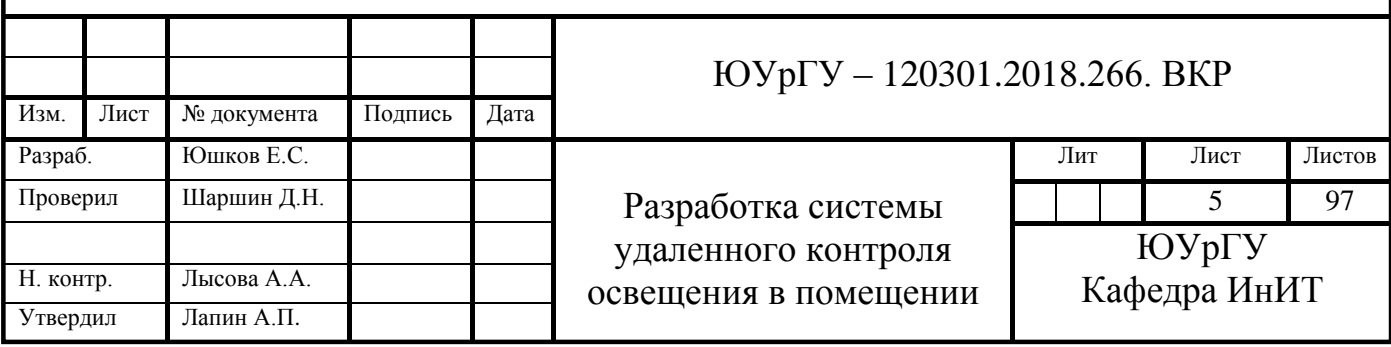

# **ОГЛАВЛЕНИЕ**

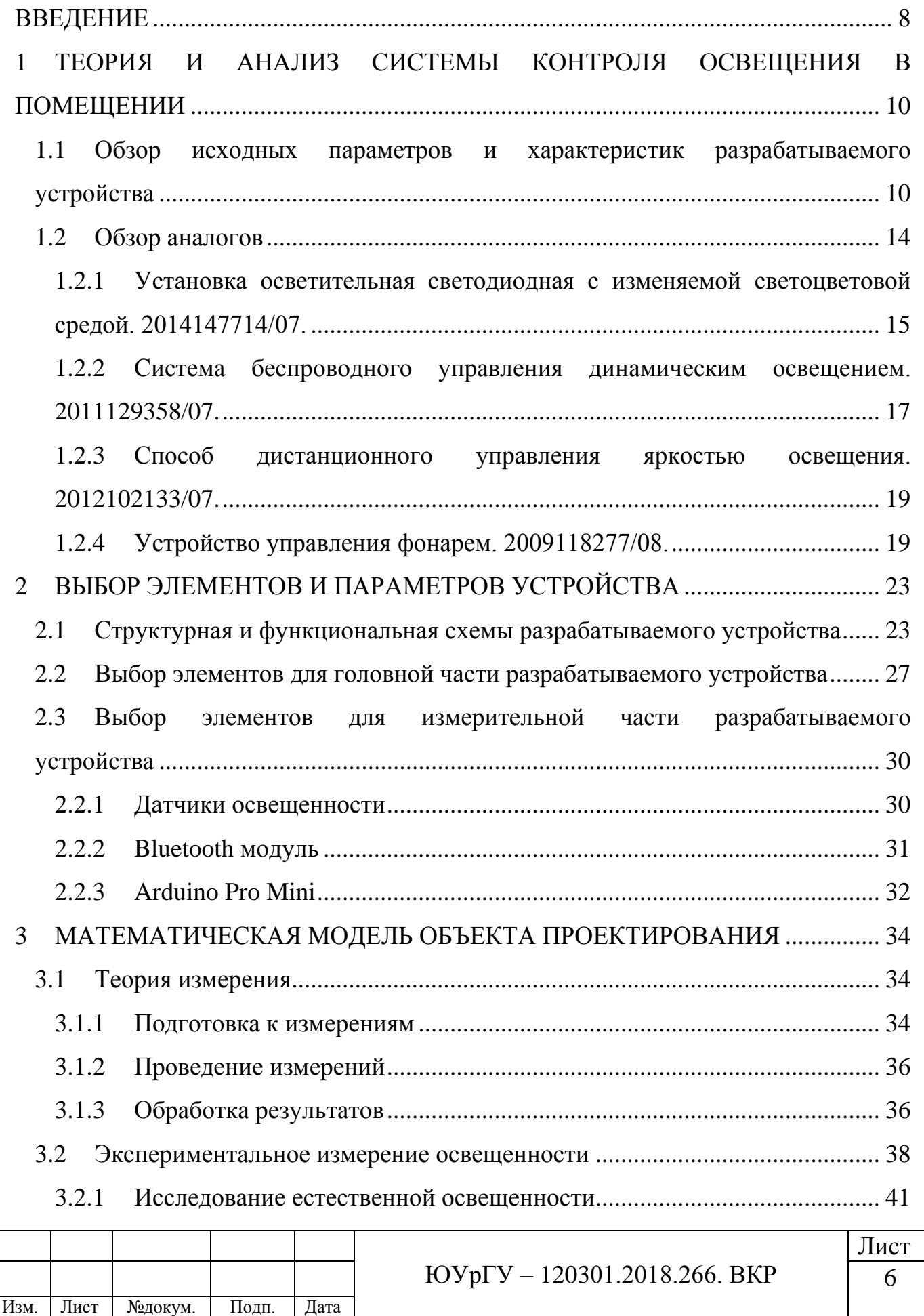

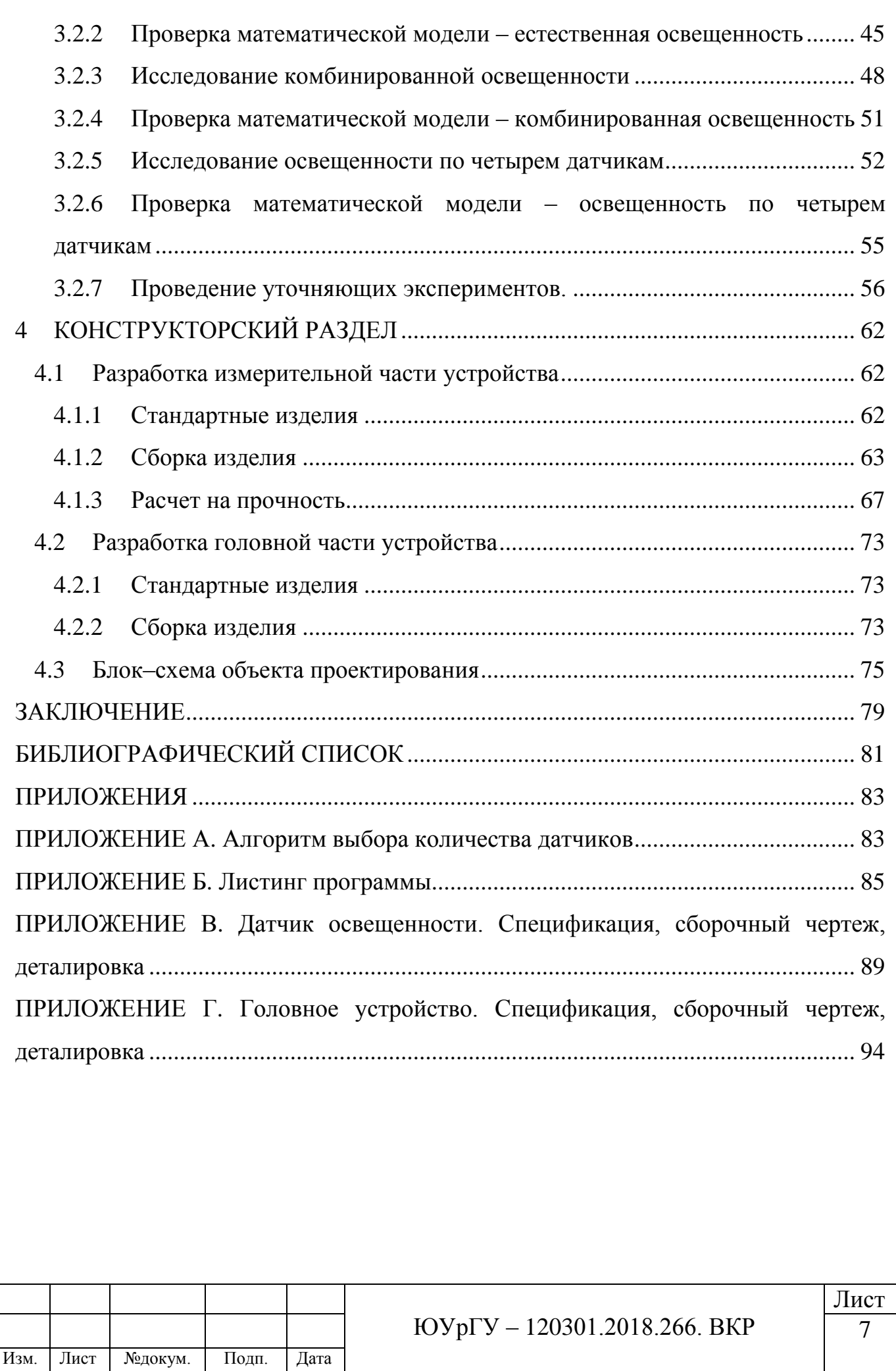

#### **ВВЕДЕНИЕ**

<span id="page-4-0"></span>Данная тема актуальна, поскольку развитие разработок в области автоматизации в мире затрагивает все области проектирования и приборостроения. Данная разработка предназначена для работы в системе «умный дом».

Технология «умный дом» – это автоматизированная интеллектуальная система для управления помещением, которая обеспечивает согласованную работу систем безопасности и жизнеобеспечения.

Система «умный дом» является многокомпонентной, так как она может управлять каждым инженерным комплексом, освещением, отоплением и электромеханическими приборами в помещении.

На комфортное пребывание человека в помещении большое влияние оказывает уровень освещенности. Для регулировки уровня освещенности разработаем устройство, которое при помощи удаленного управления позволит контролировать искусственное освещение.

Современное решение проблемы регулирования освещения реализовано множественными способами. Для регулирования системы управления освещением используются:

- разнообразные выключатели кнопочные, клавишные, ползунковые, рычажные, натяжные и поворотные. Их размещают на стенах, проводах и корпусах приборов, они достаточно удобны и выполняют все необходимые функции;
- сенсорные панели они позволяет одним коротким прикосновением к контактному датчику выключить или включить светильник. Длинное прикосновение регулирует уровень освещенности. Такой выключатель особенно хорошо работает с лампами накаливания, которые не боятся понижения напряжения.
- пульты дистанционного управления они посылают инфракрасные лучи, что позволяет, не сходя с места включать и выключать освещение на

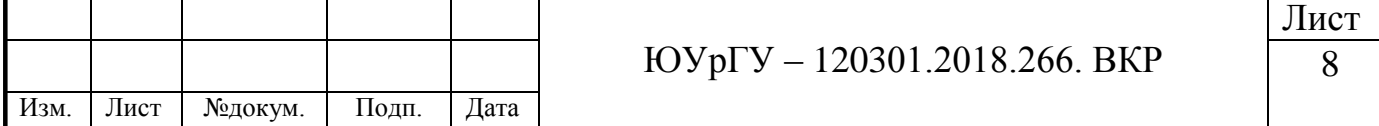

расстоянии до 10 метров, или даже плавно регулировать освещенность помещения. Можно включать группу светильников одновременно;

 устройства Android и Apple – возможность включать и выключать освещение, изменять его яркость, при помощи специальных приложений для смартфонов, когда это необходимо;

 автоматические датчики освещенности и присутствия – срабатывают, когда в поле видимости, заданном углом некоей величины, попадают движущиеся предметы. Через установленное время свет отключается. Датчик ставят на определенной высоте, чтобы он реагировал на людей, а не на домашних животных. Эти выключатели хороши для помещений, где не нужно постоянное освещение, например, для общественных коридоров, на лестницах, в подобных местах и в парадных.

**Цель проекта**: разработка устройства для дистанционного контроля освещения в помещении.

#### **Задачи**:

1) анализ технического задания;

2) выбор и изучение аналогов;

3) разработка функциональной схемы устройства;

4) разработка конструктивных узлов устройства;

5) разработка и расчет алгоритмов, для построения устройства;

6) создание документации регулятора освещенности.

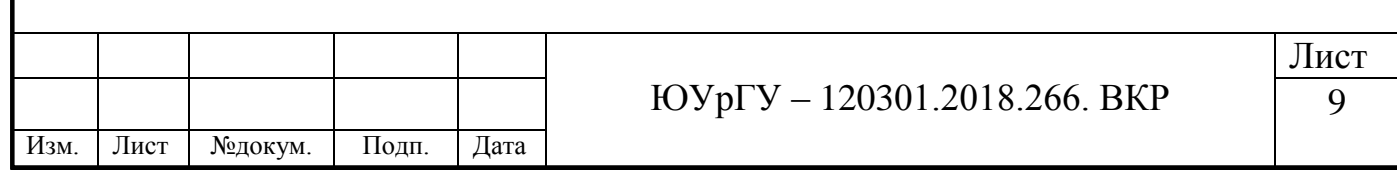

# <span id="page-6-0"></span>**1 ТЕОРИЯ И АНАЛИЗ СИСТЕМЫ КОНТРОЛЯ ОСВЕЩЕНИЯ В ПОМЕЩЕНИИ**

<span id="page-6-1"></span>**1.1 Обзор исходных параметров и характеристик разрабатываемого устройства**

Микроконтроллер – это специальная микросхема, которая предназначена для гибкого управления разными электронными и электрическими устройствами. Как правило, микроконтроллеры не работают в одиночку, а запаиваются в схему, в которой, имеется возможность подключать экраны, клавиатурные входы, различные датчики.

Большое количество микроконтроллеров существует в настоящее время. Кроме этого, так же имеются специальные микроконтроллерные платы для различных автоматизированных устройств.

Основными микроконтроллерами на российском рынке являются:

1) 8-битные микроконтроллеры PIC фирмы Microchip Technology;

2) 16-битные микроконтроллеры MSP430 фирмы Texas Instruments;

3) микроконтроллеры Atmel ATmega, используемые в платах Arduino;

4) микроконтроллеры семейства 8051 Intel.

В разрабатываемом устройстве, в качестве платформы используем плату Arduino, так как она обладает рядом положительных характеристик таких как:

1) наличие библиотек – наличие примеров программ, с помощью которых можно самообучаться, необходимые библиотеки широко распространены в сети Интернет и являются общедоступными;

2) бесплатное и общедоступное программное обеспечение необходимое для программирования устройства, так же, языком программирования Arduino является гибридный С/С++;

3) доступность платформы – возможность приобретения различных плат, модулей и шилдов;

4) готовность к использованию – на плате установлены регулятор питания, программатор, микроконтроллер, интерфейсы для подключения устройств и,

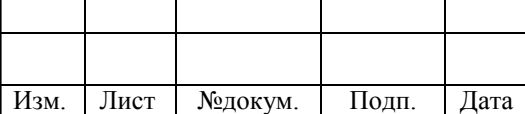

следовательно, нет необходимости в программировании микроконтроллера и подключения периферии.

Платформа Arduino имеет несколько основных плат, которые отличаются установленными микроконтроллерами, объемами памяти и размерами. Сравнение различных плат Arduino представлено в таблице 1.

Таблица 1 – Сравнение плат Arduino

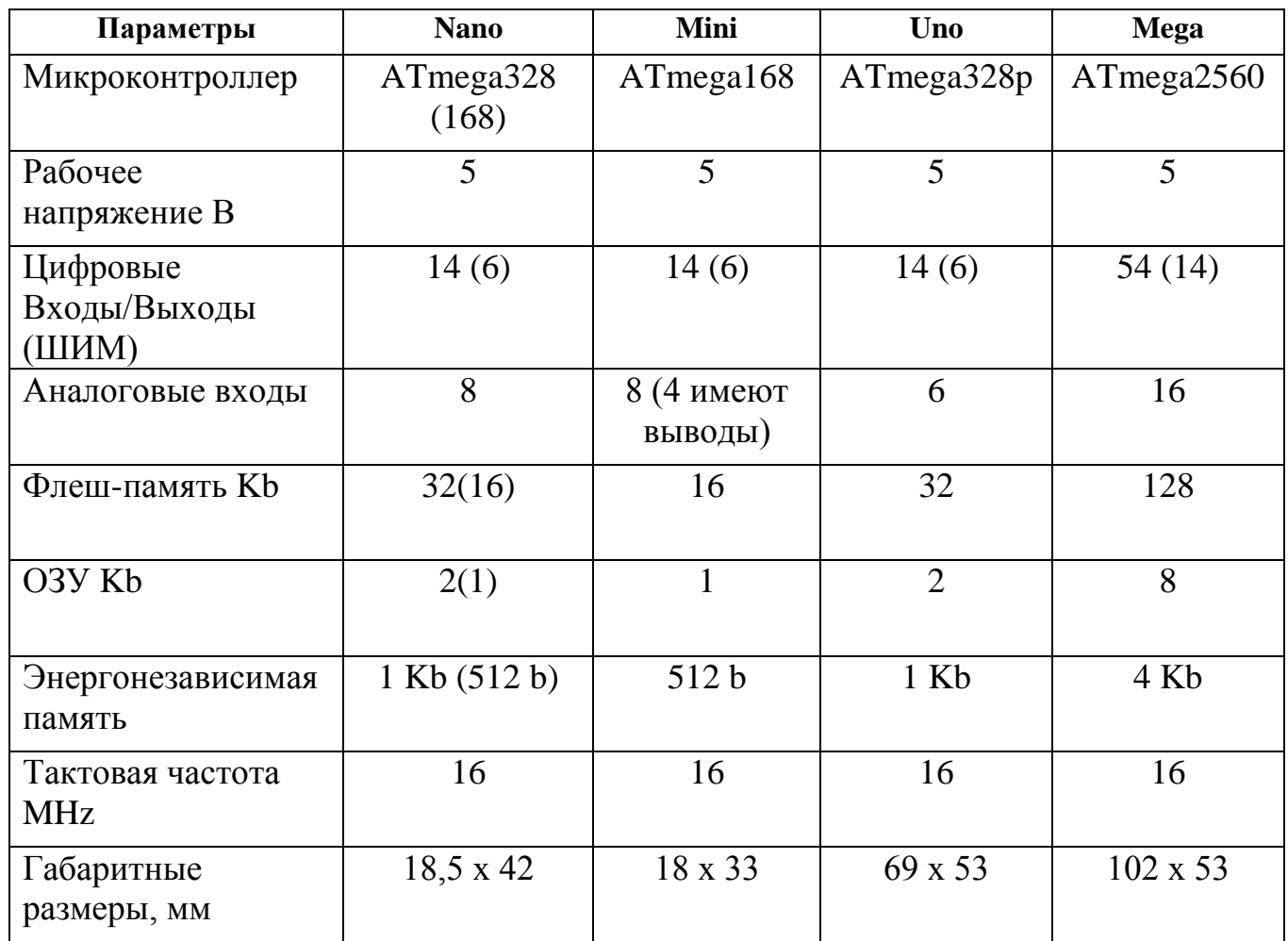

Основной платой в линейке микроконтроллеров Arduino является Arduino Uno. На её базе построены почти все остальные платформы [1].

Для создания прототипа проекта была выбрана плата Arduino Uno R3, так как она является удобной со стороны эргономики и подключения дополнительного оборудования.

Разрабатываемое устройство должно иметь большой диапазон рабочих температур, а именно от +5 до + 40 °С. Данным параметрам как раз подходят

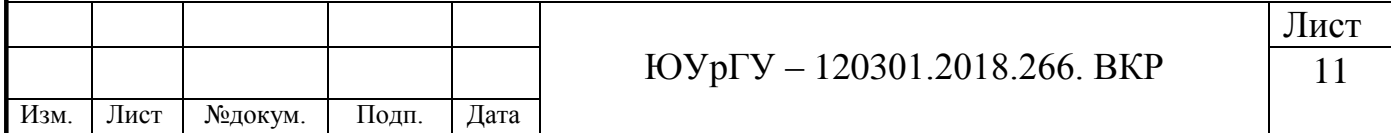

платы Arduino Uno R3 и Arduino Pro Mini так как диапазон температур этих плат от -45 до + 85 °С.

**Характеристики Arduino Uno R3.** Данная плата построена на микроконтроллере ATmega328. Плата имеет 14 цифровых вход/выходов [2], шесть из них могут использоваться как ШИМ–выходы. Имеется 6 аналоговых входов, разъем USB, кварцевый генератор 16 МГц, разъем ICSP, силовой разъем, а также кнопка перезагрузки. Подключение платформы к компьютеру необходимо для работы. Подключение – при помощи кабеля USB. Так же для работы можно подавать питание с помощью батареи или адаптера AC/DC [3].

Предыдущие платы, использовали FTDI USB микроконтроллер для связи по USB. В отличие от них, новый Arduino Uno использует ATmega8U2.

Технические характеристики:

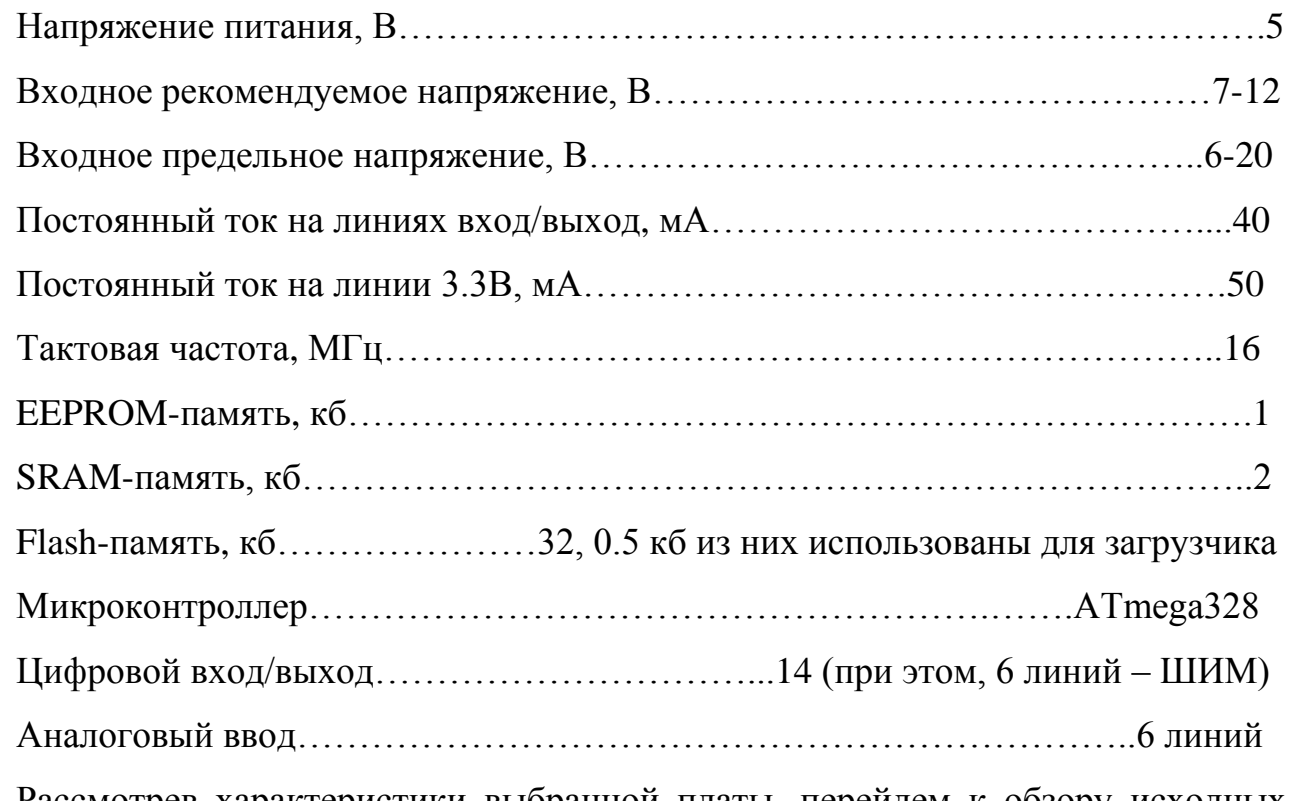

Рассмотрев характеристики выбранной платы, перейдем к обзору исходных параметров разрабатываемого устройства.

Первым параметром рассмотрим питание. Данная платформа может питаться от: USB подключения; внешнего источника (электрической сети или батарейки). Источник питания автоматически определяется. Из этого следует, что питание устройства можно обеспечить от 220 В. Так же платформа работает при

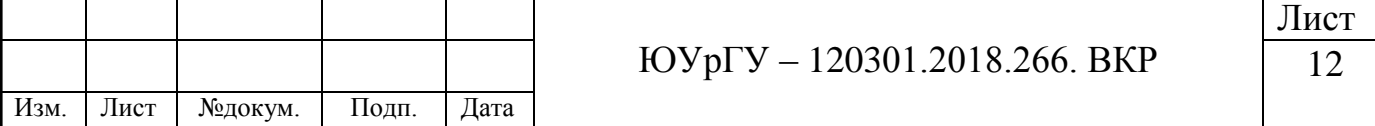

напряжении:  $6\div 20$  В. Но если напряжение меньше 7 В, то работа может быть неустойчивой, напряжение же больше 12 В может вызвать перегрев и повреждения.

Плату необходимо связать с устройством управления. В настоящее время, самыми распространенными возможностями подключения являются WiFi и Bluetooth.

Соединение по WiFi осуществляют при помощи протокола IEEE 802.11. В платах Arduino и в шилдах совместимый с данными платами, в основном используются стандарты WIFI – IEEE 802.11 b/g/n.

Стандарт IEEE 802.11b поддерживает скорость передачи данных равную 11 Мбит/с. В качестве базы его радиотехнологии используется метод DSSS с 8– разрядными последовательностями Уолша.

DSSS (Direct Sequence Spread Spectrum) – расширение спектра методом прямой последовательности [4]. Данный метод используется для преобразования исходного сигнала и его передачи по нескольким каналам связи, одновременно, определенной ширины.

Оборудование, которое работает на максимальной скорости в 11 Мбит/с, обладает меньшим радиусом действия, чем на более низких скоростях [5]. Протоколом 802.11b предусмотрено автоматическое снижение скорости во время ухудшения качества сигнала.

Стандарт 802.11g поддерживает пропускную способность до 54 Мбит/с. Для большей дальности используется частота 2,4 ГГц. Стандарт 802.11g обратно совместим с 802.11b, что означает, что точки доступа 802.11g будут работать с беспроводными сетевыми адаптерами 802.11b и наоборот.

Минусом 802.11g является большая стоимость по сравнению с 802.11b.

Стандарт 802.11n имеет множество усовершенствований в сравнении с устройствами стандарта 802.11g.

В беспроводных сетях используются два частотных диапазона 2.4 ГГц и 5 ГГц. Беспроводные сети стандарта 802.11b/g работают на частоте 2.4 ГГц, а сети стандарта 802.11a работают на частоте 5 ГГц [6].

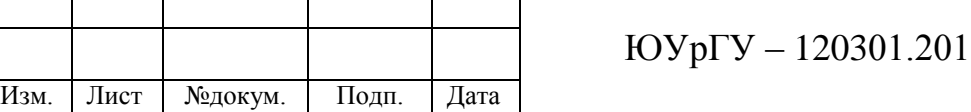

Bluetooth – распространенный тип связи для коротких дистанций, которым пользуются множество современных электронных устройств. К ним относятся: телефонные гарнитуры, мышки, наушники, клавиатуры, принтеры.

Одними из главных достоинств Bluetooth можно назвать простоту реализации и хорошую устойчивость к широкополосным помехам. Первое достоинство помогло широкому распространению Bluetooth во множестве сред, в том числе DIY. Второе достоинство означает, что множество устройств, находящихся в одном месте, могут одновременно общаться между собой, не мешая друг другу.

Bluetooth модули рассмотрим в следующей главе.

Одним из важных пунктов технического задания является датчик освещенности. В основном, на платах Arduino в качестве датчика света, используются фоторезисторы. Фоторезистор – резистор, сопротивление которого зависит от яркости света, падающего на него.

Встроенный в устройство фоторезистор позволяет определить степень освещенности, определять белые или черные участки на поверхности и в соответствие с этим совершать определенные действия. Однако помимо фоторезисторов существуют и отдельные модули для контролирования освещенности.

Следующая требуемая характеристика – это обеспечение стабильной и безотказной работы. Для этого необходим источник питания. В качестве блока питания используется зарядное устройство с входным напряжением 100 – 240 В, для сети с частотой 50/60 Гц. Выходное напряжение 5.0 В.

Так же для обеспечения безотказной работы будет создан корпус устройства. В качестве основного материал корпуса для печатных плат Arduino, используют оргстекло и полистирол.

### <span id="page-10-0"></span>**1.2 Обзор аналогов**

В качестве аналогов устройства были взяты патенты из базы данных «Федерального института промышленной собственности» – ФИПС. Проанализируем данные патенты.

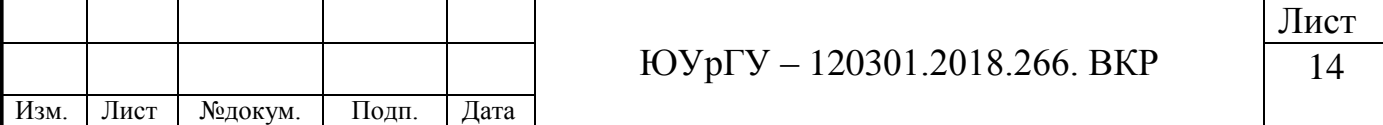

<span id="page-11-0"></span>*1.2.1 Установка осветительная светодиодная с изменяемой светоцветовой средой. 2014147714/07.* 

Данная полезная модель принадлежит к осветительному оборудованию. Она может быть использована для освещения жилых и общественных помещений, а так же для облучения животных и растений с возможностью регулирования светоцветовой среды автоматически [7].

Приведем изображение данной полезной модели на рисунке 1.1.

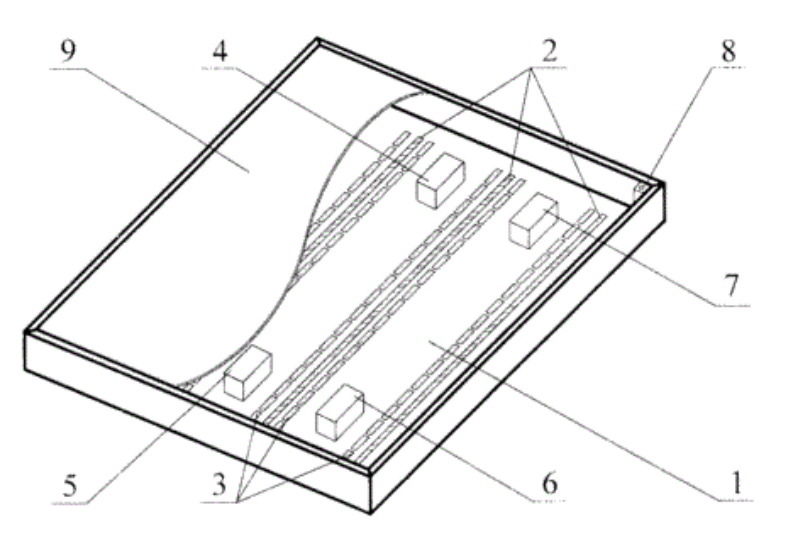

Рисунок 1.1 – Установка осветительная светодиодная с изменяемой светоцветовой средой вид сверху:

1 – корпус; 2 – основные светодиодные модули;

3 – дополнительные светодиодные модули; 4 – блок управления;

5 – драйвер питания; 6 – блок синхронизации;

7 – блок дистанционного управления;

8 – датчик цветовой температуры и освещенности; 9 – рассеиватель

Результат с технической стороны заключается в увеличении индекса цветопередачи за счет коррекции спектра, обеспечении возможности автоматического контроля и изменения светоцветовой среды помещения в реальном времени за счет использования интеллектуального блока управления и звена обратной связи. Кроме этого, в повышении комфорта зрения за счет регулировки цветовой температуры.

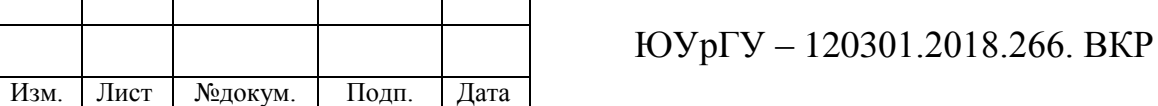

Дополнительные светодиодные модули размещены в корпусе светильника. Они излучают свет с длинами волн соответствующими фиолетовому, желтому, синему, зеленому, красному цветам, а также инфракрасное и ультрафиолетовое излучение, объединенные по цветовым группам и излучениям и соединенные с управляемым многоканальным драйвером питания.

Светильник оснащен призматическим или диффузным рассеивателем, который закреплен на открытой части корпуса. Светильник имеет блок синхронизации, который соединен с блоком управления, соединенный с управляемым многоканальным драйвером питания, связанный с основными и дополнительными светодиодами.

При этом имеется дополнительный датчик освещенности и цветовой температуры, который соединен с интеллектуальным блоком управления и размещен снаружи корпуса, либо в корпусе. Так же есть датчик движения, который расположен за пределами корпуса.

При использовании нескольких, соединенных в общую сеть, светильников, в корпусе каждого светильника имеется блок синхронизации. Каждый блок соединен с интеллектуальным блоком управления.

Данная модель имеет пульт дистанционного управления. Пульт соединён с блоком дистанционного управления, который через блок синхронизации соединен с персональным компьютером.

Выделим основные достоинства и недостатки данного изобретения.

Достоинства:

- обеспечение возможности автоматического контроля и изменения светоцветовой среды помещения в режиме реального времени за счет использования звена обратной связи и интеллектуального блока управления.
- возможность увеличить индекс цветопередачи и варьировать цветовую температуру за счет коррекции спектра дополнительными светодиодными

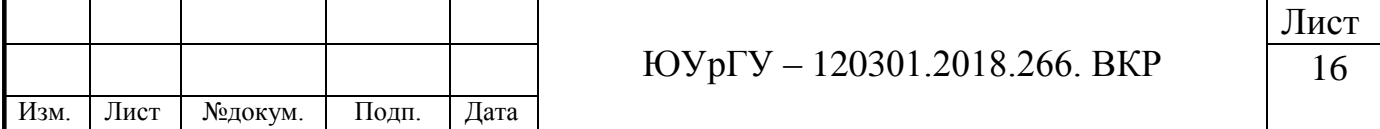

модулями красного, желтого, зеленого, синего и фиолетового цветов и ультрафиолетового и инфракрасного излучений

Недостаток: наличие беспроводного и/или проводного пульта дистанционного управления – неудобство проводного пульта за счет кабеля; невозможность использования смартфона как универсального органа управления.

<span id="page-13-0"></span>*1.2.2 Система беспроводного управления динамическим освещением. 2011129358/07.*

Формула данного патента.

Беспроводная система управления динамическим освещением, состоит из светодиодных ламп или других источников света, которые способны принимать сигналы управления от дистанционного пульта управления. Отличается тем, что в системе лампы установлены как узловые, так и шлюзовые. Лампы-шлюзы созданы с возможностью получать сигналы управления от пульта и других шлюзов и передавать данные сигналы другим шлюзам. Лампы-узлы имеют возможность принимать сигналы управления от одних ламп сети и передавать управляющие сигналы другим лампам в этой же сети [8].

Пульт управления создан с возможностью подключения сквозь лампушлюз для управления сетью всех ламп. Пульт для связи с лампами-шлюзами имеет трансивер и программное обеспечение, его функция – управление лампами. Каждая лампа имеет возможность работать в нескольких регулируемых режимах на различные уровни яркости, и/или цветовые оттенки, скорости изменения параметров света.

Система, отличается тем, что лампа оснащена внешним/встроенным управляющим контроллером и внешним/встроенным беспроводным трансивером, который работает по цифровым радиоканалам связи – WiFi, ZigBee, Bluetooth.

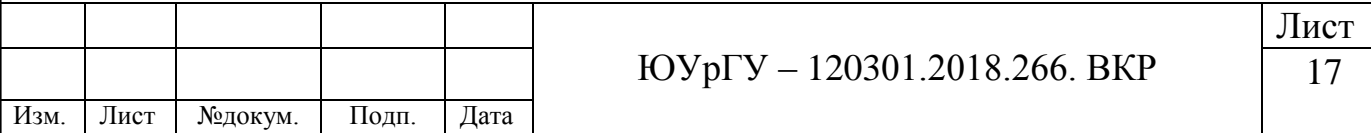

Отличие системы – лампы и пульт управления выполнены на одинаковых трансиверах. Лампа-шлюз имеет только один трансивер для связи, как с другими лампами, так и с пультом. Лампа имеет порт типа USB, через него идет подключение внешних устройств.

Приведем изображение данного устройства на рисунке 1.2.

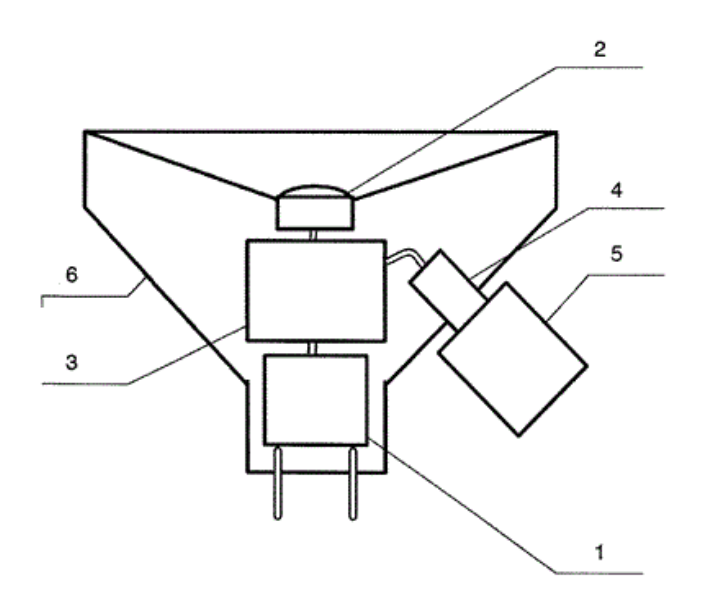

Рисунок 1.2 – Лампа с внешним трансивером/контроллером:

1 – преобразователь напряжения; 2 – светодиод или светодиоды;

3 – управляющий контроллер; 4 – внешний порт USB;

5 – Bluetooth, ZigBee или WiFi трансиверы, подключенные через порт USB;

6 – корпус

Как и в предыдущем устройстве приведем основные достоинства и недостатки данной модели.

Достоинства:

- наличие управляющего контроллера с беспроводным трансивером работающим по цифровым радиоканалам связи типа Bluetooth, ZigBee, WiFi;
- использование в качестве устройства управления персональный компьютер или мобильный телефон, или специальный пульт управления с трансивером.

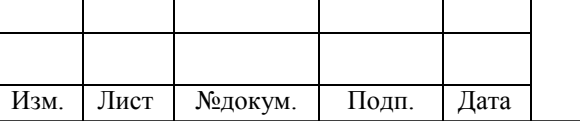

ЮУрГУ – 120301.2018.266. ВКР

Лист 18

Недостаток: лампы автоматически выключаются или меняют свой режим работы в зависимости от перемещения пульта в другую комнату или помещение – эта функция неудобна с качественной стороны, так как при привязке системы к определенному устройству, состояние источников освещения будет зависеть от него, без принятия во внимание других людей.

<span id="page-15-0"></span>*1.2.3 Способ дистанционного управления яркостью освещения. 2012102133/07.*

Формула изобретения.

Дистанционное управление яркостью освещения, заключается в размещении в выключателе приемника и источника излучения. Они направлены наружу из выключателя. Приемник излучения соединен с блоком коммутации в цепи источника освещения. В качестве пульта дистанционного управления используется отражатель излучения, который отличается тем, что блоком коммутации подключают сетевое напряжение к источнику освещения через регулируемое сопротивление. Им управляют с помощью программы и/или таймера, которые предназначены для управления ступенчатым и/или плавным регулированием – уменьшением или увеличением значения регулируемого сопротивления [9].

Достоинство: наличие плавного регулирования сопротивления.

Недостатки:

- отсутствие устройства управления в качестве пульта или смартфона;
- использование таймера или программы для управления что является не удобным, так как при желании изменения характеристик необходимо менять код программы или перенастраивать таймер.

<span id="page-15-1"></span>*1.2.4 Устройство управления фонарем. 2009118277/08.*

Формула изобретения.

Изобретение входит в раздел электричество и может использоваться для беспроводного и проводного дистанционного управления приборами для

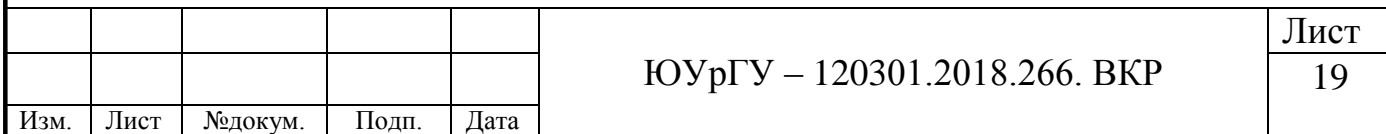

освещения предметов или световыми устройствами, например лазерным целеуказателем или подствольным фонарем.

Технические результаты, достигаемые при осуществлении устройства, являются:

- обеспечение дистанционного выключения/включения осветительного прибора;
- обеспечение дистанционного управления яркостью освещения осветительного прибора;
- обеспечение более экономного расхода батареи питания лампы фонаря;
- осуществление дистанционного управления режимами работы осветительного прибора.

Сущность изобретения состоит в том, что устройство для управления фонарем состоит из двух схем: схемы «электронной крышки» (СЭК) и схемы пульта дистанционного управления (СПДУ) [10].

Схема пульта дистанционного управления включает: батарею питания, микроконтроллер, антенну, кнопку управления, радиотрансивер, аналогоцифровой преобразователь, блок памяти.

Положительный полюс от батареи питания для лампы фонаря соединен с одним из контактов лампы, другой контакт, подключен к отрицательному полюсу батареи питания через электронный коммутатор.

Следующий контакт лампы, подключен к делителю напряжения. Выход делителя, через аналого-цифровой преобразователь схемы электронной крышки соединен с входом регулировки ШИМ микроконтроллера схемы электронной крышки.

С ШИМ соединена кнопка управления схемы электронной крышки. К отрицательному полюсу подключены микроконтроллер, делитель напряжения и стабилизатор напряжения лампы[10].

Схема «электронной крышки» представлена на рисунке 1.3.

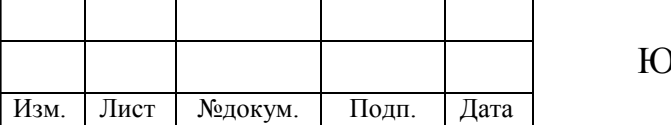

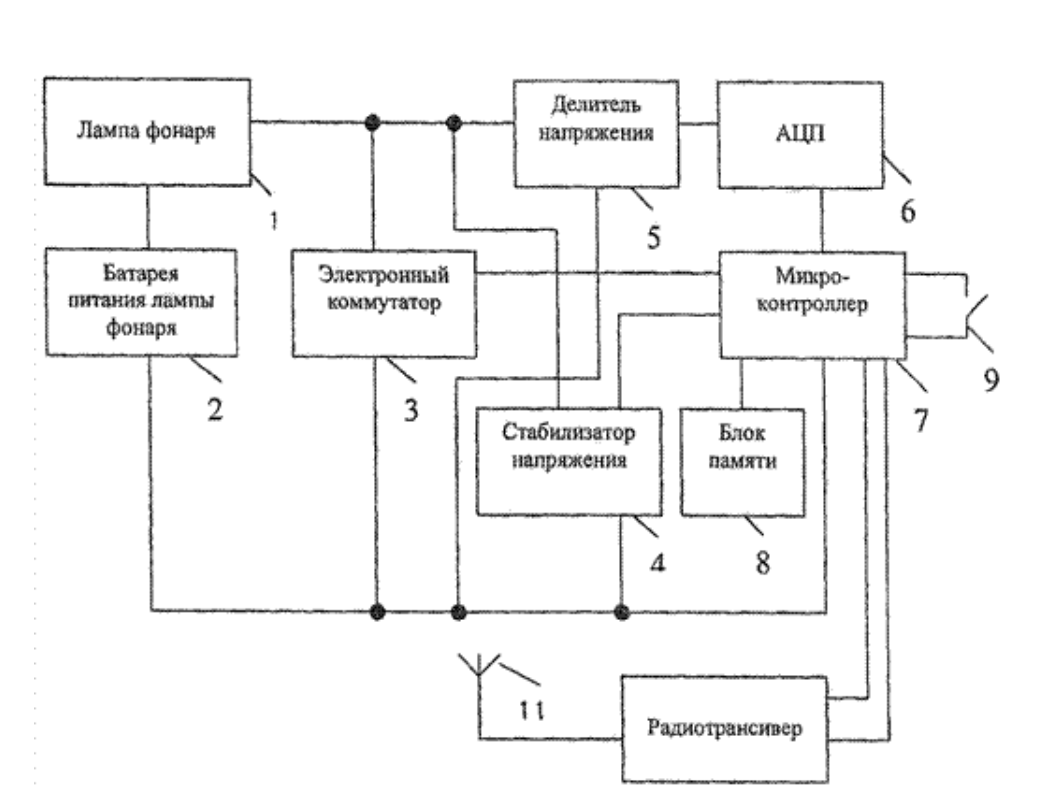

Рисунок 1.3 – Схема электронной крышки:

1 – лампа фонаря; 2 – батарея питания лампы фонаря;

3 – электронный коммутатор; 4 – стабилизатор напряжения;

5 – делитель напряжения; 6 – аналого-цифровой преобразователь СЭК;

7 – микроконтроллер СЭК; 8 – блок памяти СЭК; 9 – кнопка управления СЭК;

10 – радиотрансивер СЭК; 11 – антенна СЭК

Как и в предыдущих подразделах выделим достоинства и недостатки данного устройства.

Достоинства:

 наличие у изобретения дистанционного управления, с помощью которого возникает возможность не только включения и выключения осветительного устройства, но и регулирования яркости;

наличие нескольких режимов работы осветительного устройства.

Недостаток: использование именно пульта управления, а не универсального смартфона, поэтому в рассматриваемом устройстве необходимо разрабатывать не только схему «электронной крышки», но и схему пульта дистанционного управления.

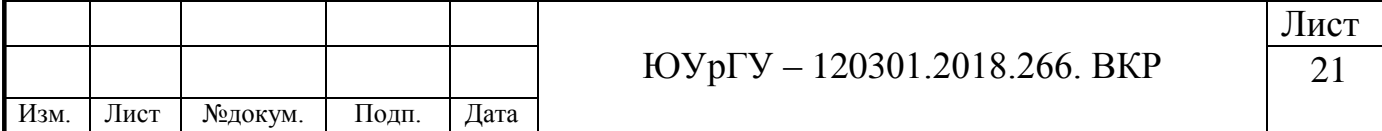

Для обобщения результатов обзора аналогов сделаем таблицу 2. Таблица 2 – Достоинства и недостатки выбранных аналогов

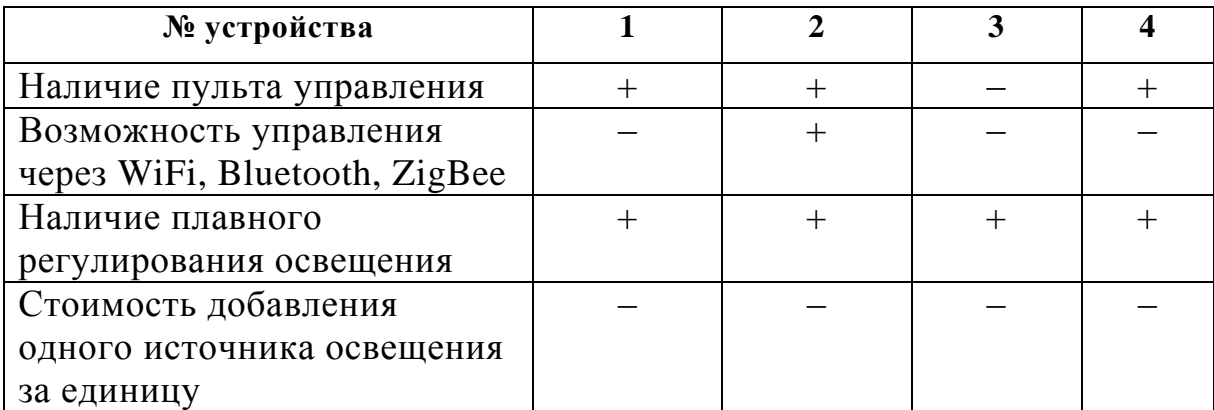

Проанализировав выбранные изобретения можно прийти к выводу, что они довольно близки друг к другу, однако основные различия заключаются в устройстве управления. Так же при рассмотрении выбранных аналогов, по критерию стоимости добавления одной точки да единицу, делаем вывод, что все устройства являются достаточно дорогими относительно примерной стоимости разрабатываемого устройства. так как самой дорогой частью будет плата Arduino.

**Вывод по главе 1**: анализ технического задания и исходных данных выпускной квалификационной работы показывает, что в настоящее время имеется достаточное количество микроконтроллеров, уровень эффективности которых определяется поставленной задачей и их характеристиками. Исходя их этого, были рассмотрены характеристики плат Arduino и приведены требования к источнику питания.

Был проведен обзор беспроводной связи стандартов IEEE 802.11 b/g/n и рассмотрены аналоги разрабатываемого прибора. В качестве аналогов были выбраны изобретения, включенные в реестр российских патентов из базы данных «Федерального института промышленной собственности». Приведены формулы данных изобретений их основные характеристики и описание работы приборов.

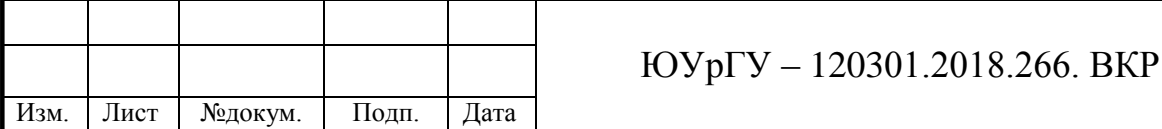

Лист

# **2 ВЫБОР ЭЛЕМЕНТОВ И ПАРАМЕТРОВ УСТРОЙСТВА**

# <span id="page-19-1"></span><span id="page-19-0"></span>**2.1 Структурная и функциональная схемы разрабатываемого устройства**

При разработке любого прибора необходимо создать структурную, функциональную и электрическую схемы.

На начальных этапах проектирования, разрабатывается структурная схема, которая предшествует разработке других типов схем. Структурная схема определяет основные функциональные части изделия, их взаимосвязи и назначение. Схема изображает принцип действия прибора в обобщенном виде.

На структурной схеме, не учитывают действительное расположение составных частей, а так же не раскрывают способ связи. Построение схемы дает наглядное представление про:

1) состав изделия;

2) порядок взаимодействия функциональных частей в изделии.

Структурная схема разрабатываемой системы приведена на рисунке 2.1.

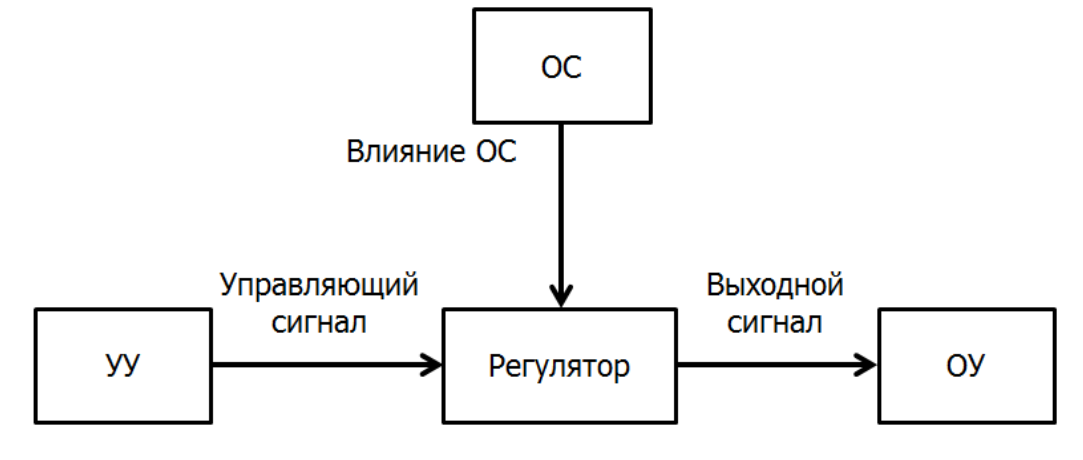

Рисунок 2.1 – Структурная схема устройства:

УУ – устройство управления; ОС – окружающая среда;

ОУ – осветительное устройство

Функциональные части системы взаимосвязаны друг с другом. Согласно техническому заданию одним из вариантов устройства управления являются

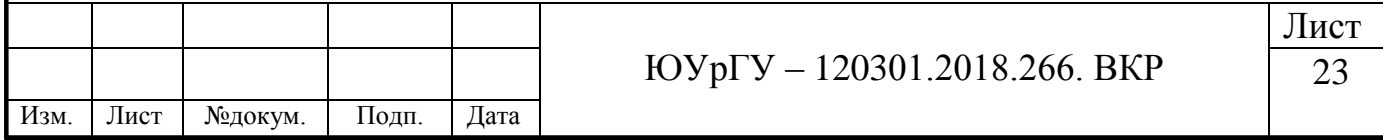

устройства Android обладающие возможностью включать и выключать освещение, изменять его яркость, при помощи специальных приложений или webстраниц. УУ передает по каналу связи с регулятором управляющий сигнал.

В качестве регулятора будем использовать Arduino Uno R3 с микроконтроллером ATmega328.

Через второй канал связи на регулятор воздействует окружающая среда – воздействие извне. Регулятор формирует выходной сигнал, идущий на осветительное устройство. В качестве осветительного устройства будем использовать светодиодные излучатели. Так, например лампы обладают изменением яркости свечения в широком диапазоне – от 15% до 100%. Так же вторым вариантом источника света является светодиодная лента.

Далее рассмотрим функциональную схему.

Функциональная схема служит для объяснения процессов, происходящих в отдельных функциональных цепях изделия или изделии в целом. Для сложного прибора создается несколько функциональных схем, разъясняющих процессы, происходящие при разных предусмотренных режимах работы. Количество разрабатываемых функциональных схем, на изделие, степень их проработанности и объем помещаемых сведений определяется разработчиком с учетом особенностей изделия.

На схеме изображают функциональные части изделия (функциональные группы, устройства, элементы) и их связи. Графическое построение схемы наглядно отражает порядок функциональных процессов, происходящих в изделии. Реальное расположение элементов и устройств в изделии может не учитываться.

Функциональную схему разрабатываемой системы приведем на рисунке 2.2.

Опишем особенности данной схемы. Как и в структурной схеме разрабатываемой системы, устройством управления является устройства Android обладающие возможностью управлять освещением. По беспроводному каналу связи с регулятором, устройство управления передает управляющий сигнал с webстраницы при помощи WiFi на плату Arduino.

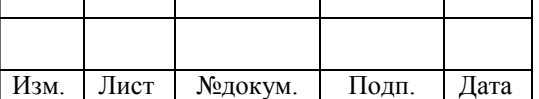

ЮУрГУ – 120301.2018.266. ВКР

Лист

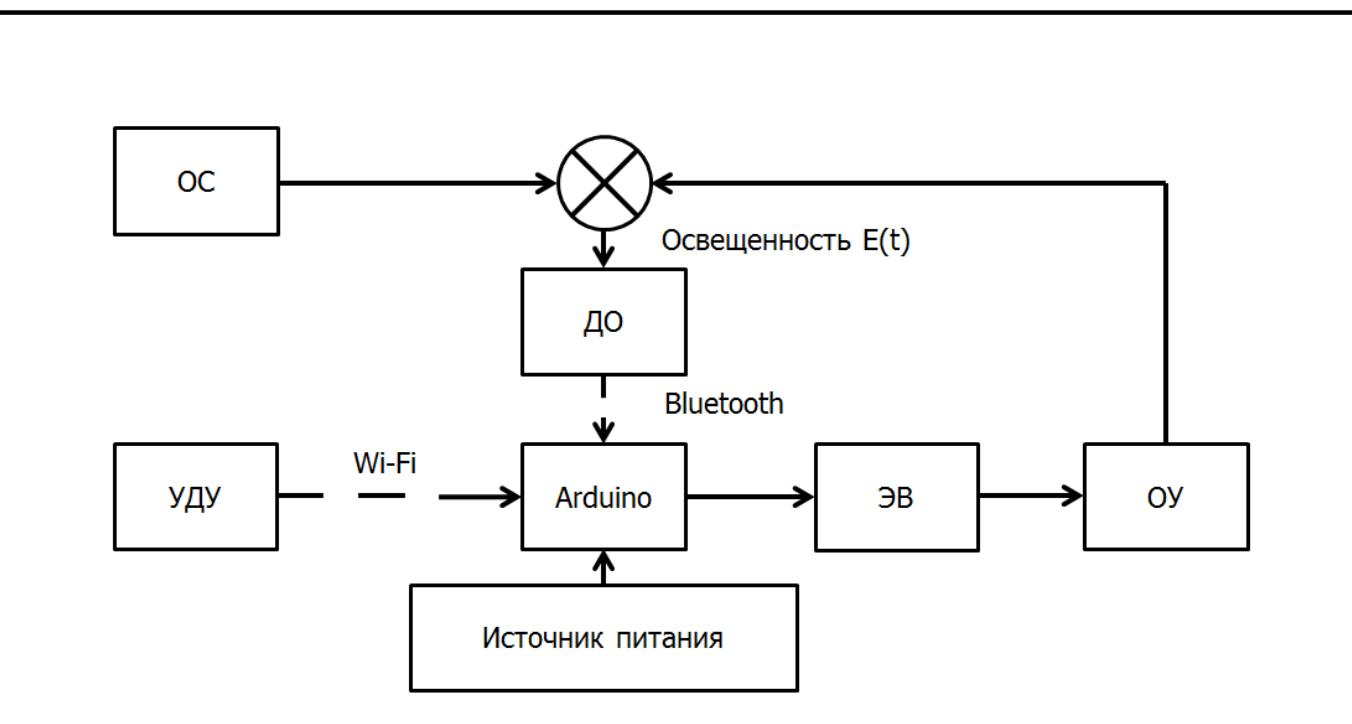

Рисунок 2.2 – Функциональная схема устройства

УДУ – устройство дистанционного управления; ОС – окружающая среда;

ДО – датчик освещенности; ОУ – осветительное устройство;

ЭВ – электромагнитный выключатель

В рассматриваемой схеме, окружающая среда действует уже не на абстрактный регулятор, а на датчик освещенности, который в свою очередь передает информацию на плату по стандарту Bluetooth.

Источником освещения является светодиодный излучатель.

Питание Arduino будем обеспечивать с помощью электрической сети. Для этого, в качестве источника питания возьмем зарядное устройство, использующееся для подзарядки смартфона.

Исходя из описанного выше, можно сделать вывод, что разрабатываемое устройство разделяется на две основные части: головное устройство – выполняет функции сбора и обработку информации снимаемой с измерительной части. Измерительная часть – проводит замер освещенности и передает полученные значения на головную часть. Далее проведем выбор комплектующих для этих частей.

Так как разрабатываемое осветительное устройство будет использоваться в помещениях используемых людьми, то оно должно отвечать нормам,

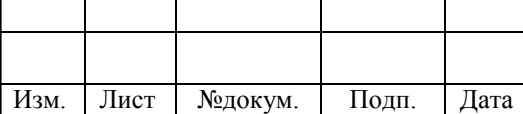

установленным в законодательном порядке. Нормы по гигиеническим требованиям к совмещенному, искусственному и естественному освещению жилых и общественных зданий возьмем из «СанПиН 2.2.1/2.1.1.1278-03» [11]. Представим данные в таблице 3 и таблице 4.

Таблица 3 – Нормативные показатели искусственного освещения в помещении жилых зданий

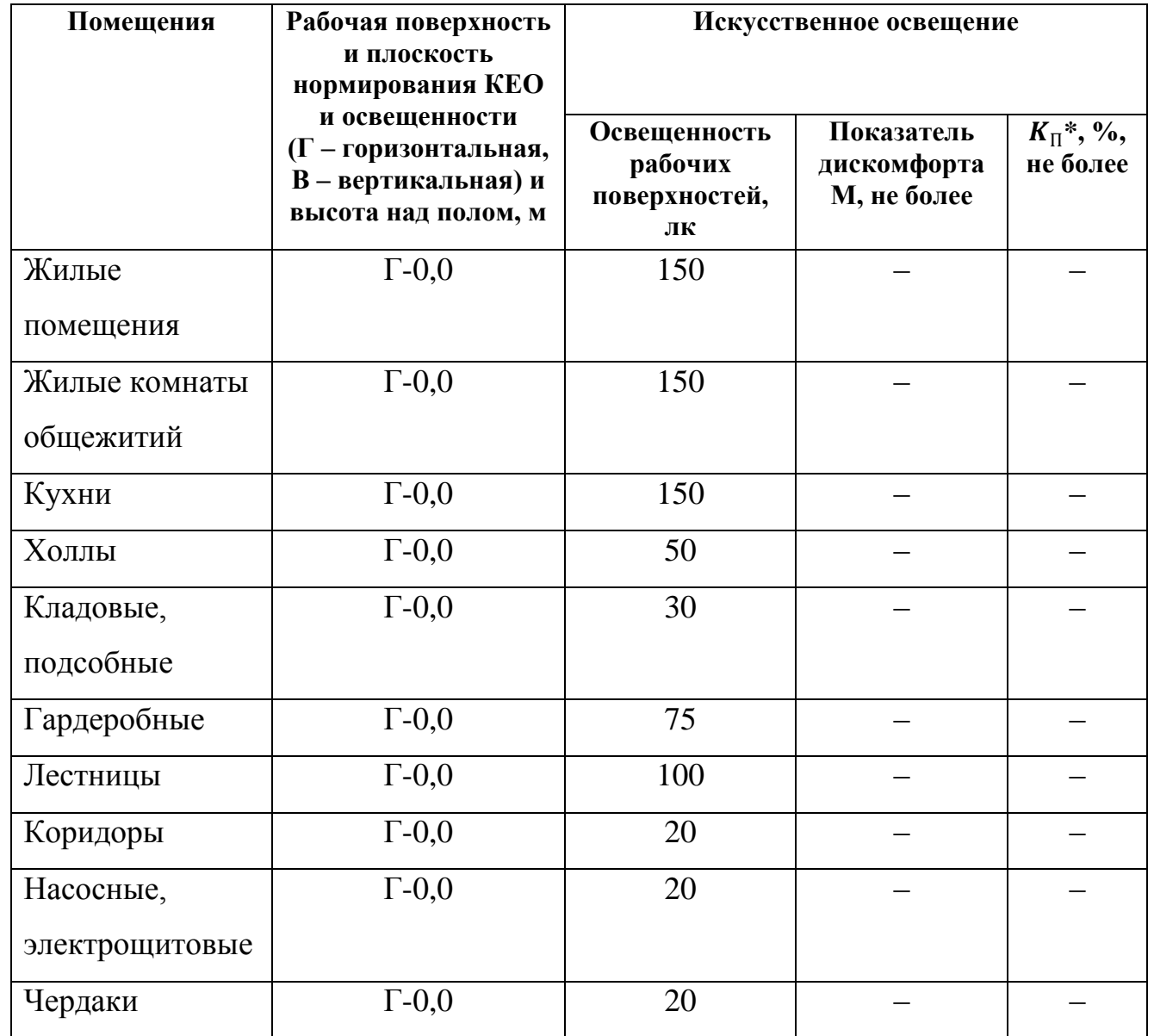

 ${}^*K_{\Pi}$  – коэффициент пульсации освещенности

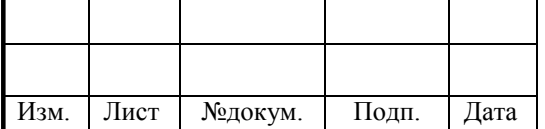

Лист 26

Таблица 4 – Нормативные показатели естественного и совмещенного освещения помещений жилых здания

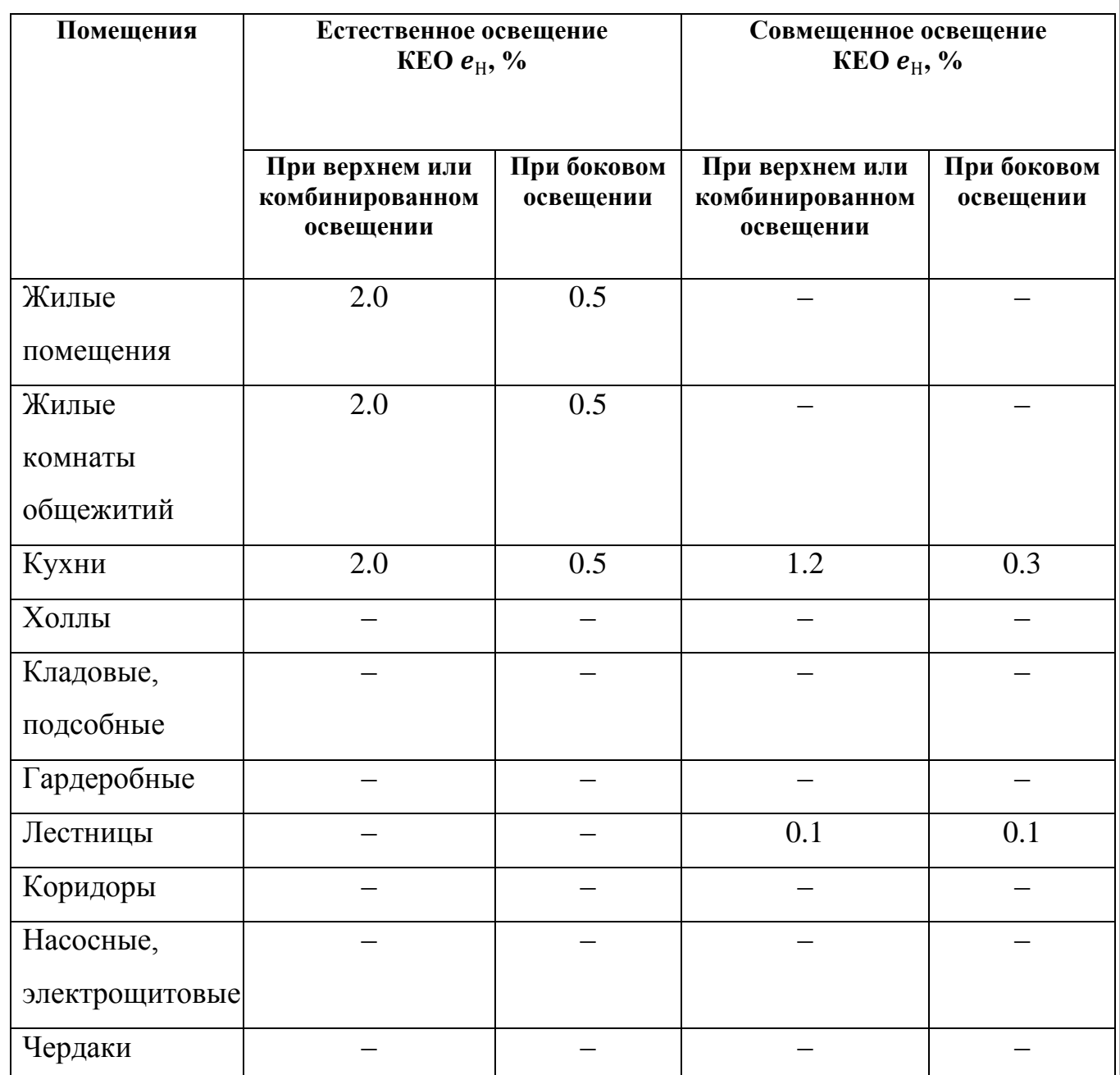

## <span id="page-23-0"></span>**2.2 Выбор элементов для головной части разрабатываемого устройства**

В главе 1 был проведен анализ плат Arduino. Был сделан выбор, что в головной части устройства используем плату Arduino Uno.

Так же, в предыдущей главе были рассмотрены два распространенных типа связи, WiFi и Bluetooth, так как в настоящее время особую актуальность приобретают задачи, связанные с внедрением беспроводных информационно-

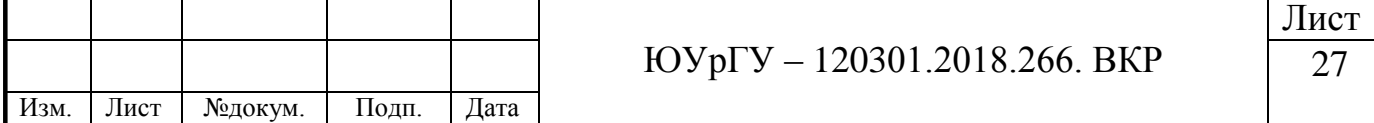

телекоммуникационных технологий [12]. В итоге, было решено использовать протокол Bluetooth для связи отдельных частей устройства.

Самыми доступными на сегодня Bluetooth модулями можно назвать HC-05 и HC-06. Рассмотрим HC-05.

Модуль Bluetooth HC-05 позволяет наладить двунаправленную радиосвязь по протоколу Bluetooth при управлении различными объектами. Модуль, установленный в прибор с микроконтроллером или без, связывает его, используя радиосвязь по протоколу Bluetooth с персональным компьютером или устройством Android.

Второе применение – связь двух приборов по схемам микроконтроллер– микроконтроллер или микроконтроллер–прибор. Устройство подключается через проводной интерфейс USART. Применение HC-05 прокладывает мост между приборами USART–Bluetooth–USART. Микроконтроллер воспринимает модуль Bluetooth HC-05 как ответное устройство USART, а за организацию связи по радио отвечает электроника модуля. При использовании устройства инженеру не требуются знания в области Bluetooth [13].

#### Характеристики HC-05:

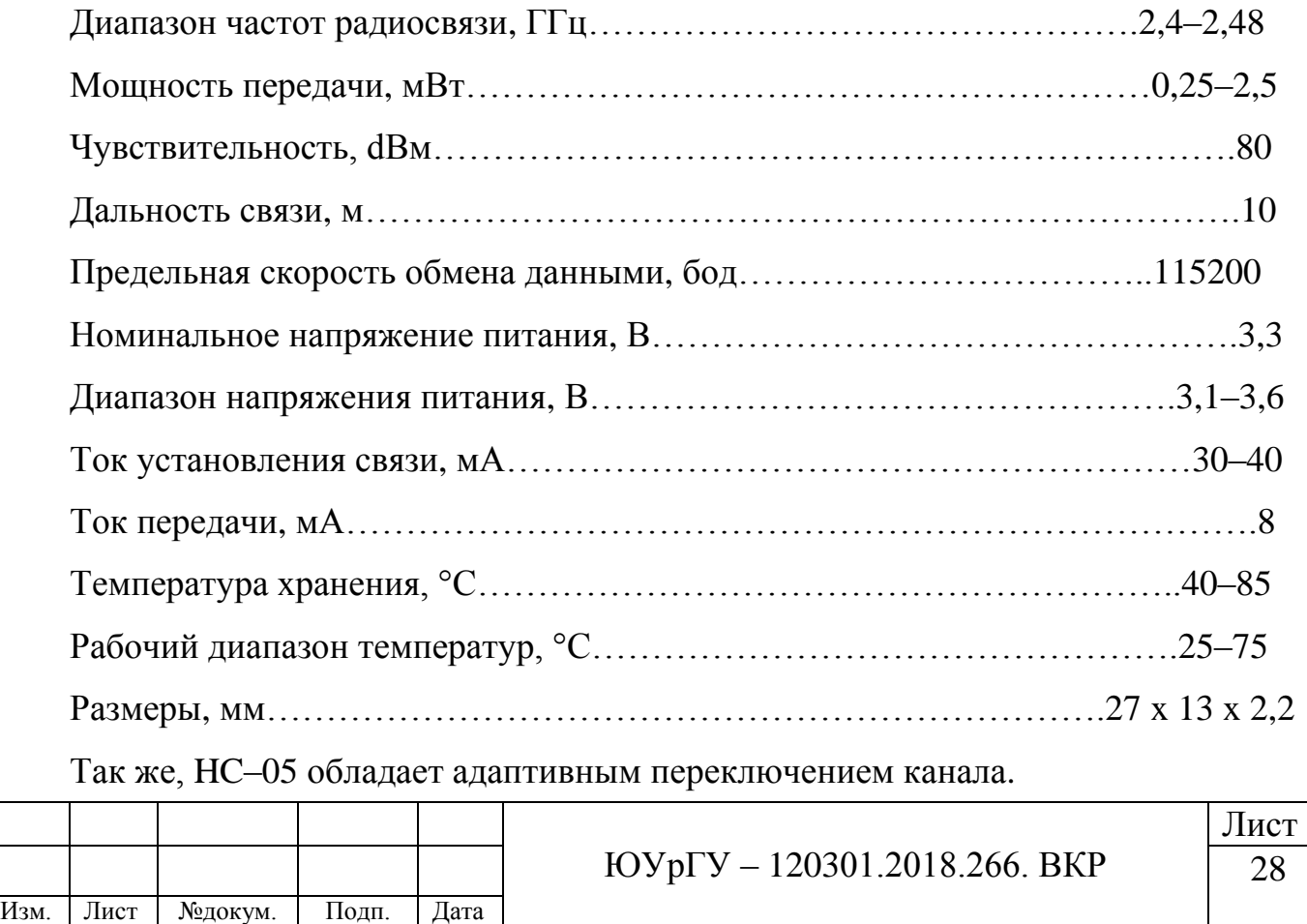

Приведем изображение модуля HC-05 на рисунке 2.3.

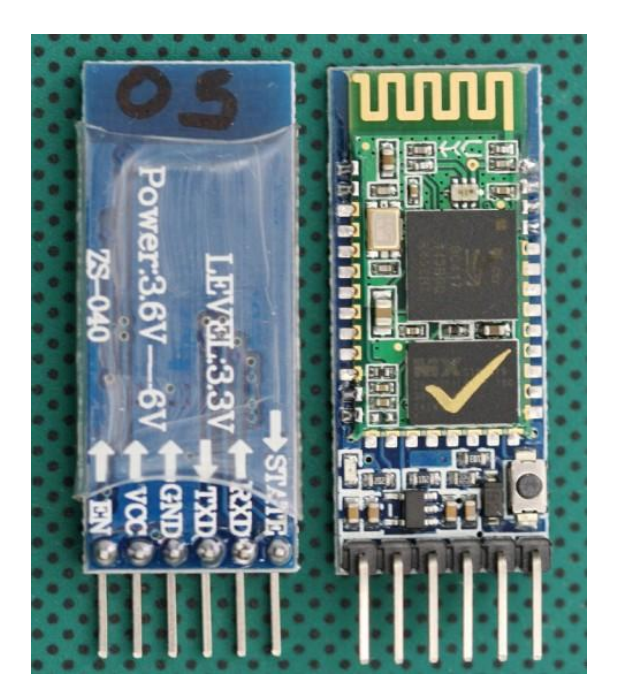

Рисунок 2.3 – Модуль HC-05

В головном устройстве будем использовать именно этот модуль. Bluetooth модуль HC-06 будет рассмотрен далее.

В конструкции предусмотрена модульность, которая заключается в том, что пользователь решает что использовать: реле или диммер. В данном случае рассматривается реле. Модуль построен на базе реле «SRD-05-VDC-SL-C», чем и обеспечивается его коммутационная способность. Напряжение питания модуля: 5 В постоянного тока. Коммутируемые модулем выходные цепи: до 30 В постоянного тока 10 A; до 250 В переменного тока 10 A [14].

Для связи управляющего устройства с головным, используем плату Wemos D1 Mini. Данная плата создает точку доступа WiFi к которой и будет подключаться устройство управления. Плата выбрана из-за небольшой цены, многочисленности и наличия нового WiFi модуля ESP-12E.

Приведем краткие характеристики: напряжение питания 5 В, плата имеет 3,3 В логику, 11 дискретных входов-выходов (1 из которых – аналоговый вход) Тактовая частота процессора D1 80 МГц/ 160 МГц [15].

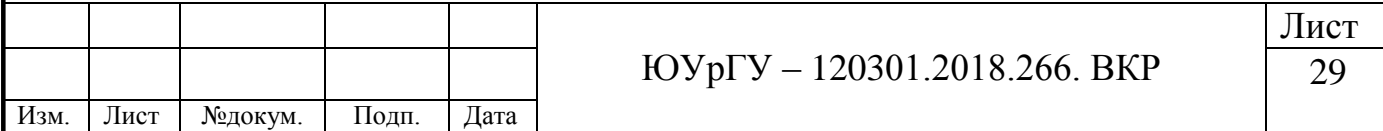

<span id="page-26-0"></span>**2.3 Выбор элементов для измерительной части разрабатываемого устройства**

## <span id="page-26-1"></span>*2.2.1 Датчики освещенности*

Одним из фрагментов разрабатываемого устройства является датчик освещенности.

Датчик освещенности – устройство, которое служит для определения уровня внешней освещенности. Информацию с данного датчика устройство интерпретирует с помощью специального программного обеспечения.

Цифровой датчик освещенности BH1750FVI GY-30 – цифровой датчик освещенности с интерфейсом I2C имеет большой интервал измерений от 1 до 65535 люксов и спектр чувствительности, который приближен к спектру человеческого глаза. Модуль выполнен на базе чипа BH1750. Корпус GY-30.

Данный датчик имеет цифровой преобразователь и встроенный сенсор, а так же обладает нечувствительностью к фоновому свету, спектральная характеристика близка к визуальной чувствительности [16].

Изображение данного датчика приведено на рисунке 2.4.

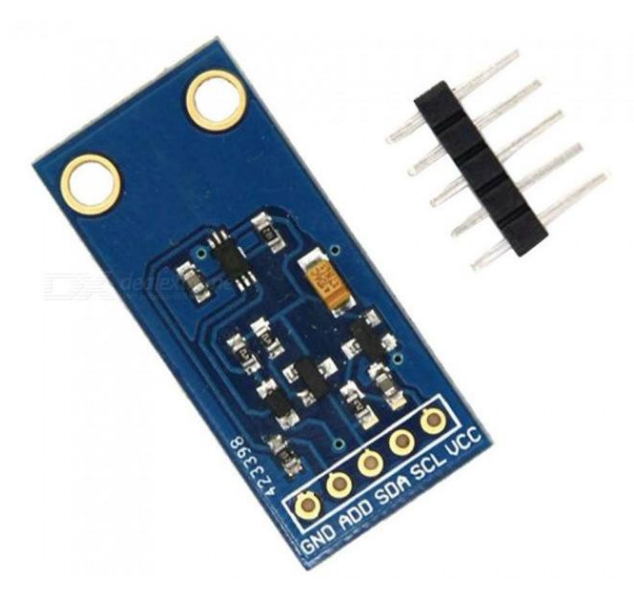

Рисунок 2.4 – Датчик освещенности GY-30

Приведем оставшиеся характеристики данного датчика.

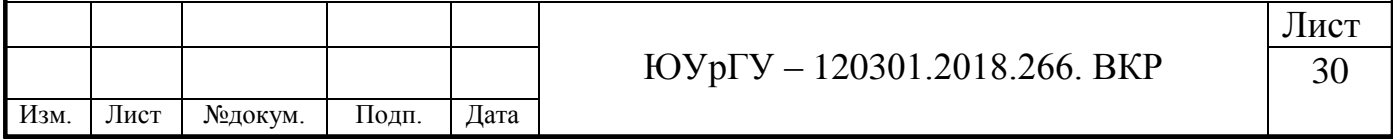

## Характеристики:

Разрешение измерения, люкс……………………………………………………..1 Напряжение питания, В……………………………………………………….3–4,5 Размеры, мм………………………………………………………………13.9 x 18.5

В данной работе будем использовать датчик освещенности BH1750FVI GY-30, так как данный датчик обладает всеми необходимыми характеристиками, является широко распространенным на рынке и его можно приобрести за относительно небольшую цену.

# <span id="page-27-0"></span>*2.2.2 Bluetooth модуль*

Рассмотрим Bluetooth модуль HC-06.

Данный Bluetooth модуль поможет дистанционно управлять Arduino, обмениваться данными с другими bluetooth устройствами, так же его можно использовать для пересылки показаний разнообразных сенсоров [13].

Bluetooth-модуль HC-06 может выступать только в slave-режиме. Это означает, что он не может самостоятельно подключаться к другим Bluetooth устройствам, в отличие от HC-05.

Приведем изображение модуля HC-06 на рисунке 2.5.

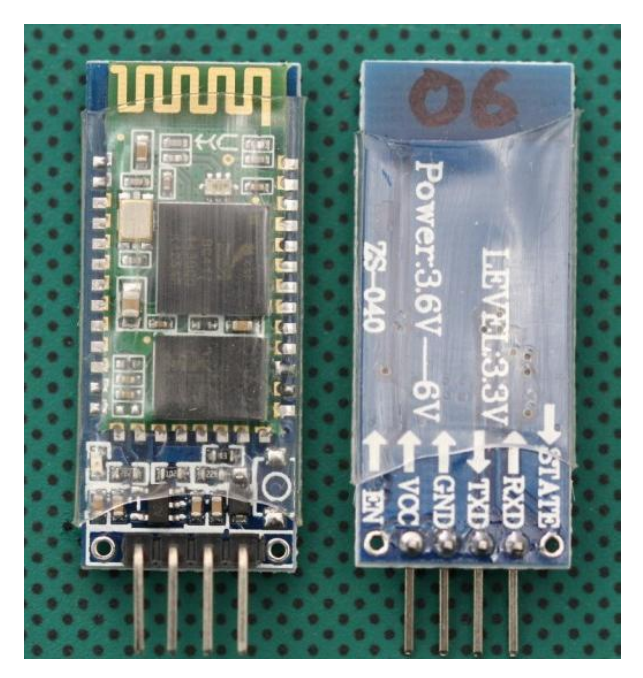

Рисунок 2.5 – Модуль HC-06

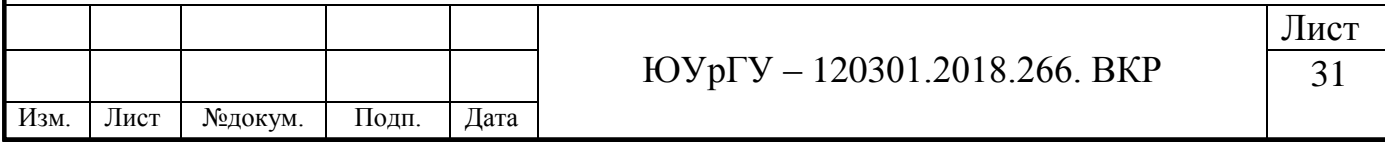

# Характеристики HC-06.

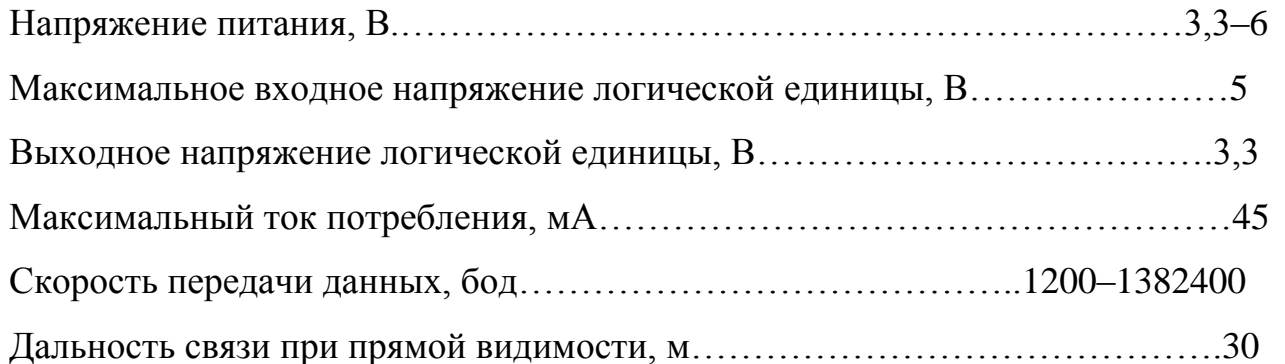

В работе будем использовать оба рассмотренных модуля, так как модуль HC-05 используем в качестве master–устройства, а HC-06 в качестве slave– устройства. Данным модулям причастна многочисленность на рынке, а так же они обладают низкой ценой.

<span id="page-28-0"></span>*2.2.3 Arduino Pro Mini*

В измерительной части, в качестве микроконтроллера будем использовать Arduino Pro Mini. Это обосновано тем, что данная плата имеет небольшие размеры по сравнению с Arduino Uno, и сильно распространена на рынке радиоприборов.

**Общие сведения**. Arduino Pro Mini построена на микроконтроллере ATmega168. Платформа содержит 14 цифровых входов и выходов (6 из которых могут использоваться как выходы ШИМ), 6 аналоговых входов, резонатор, кнопку перезагрузки и отверстия для монтажа выводов. Блок из шести выводов может подключаться к кабелю FTDI или плате-конвертеру Sparkfun для обеспечения питания и связи через USB [17].

На платформе Arduino Pro Mini установлено несколько устройств для осуществления связи с компьютером, другими устройствами Arduino или микроконтроллерами.ATmega168 поддерживает последовательный интерфейс UART TTL, осуществляемый выводами 0 (RX) и 1 (TX). Мониторинг последовательной шины (Serial Monitor) программы Arduino позволяет посылать и получать текстовые данные через подключение USB.

Изображение платы представим на рисунке 2.6 [17].

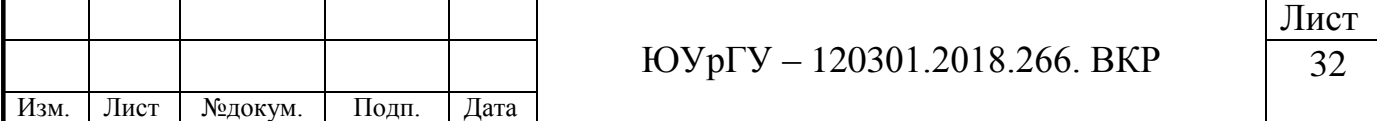

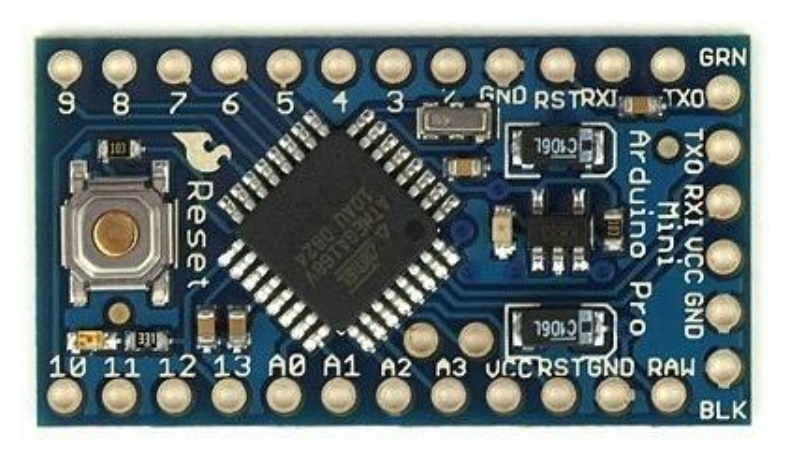

Рисунок 2.6 – Плата Arduino Pro Mini

## Характеристики:

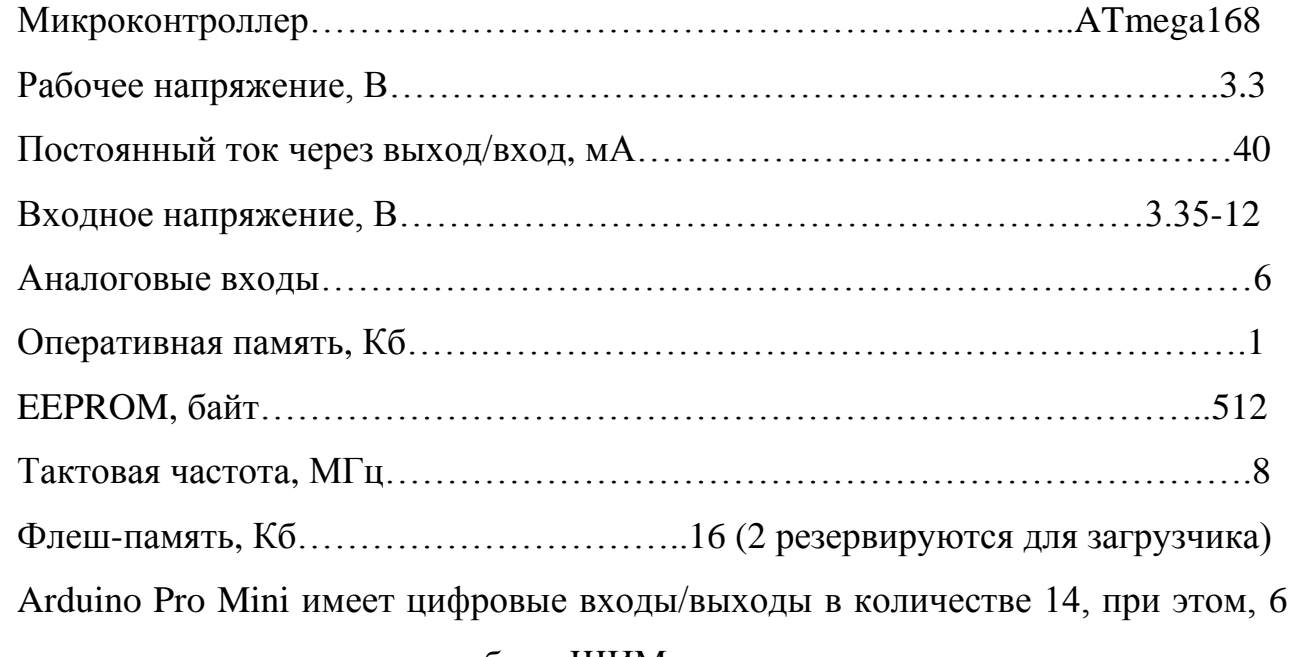

из которых имеют возможность быть ШИМ выходами.

**Вывод по главе 2**: в данной главе были созданы структурная и функциональная схемы устройства и описание работы данных схем. В результате анализа созданных схем был сделан вывод о необходимости разбиения устройства на две основные части – головное устройство и измерительная часть.

Проведен выбор необходимых комплектующих для сборки разрабатываемого устройства.

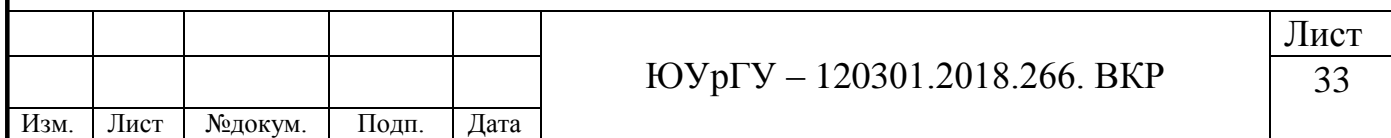

# <span id="page-30-0"></span>**3 МАТЕМАТИЧЕСКАЯ МОДЕЛЬ ОБЪЕКТА ПРОЕКТИРОВАНИЯ**

### <span id="page-30-1"></span>**3.1 Теория измерения**

Для построения математической модели объекта проектирования необходимо провести эксперимент освещенности помещения. Для этого используем «ГОСТ 24940 – 2016 Здания и сооружения, методы измерения освещенности» [18].

### <span id="page-30-2"></span>*3.1.1 Подготовка к измерениям*

Перед измерениями освещенности и КЕО (коэффициент естественной освещенности) выбирают и наносят контрольные точки для измерения освещенности и КЕО на план помещения, сооружения или освещаемого участка (или исполнительный чертеж осветительной установки) с указанием размещения светильников [18].

Перед измерением освещенности от искусственного освещения следует провести замену всех перегоревших ламп и чистку светильников. Измерение освещенности также допускается проводить без предварительной подготовки осветительной установки, что должно быть зафиксировано при оформлении результатов измерения.

Измерение КЕО на соответствие действующим нормам проводят в помещениях, свободных от мебели и оборудования, не затеняемых озеленением и деревьями, при вымытых и исправных светопрозрачных заполнениях светопроемов. При этом средневзвешенный коэффициент отражения стен, потолка, пола и заполнения оконных проемов в жилых помещениях должен составлять не менее 0,5.

Для измерения КЕО выбирают дни со сплошной облачностью, покрывающей весь небосвод.

Искусственное освещение в помещениях на период измерений выключают.

Контрольные точки измерения минимальной освещенности от рабочего и резервного освещения размещают в центре помещения под светильниками, между

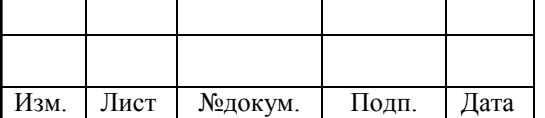

светильниками и их рядами, у стен на расстоянии от 0,15L до 0,25L, но не более 1 м от стены, где  $L$  – расстояние между рядами светильников.

Для проведения измерений средней освещенности применяют сетку контрольных точек, при которой контрольные точки размещают в узлах прямоугольной решетки в пределах зоны выполнения работ или помещения. Отношение длины ячейки решетки к ее ширине должно быть в пределах от 0,5 до 2. Максимальный размер ячейки решетки в метрах вычисляют по формуле (1):

$$
p = 0.2 - 5^{\lg(d)}, \tag{1}
$$

где *d* – наибольший размер зоны выполнения работ или помещения, м.

Максимальный размер шага решетки р не должен превышать 10 м.

Полосу 0,5 м границ зоны или от стен или границ зоны производства работ исключают из измеряемой зоны, за исключением случаев, когда там расположены рабочие места.

Пример сетки контрольных точек приведем на рисунке 3.1 [18].

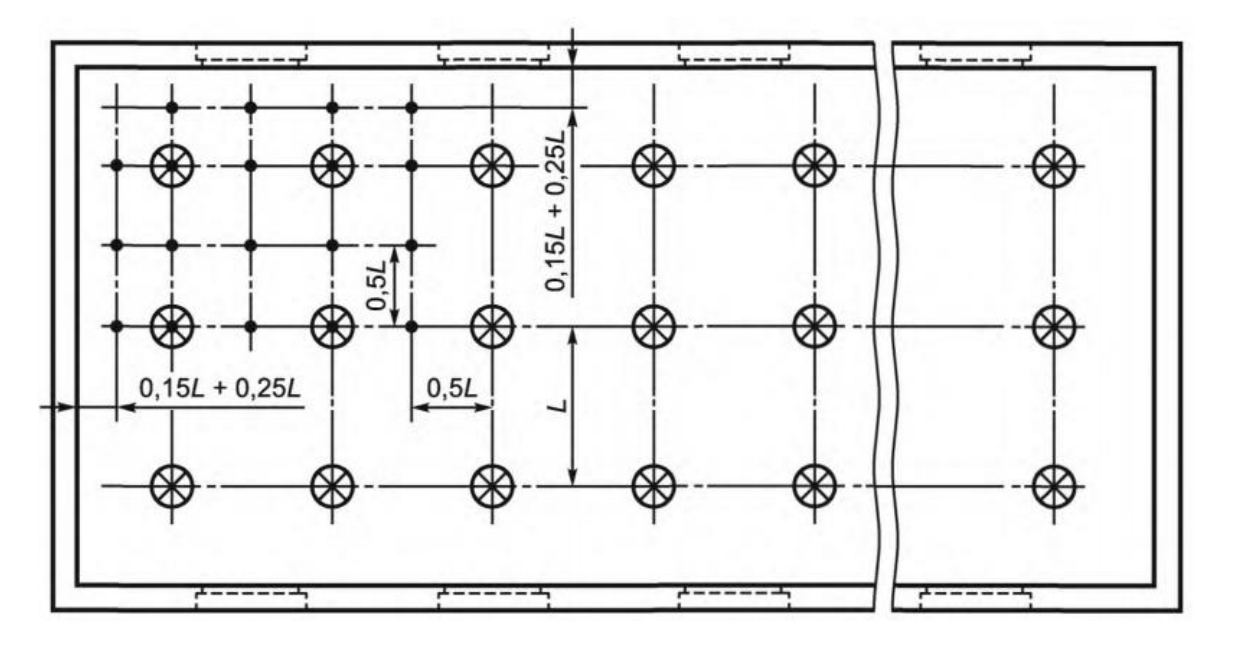

Рисунок 3.1 – Расположение контрольных точек при измерении освещенности помещения от светильников, принимаемых за точечные излучатели

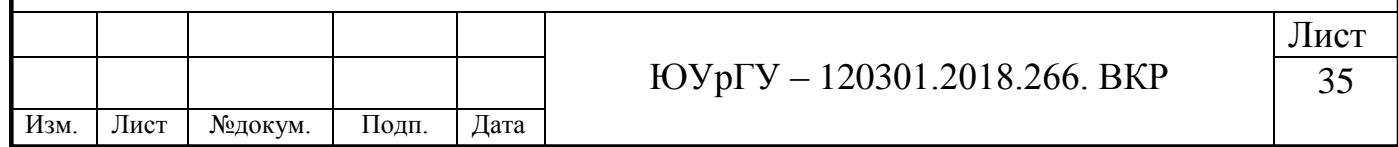

#### <span id="page-32-0"></span>*3.1.2 Проведение измерений*

В начале и в конце измерений следует измерить напряжение на щитках распределительных сетей освещения.

Измерения следует проводить после стабилизации светового потока осветительной установки.

При измерениях освещенности на измерительный фотометрический датчик не должны падать тень человека, деревьев, посторонних предметов, а также свет от других источников света.

Освещенность на рабочем месте определяют прямыми измерениями на рабочей поверхности, указанной в нормативных документах.

При комбинированном освещении рабочих мест освещенность измеряют сначала от светильников общего освещения, затем включают светильники местного освещения в их рабочем положении и измеряют суммарную освещенность от светильников общего и местного освещения.

При определении коэффициента естественной освещенности проводят одновременные измерения освещенности в контрольных точках внутри помещений  $E_{\text{BH}}$  и наружной освещенности  $E_{\text{tan}}$  на горизонтальной площадке, освещаемой всем светом небосвода (снаружи на кровле здания).

#### <span id="page-32-1"></span>*3.1.3 Обработка результатов*

Минимальную освещенность в помещениях и вне зданий вычисляют как минимальные измеренные значения освещенности из последовательности их значений в контрольных точках  $E_{mHH}$  по формуле (2):

$$
E_{\text{mHH}} = \min \{ E_i \}, \tag{2}
$$

где  $E_i$  – измеренные значения освещенности в контрольных точках.

Среднюю освещенность в помещении  $E_{cn}$ , лк, вычисляют как среднеарифметическое значение измеренных освещенностей в контрольных точках помещения по формуле (3):

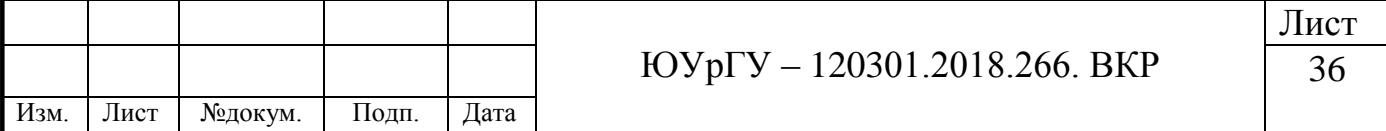

$$
E_{cp} = \frac{1}{N} \sum_{i=1}^{N} E_i,
$$
\n(3)

где *N* – число точек измерения;

 $E_i$  – измеренные значения освещенности в контрольных точках помещения, лк.

При отклонении напряжения сети от номинального значения более чем на 5 % фактическое значение освещенности  $E_{\phi}$ , лк, вычисляют по формуле (4):

$$
E_{\phi} = E \frac{U_{\text{HOM}}}{U_{\text{HOM}} - K(U_{\text{HOM}} - U_{\text{cp}})},
$$
(4)

где Е – минимальная или средняя освещенности;

 $U_{\text{HOM}}$  – номинальное напряжение сети, В;

*К* – коэффициент, равный 0 для светодиодов с импульсными блоками питания, 1 – для люминесцентных ламп при использовании емкостного балластного сопротивления и электронных пускорегулирующих аппаратов, 2 – для люминесцентных ламп при использовании индуктивного балластного сопротивления и дуговых ртутных ламп, 3 – для металлогалогенных ламп, дуговых ртутных ламп с излучающими добавками, натриевых ламп высокого давления, 4 – для ламп накаливания и светодиодов с мостовыми схемами включения;

 $U_{\rm cp}$  – среднее значение напряжения, вычисляемое по формуле (5):

$$
U_{\rm cp} = \frac{U_1 + U_2}{2},\tag{5}
$$

где  $U_1$  – напряжение сети в начале измерения, В;

 $U_2$  – напряжение сети в конце измерения, В.

Коэффициент естественной освещенности е, %, вычисляем по формуле (6):

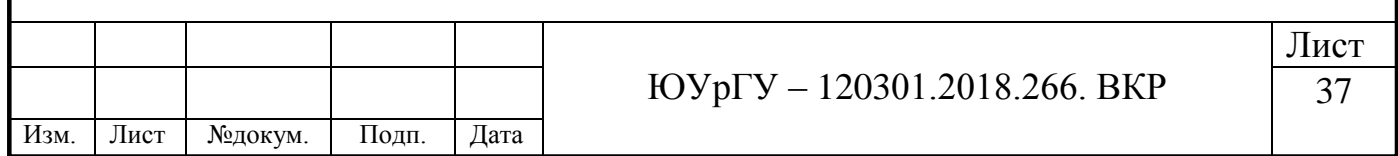

$$
e = \frac{E_{\text{BH}}}{E_{\text{Hap}}} \cdot 100,\tag{6}
$$

где Е<sub>вн</sub> – значение естественной освещенности внутри помещения, лк;

 $E_{\text{map}}$  – значение естественной освещенности вне помещения, лк.

#### <span id="page-34-0"></span>**3.2 Экспериментальное измерение освещенности**

Для проведения измерений была выбрана аудитория №540, 3Б корпуса, Южно-Уральского государственного университета.

Приведем основные характеристики помещения.

Наименование помещения: кабинет №540.

Геометрические параметры помещения: 8.92x4.20 д х ш (м).

Дата проведения измерений: 21.03.18.

Время измерения естественной освещенности: 12:15.

Время измерения комбинированной освещенности: 12:32.

Наименование прибора для измерения: Датчик Освещенности GY-30. Напряжение сети:

- 1) в начале измерения  $U1 = 235 B$ ;
- 2) в конце измерения  $U2 = 234 B$ .

Состояние осветительной установки: исправна, удовлетворительно.

Высота рабочей поверхности 0.74 м.

Светопрозрачное заполнение, его состояние: удовлетворительно.

Количество светопроемов: 3 шт.

Этаж: 5.

Покрытие поверхностей в помещении: побелка стен, линолеум.

Противостоящие здания, озеленение: есть озеленение.

Оборудование, мебель в помещении: столы, стулья.

Солнцезащитные устройства наименование: горизонтальные жалюзи.

Измеренные значения приведены в таблицах 5 и 6.

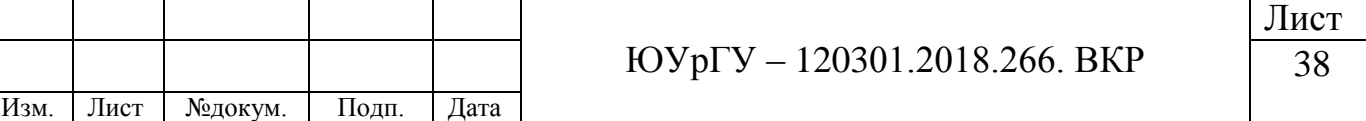

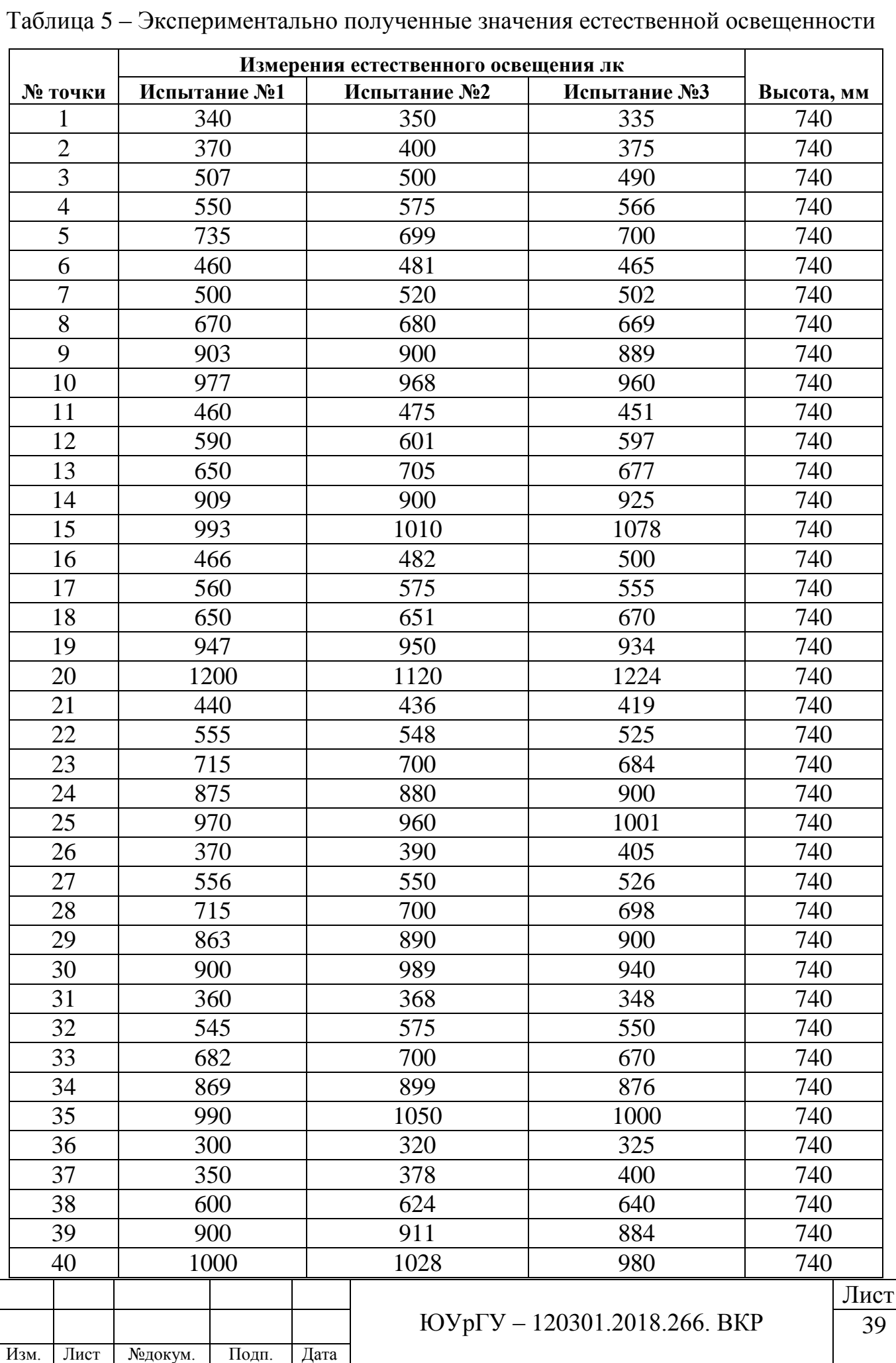
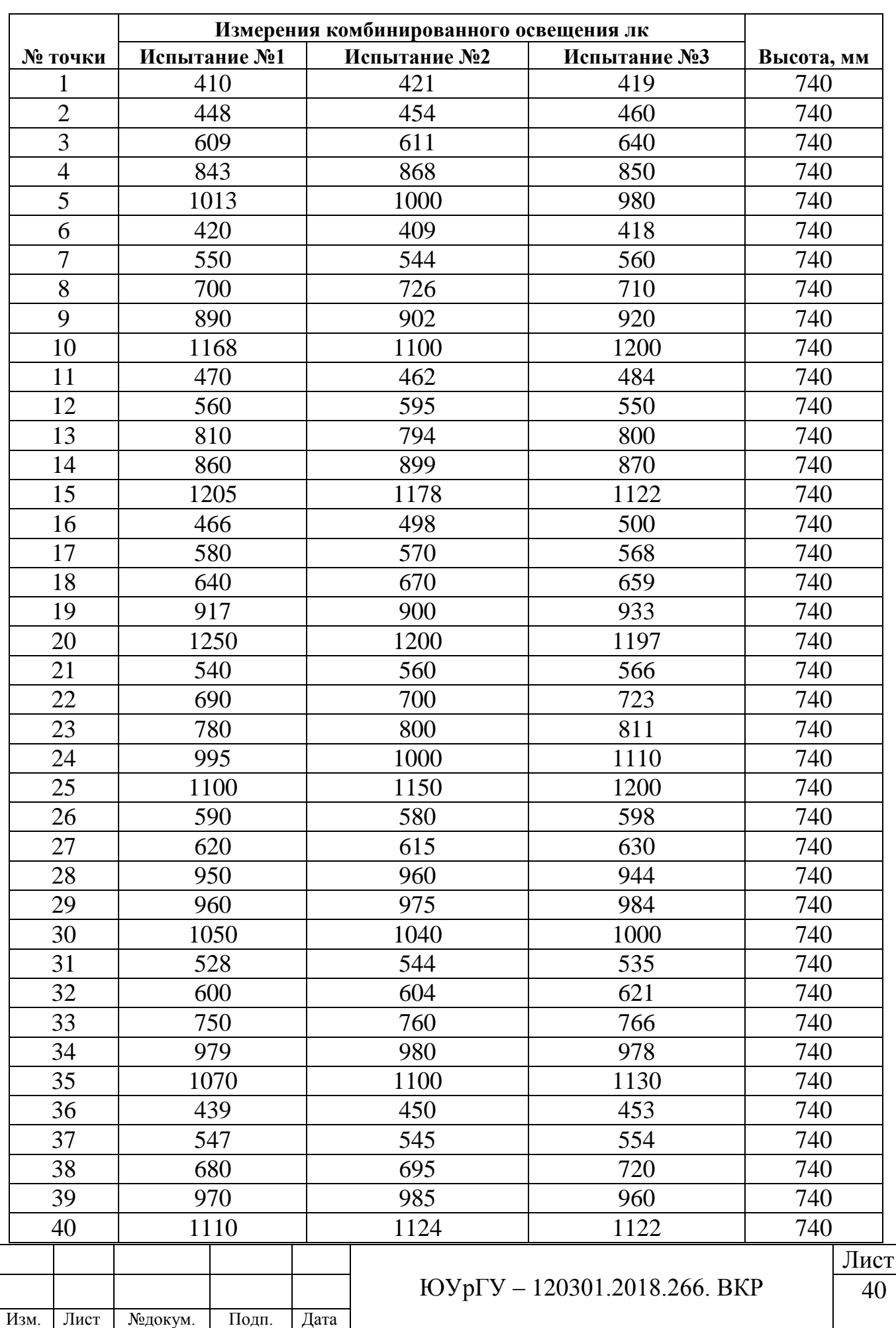

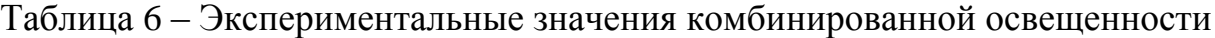

Приведем схему расположения контрольных точек при проведении измерений на рисунке 3.2.

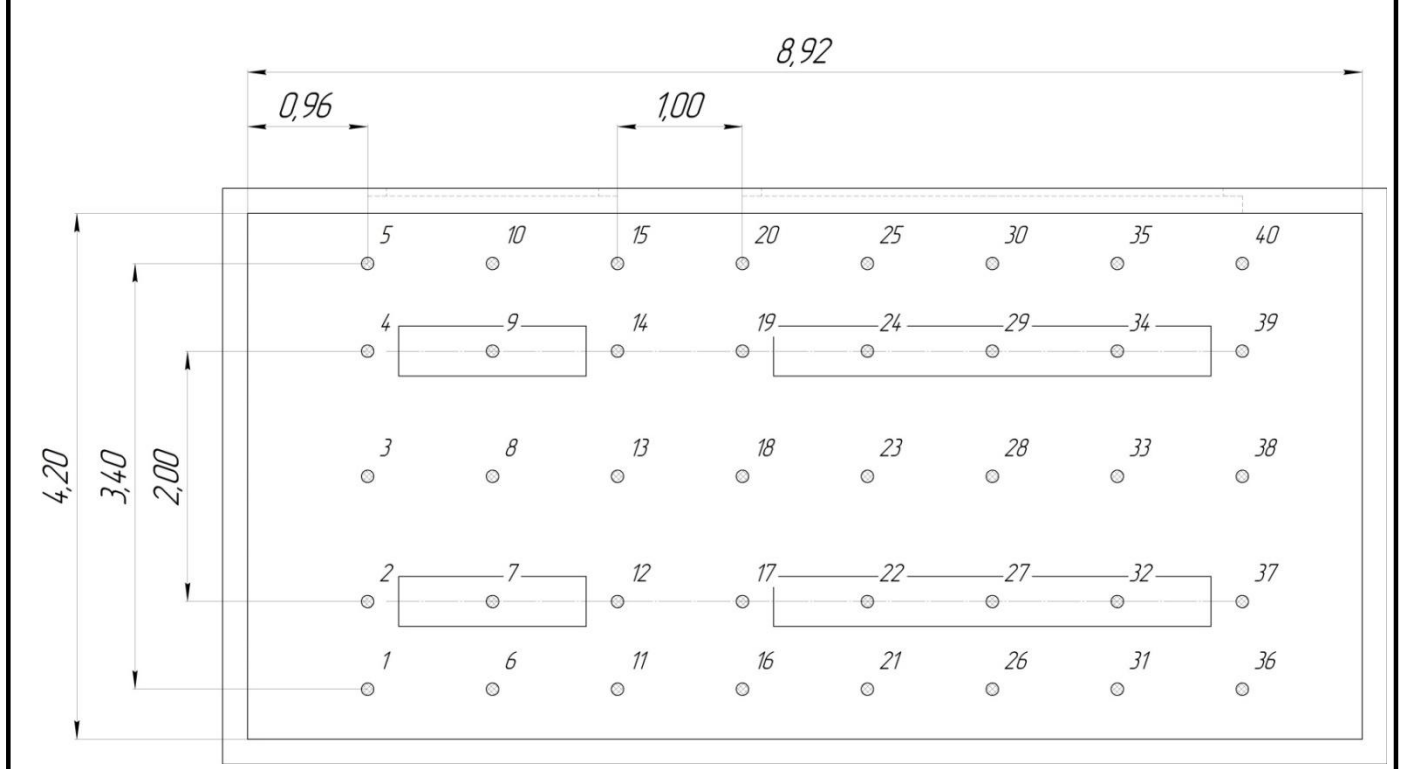

Рисунок 3.2 – Расположение контрольных точек при проведении измерений

#### *3.2.1 Исследование естественной освещенности*

Проведем расчеты необходимые для построения математической модели. По формуле (3) рассчитаем среднюю освещенность в помещении:

$$
E_{cp1} = \frac{1}{40} \sum_{i=1}^{40} E_i = 674,800 \text{ J/K},
$$
  
\n
$$
E_{cp2} = \frac{1}{40} \sum_{i=1}^{40} E_i = 685,950 \text{ J/K},
$$
  
\n
$$
E_{cp3} = \frac{1}{40} \sum_{i=1}^{40} E_i = 680,825 \text{ J/K}.
$$

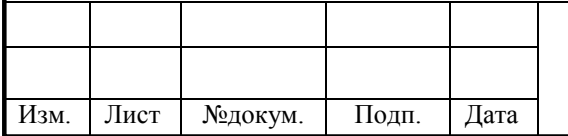

### ЮУрГУ – 120301.2018.266. ВКР

Лист

По формуле (2) запишем минимальные значения:

$$
E_{\text{mHH1}} = 300 \text{ jK}
$$
;  $E_{\text{mHH2}} = 320 \text{ jK}$ ;  $E_{\text{mHH3}} = 325 \text{ jK}$ .

В качестве математической модели была выбрана линейная модель, так как она имеет такие характеристики как простота реализации и универсальность. С помощью программного обеспечения – математический пакет Mathcad рассчитаем ее.

Модель строится для внедрения в разрабатываемое устройство. Устройство будет принимать решение на основе вычисленных показаний данной модели. Система измерения является распределенной, это необходимо из-за того что освещенность является распределенной величиной и измерение в одной точке не имеет смысла. Датчиков освещенности в количестве два, так же не достаточно, так как при выходе из строя одного из них, не будет возможности определить не рабочий. Можно сделать вывод, что минимальное количество датчиков равно три. В приложении А приведены расчеты погрешностей при 1, 2, 3, и 4 датчиках. Далее рассмотрим использование трех и четырех датчиков освещенности.

Рассмотрим систему с тремя датчиками. Так как в помещении освещённость распределяется неравномерно, то нельзя вычислить освещенность как среднее арифметическое, от показаний датчиков. Для того чтобы учесть характер распределения освещенности, строится модель распределения освещенности, на основе натурных испытаний.

$$
\begin{cases} a_1 \cdot x_{11} + a_2 \cdot x_{12} + a_3 \cdot x_{13} = F_1 \\ a_1 \cdot x_{21} + a_2 \cdot x_{22} + a_3 \cdot x_{23} = F_2 \\ a_1 \cdot x_{31} + a_2 \cdot x_{32} + a_3 \cdot x_{33} = F_3 \end{cases}
$$

где  $a_{1,2,3}$  – численные безразмерные коэффициенты;

 $x_{11}$  ...  $x_{33}$  – экспериментальные значения освещенности около стен помещения, они представлены в таблице 7;

 $F_{1,2,3}$  – среднее значение освещенности исследований 1, 2, 3, соответственно.

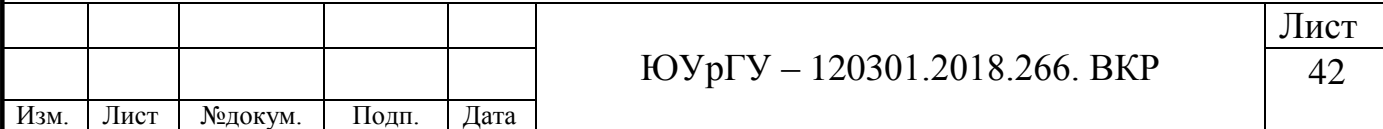

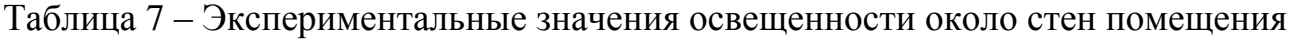

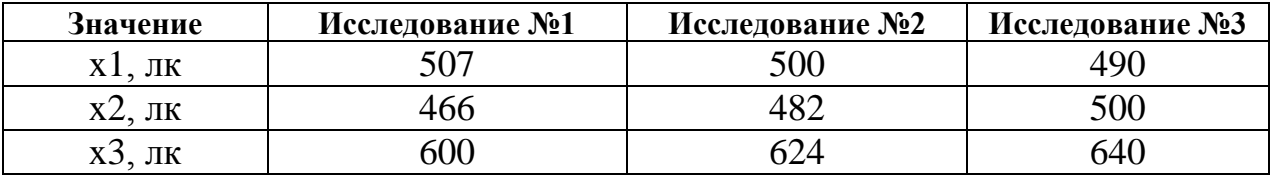

С помощью встроенной функции Find были найдены значения  $a_{1,2,3}$ , они равны:

$$
a_1 = 0.697,
$$
  

$$
a_2 = -1.205,
$$
  

$$
a_3 = 1.472.
$$

Рассчитаем погрешности. Рассчитанная средняя освещенность  $F_{\text{vacvert1}}$ :

$$
F_{\text{paceTH1}} = a_1 \cdot x_{11} + a_2 \cdot x_{12} + a_3 \cdot x_{13} = 675.049 \text{ jK}.
$$

Абсолютная погрешность Δ1:

$$
\Delta_1 = |F_1 - F_{\text{paceTH1}}| = 0.249 \text{ JK}.
$$

Относительная погрешность δ1:

$$
\delta_1 = \frac{|F_1 - F_{\text{pacvern1}}|}{F_1} = 3.670 \cdot 10^{-4} = 3.670 \cdot 10^{-2}\%.
$$

Рассчитанная средняя освещенность  $F_{\text{nacupstr12}}$ :

$$
F_{\text{paceTH2}} = a_1 \cdot x_{21} + a_2 \cdot x_{22} + a_3 \cdot x_{23} = 686.218 \text{ j.K}.
$$

Абсолютная погрешность Δ2:

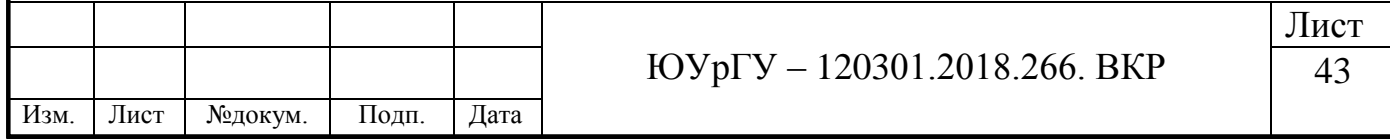

$$
\Delta_2 = |F_2 - F_{\text{pacvern2}}| = 0.268 \text{ J.K.}
$$

Относительная погрешность δ2:

$$
\delta_2 = \frac{|F_2 - F_{\text{pacver}}|}{F_2} = 3.910 \cdot 10^{-4} = 3.910 \cdot 10^{-2}\%
$$

Рассчитанная средняя освещенность  $F_{\text{nacupstr3}}$ :

 $F_{\text{vacyert}3} = a_1 \cdot x_{31} + a_2 \cdot x_{32} + a_3$ 

Абсолютная погрешность Δ3:

$$
\Delta_3 = |F_3 - F_{\text{paceHTH3}}| = 0.285 \text{ J.K.}
$$

Относительная погрешность δ3:

$$
\delta_3 = \frac{|F_3 - F_{\text{pacvern3}}|}{F_3} = 4.186 \cdot 10^{-4} = 4.186 \cdot 10^{-2} \%
$$

Построим график вхождения в эквидистанты погрешности измерений датчика. Для этого построим коридор с отклонениями ±10 %, а так же матрицы  $F_{\text{pace}}$ и  $F_{\text{cp}}$ :

$$
F_{\text{pacvern}} = \begin{pmatrix} 675.049 \\ 686.218 \\ 681.110 \end{pmatrix}; F_{\text{cp}} = \begin{pmatrix} 674.800 \\ 685.950 \\ 680.825 \end{pmatrix}.
$$

График представлен на рисунке 3.3.

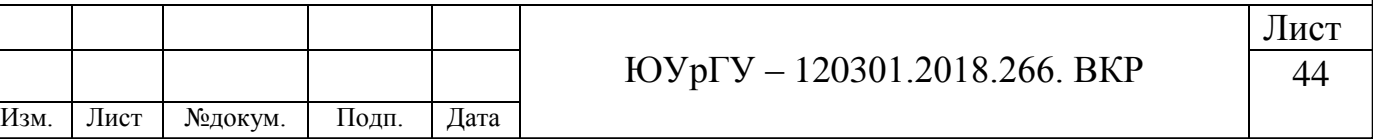

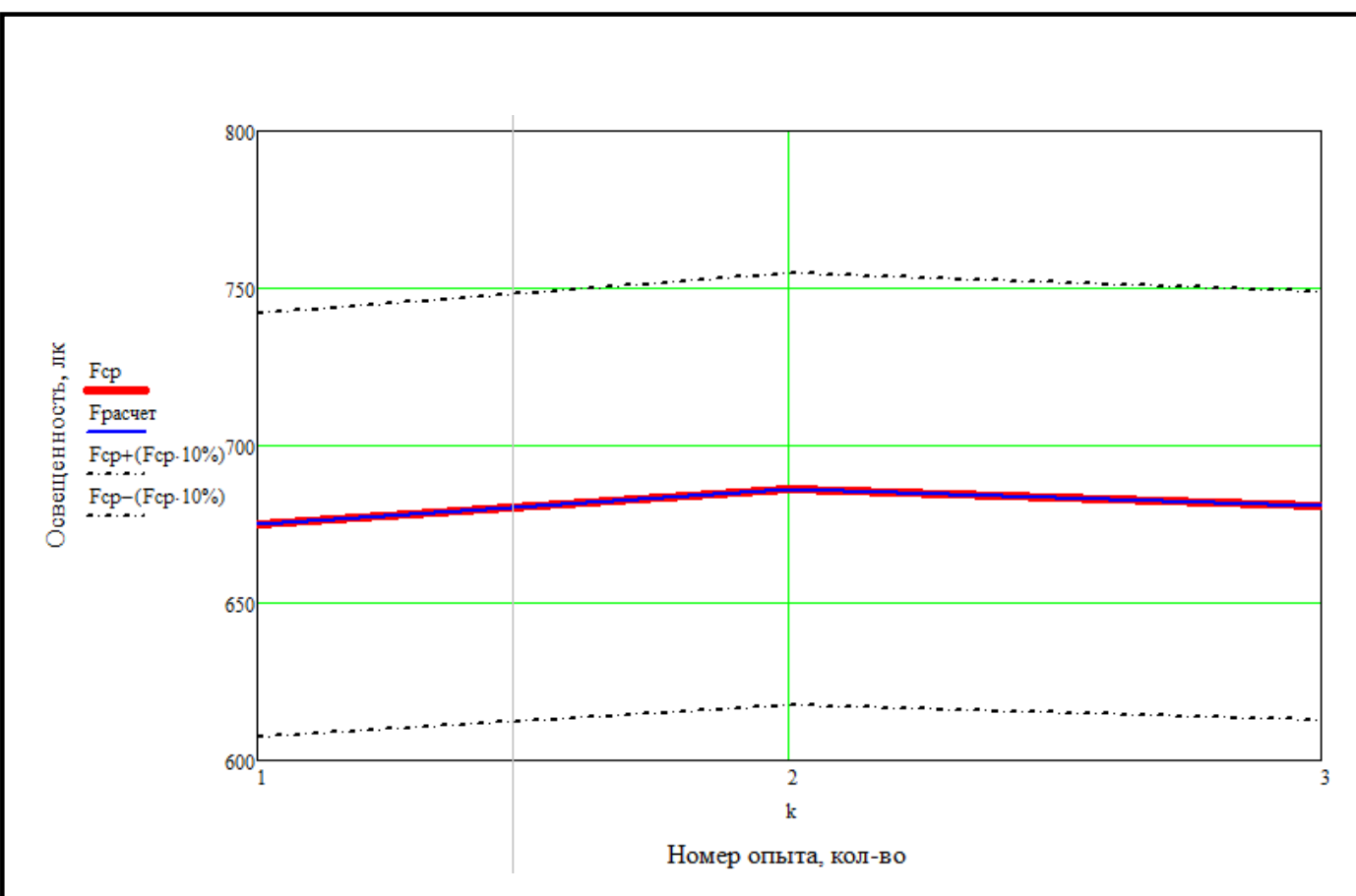

Рисунок 3.3 – Вхождение в диапазон погрешности

По данному графику видно, что экспериментальная функция – Fср и рассчитанная функция – Fрасчет, настолько близки, что накладываются друг на друга и, следовательно, обе входят в диапазон погрешности измерения освещённости ±10%.

*3.2.2 Проверка математической модели – естественная освещенность*

Для того что бы убедиться в правильности построенной математической модели проведем еще одно измерение естественной освещенности.

Как и в пункте 3.2.1, снятие замеров происходило в аудитории 540, 3Б корпус, ЮУрГУ.

Дата проведения измерений: 09.04.2018.

Время начала измерения естественной освещенности: 12:38.

Экспериментально полученные значения представлены в таблице 8. Так же в эту таблицу внесем измерения комбинированной освещенности.

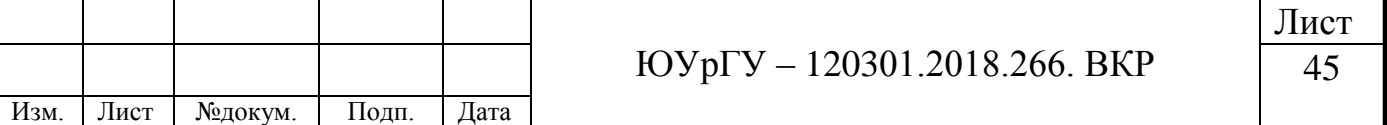

Таблица 8 – Значения естественной и комбинированной освещенности снятые для проверки математической модели.

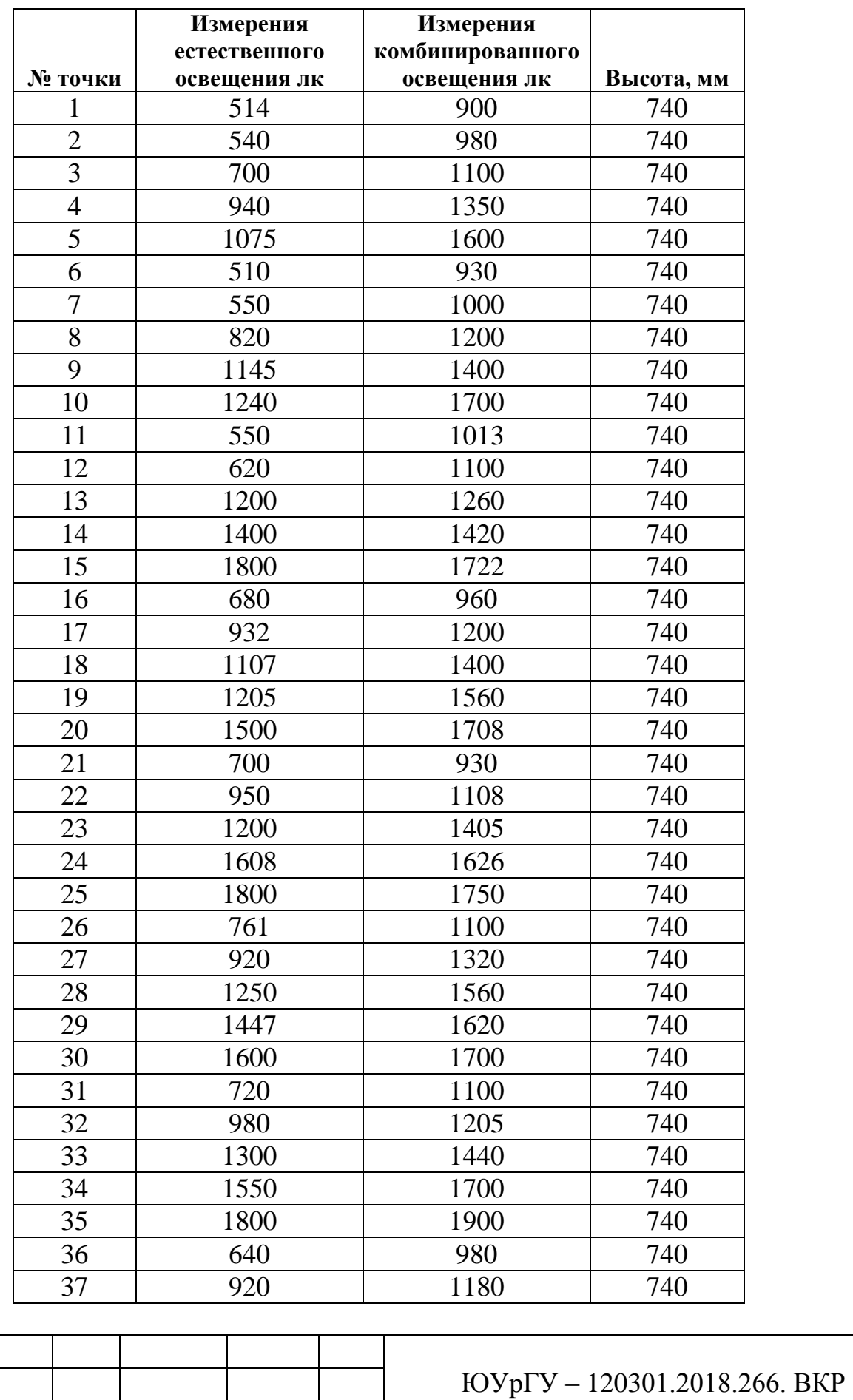

Изм. Лист №докум. Подп. Дата

Лист

Окончание таблицы 8

| № точки | Измерения<br>естественного<br>освещения лк | Измерения<br>комбинированного<br>освещения лк | Высота, мм |
|---------|--------------------------------------------|-----------------------------------------------|------------|
| 38      | 020                                        | 1300                                          |            |
| 39      | 1500                                       | 1520                                          | 74O        |
|         | 705                                        | 2640                                          |            |

По формуле (3) рассчитаем среднюю освещенность в помещении:

$$
E_{cp} = \frac{1}{40} \sum_{i=1}^{40} E_i = 1184.970 \text{ j.K.}
$$

Значения освещенности у стен:  $x_1 = 700$  лк;  $x_2 = 680$  лк;  $x_3 = 1020$  лк. Рассчитаем погрешности. Используем безразмерные коэффициенты, полученные в подпункте 3.2.1.

$$
a_1 = 0.697; a_2 = -1.205; a_3 = 1.472.
$$

Рассчитанная средняя проверочная освещенность  $F_{\text{pace}}$ 

$$
F_{\text{pace+ in } p} = a_1 \cdot x_1 + a_2 \cdot x_2 + a_3 \cdot x_3 = 1169.941 \text{ J.K.}
$$

Абсолютная погрешность Δпр:

$$
\Delta_{\rm np}
$$
 =  $|F_{\rm cp} - F_{\rm pacvern\,mp}|$  = 14.960 лK.

Относительная погрешность δпр:

$$
\delta_{\rm np} = \frac{|F_{\rm cp} - F_{\rm pacvern\,mp}|}{F_{\rm cp}} = 0.013 = 1.3\%.
$$

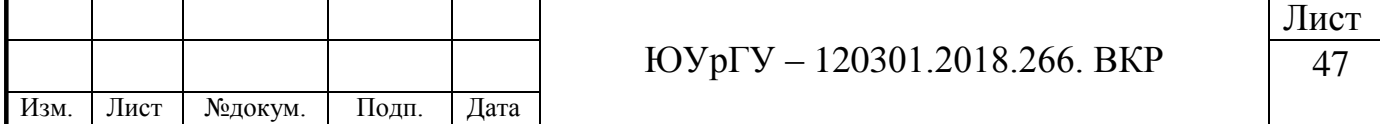

По получившимся значениям можно сделать вывод, что относительная погрешность входит в диапазон ±10%.

### *3.2.3 Исследование комбинированной освещенности*

По формуле (3) рассчитаем среднюю комбинированную освещенность в помещении:

$$
E_{cp1} = \frac{1}{40} \sum_{i=1}^{40} E_i = 768.900 \text{ J/K},
$$
  
\n
$$
E_{cp2} = \frac{1}{40} \sum_{i=1}^{40} E_i = 774.200 \text{ J/K},
$$
  
\n
$$
E_{cp3} = \frac{1}{40} \sum_{i=1}^{40} E_i = 781.125 \text{ J/K}.
$$

По формуле (2) запишем минимальные значения:

$$
E_{\text{MH1}} = 410 \text{ j}, E_{\text{MH2}} = 421 \text{ j}, E_{\text{MH3}} = 419 \text{ j},
$$

С помощью математического пакета Mathcad рассчитаем линейную математическую модель.

$$
a_1 \cdot x_{11} + a_2 \cdot x_{12} + a_3 \cdot x_{13} = F_1,
$$
  
\n
$$
a_1 \cdot x_{21} + a_2 \cdot x_{22} + a_3 \cdot x_{23} = F_2,
$$
  
\n
$$
a_1 \cdot x_{31} + a_2 \cdot x_{32} + a_3 \cdot x_{33} = F_3.
$$

где  $a_{1,2,3}$  – численные безразмерные коэффициенты;

 $x_{11}$  ...  $x_{33}$  – экспериментальные значения комбинированной освещенности около стен помещения, они представлены в таблице 4;

 $F_{1,2,3}$  – среднее значение освещенности исследований 1, 2, 3, соответственно.

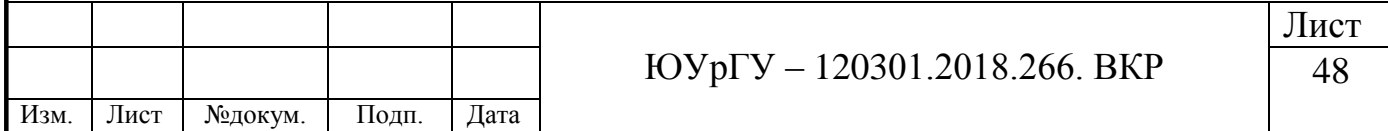

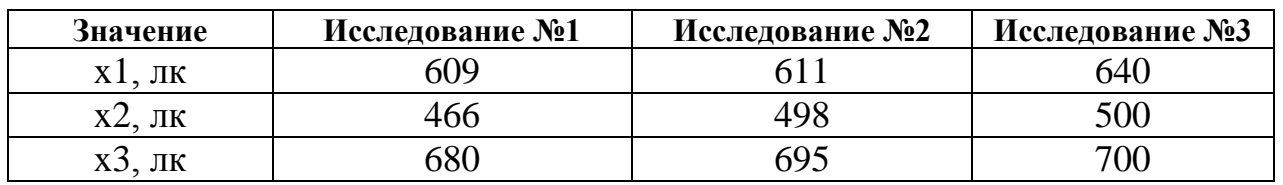

Таблица 9 – Экспериментальные значения освещенности около стен помещения

Воспользуемся уже подсчитанными коэффициентами  $a_{1,2,3}$ :

$$
a_1 = 0.697; a_2 = -1.205; a_3 = 1.472.
$$

Рассчитаем погрешности. Рассчитанная средняя освещенность  $F_{\text{vacurrent}}$ :

 $F_{\text{background}} = a_1 \cdot x_{11} + a_2 \cdot x_{12} + a_3 \cdot x_{13}$ 

Абсолютная погрешность Δ1:

$$
\Delta_1 = |F_1 - F_{\text{pace}}| = 47.716 \text{ m}.
$$

Относительная погрешность δ1:

$$
\delta_1 = \frac{|F_1 - F_{\text{pacvern1}}|}{F_1} = 0.062 = 6.2\%.
$$

Рассчитанная средняя освещенность  $F_{\text{nacupstr12}}$ :

$$
F_{\text{pacvern12}} = a_1 \cdot x_{21} + a_2 \cdot x_{22} + a_3 \cdot x_{23} = 800.446 \text{ j.K.}
$$

Абсолютная погрешность Δ2:

$$
\Delta_2 = |F_2 - F_{\text{pacvern2}}| = 26.246 \text{ J.K.}
$$

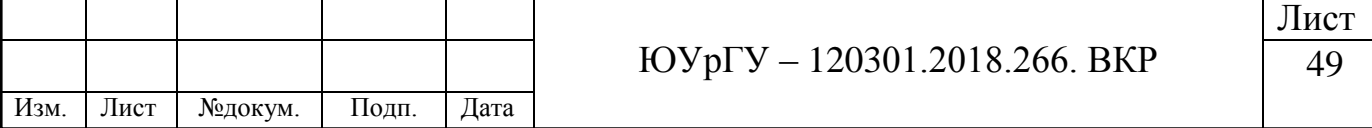

Относительная погрешность δ2:

$$
\delta_2 = \frac{|F_2 - F_{\text{pacvern2}}|}{F_2} = 0.033 = 3.3\%.
$$

Рассчитанная средняя освещенность  $F_{\text{vacyert}}$ :

$$
F_{\text{paceTH3}} = a_1 \cdot x_{31} + a_2 \cdot x_{32} + a_3 \cdot x_{33} = 825.335 \text{ J.K.}
$$

Абсолютная погрешность Δ3:

$$
\Delta_3 = |F_3 - F_{\text{pacuerna}}| = 44.210 \text{ JK}.
$$

Относительная погрешность δ3:

$$
\delta_3 = \frac{|F_3 - F_{\text{pacvern3}}|}{F_3} = 0.057 = 5.7\%.
$$

Построим график вхождения в эквидистанты погрешности измерений датчика. Для этого построим коридор с отклонениями ±10%, а так же матрицы  $F_{\text{pace}}$ и  $F_{\text{cp}}$ :

$$
F_{\text{pace}} = \begin{pmatrix} 800.446 \\ 816.616 \\ 825.335 \end{pmatrix},
$$

$$
F_{\text{cp}} = \begin{pmatrix} 769.800 \\ 774.200 \\ 781.125 \end{pmatrix}.
$$

График представлен на рисунке 3.4.

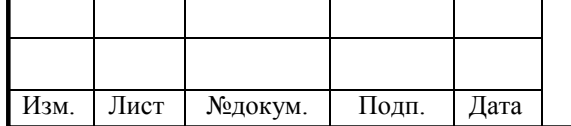

ЮУрГУ – 120301.2018.266. ВКР

Лист

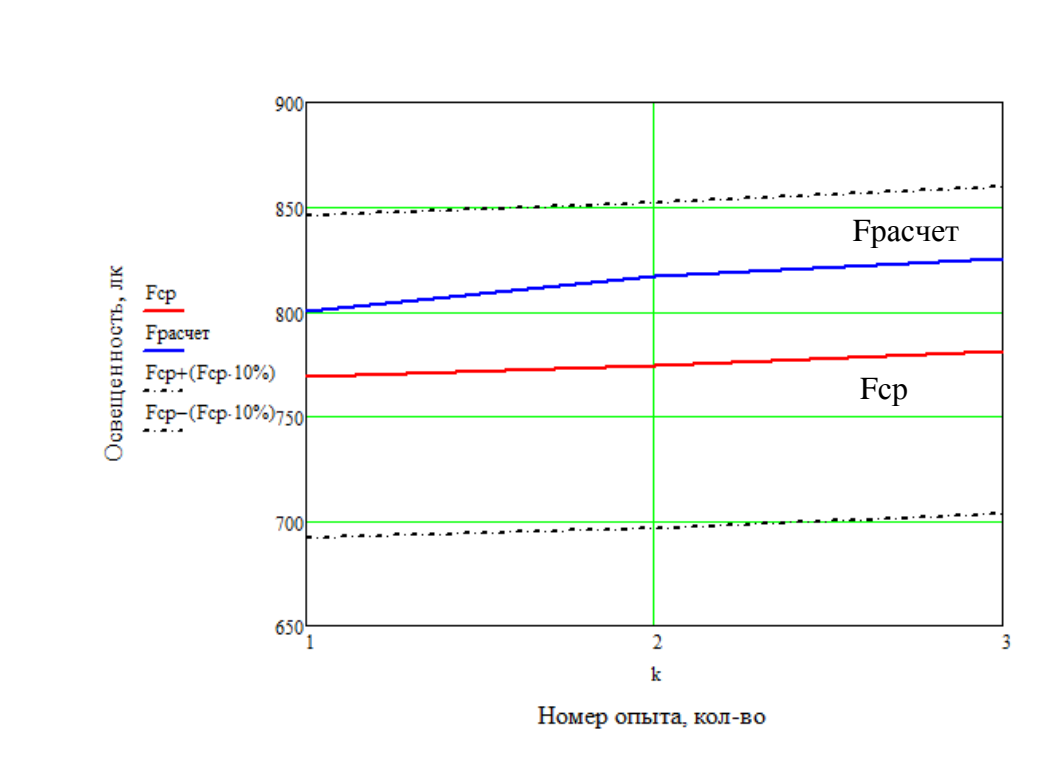

Рисунок 3.4 – Вхождение в диапазон погрешности

По данному графику так же видно, что экспериментальная и рассчитанная функции близки друг к другу, но разброс больше чем на рисунке 11. Однако обе функции входят в диапазон погрешности измерения ±10%.

*3.2.4 Проверка математической модели – комбинированная освещенность*

Используя показания из таблицы 6, проведем проверку математической модели.

По формуле (3) рассчитаем среднюю освещенность в помещении:

$$
E_{cp} = \frac{1}{40} \sum_{i=1}^{40} E_i = 1464.670 \text{ J.K.}
$$

Значения освещенности у стен:  $x_1 = 1100$  лк;  $x_2 = 960$  лк;  $x_3 = 1300$  лк.

Рассчитаем погрешности. Воспользуемся уже подсчитанными коэффициентами  $a_{1,2,3}$ .

 $a_1 = 0.697$ ;  $a_2 = -1.205$ ;  $a_3 = 1.472$ .

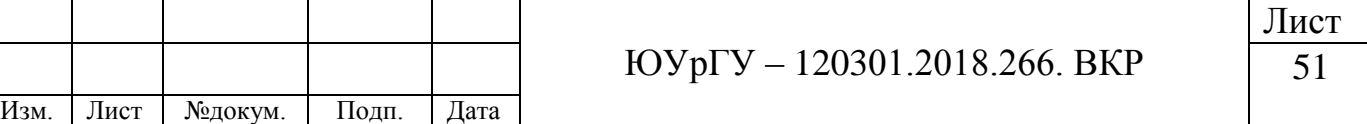

Рассчитанная средняя проверочная освещенность  $F_{\text{vacyerm}}$ .

$$
F_{\text{pacvern np}} = a_1 \cdot x_1 + a_2 \cdot x_2 + a_3 \cdot x_3 = 1432.883 \text{ J.K.}
$$

Абсолютная погрешность Δпр:

$$
\Delta_{\rm np} = |F_{\rm cp} - F_{\rm pacvern\;np}| = 31.717\; \text{JK}.
$$

Относительная погрешность δпр:

$$
\delta_{\rm np} = \frac{|F_{\rm cp} - F_{\rm pacvern\,mp}|}{F_{\rm cp}} = 0.022 = 2.2\%.
$$

Вывод: вычисленная математическая модель подходит для разрабатываемого устройства, так как относительная погрешность нашей модели меньше чем допустимая.

#### *3.2.5 Исследование освещенности по четырем датчикам*

Рассмотрим математическую модель с использованием четырех датчиков освещенности. Будем проводить исследование по показаниям естественной освещенности.

Так как устанавливается дополнительный модуль, то в математическую модель необходимо внести изменения, а именно добавить показания этого датчика и, следовательно, добавить коэффициент  $a_4$ . Тогда форма математической модели будет иметь вид:

> $a_1 \cdot x_{11} + a_2 \cdot x_{12} + a_3 \cdot x_{13} + a_4 \cdot x_{14} = F_1$  $a_1 \cdot x_{21} + a_2 \cdot x_{22} + a_3 \cdot x_{23} + a_4 \cdot x_{24} = F_2$  $a_1 \cdot x_{31} + a_2 \cdot x_{32} + a_3 \cdot x_{33} + a_4 \cdot x_{34} = F_3.$

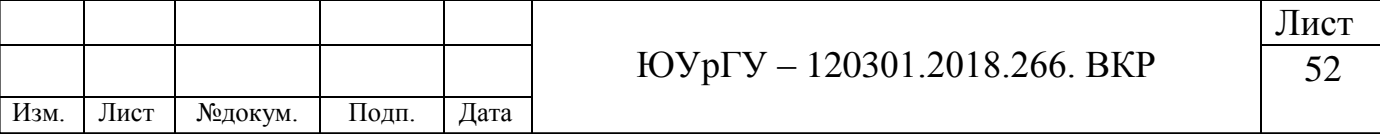

Приведем значения  $x_{11}$  ...  $x_{34}$  в таблице 10.

Таблица 10 – Экспериментальные значения освещенности около стен помещения

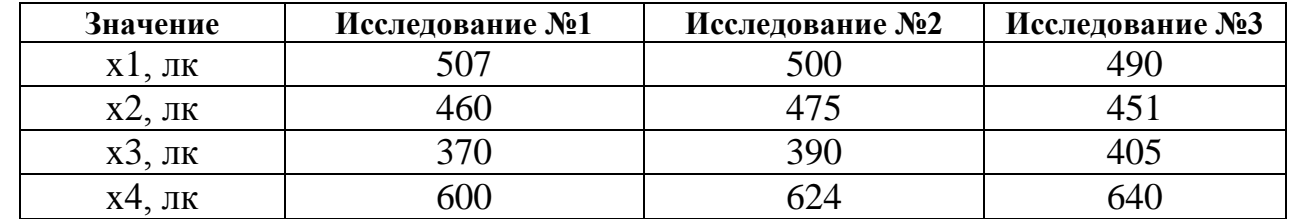

По формуле (3) рассчитаем среднюю освещенность в помещении:

$$
E_{cp1} = \frac{1}{40} \sum_{i=1}^{40} E_i = 674,80 \text{ J/K},
$$
  
\n
$$
E_{cp2} = \frac{1}{40} \sum_{i=1}^{40} E_i = 685,95 \text{ J/K},
$$
  
\n
$$
E_{cp3} = \frac{1}{40} \sum_{i=1}^{40} E_i = 680,82 \text{ J/K}.
$$

С помощью встроенной функции Minerr были найдены значения  $a_{1,2,3,4}$ :

$$
a_1 = 0.66
$$
;  $a_2 = 0.36$ ;  $a_3 = 1.07$ ;  $a_4 = -0.37$ .

Рассчитаем погрешности. Рассчитанная средняя освещенность  $F_{\text{vacurrent}}$ :

$$
F_{\text{pace}} = a_1 \cdot x_{11} + a_2 \cdot x_{12} + a_3 \cdot x_{13} + a_4 \cdot x_{14} = 674.76 \text{ jK}.
$$

Относительная погрешность δ1:

$$
\delta_1 = \frac{|F_1 - F_{\text{pacvern1}}|}{F_1} = 6.08 \cdot 10^{-5} = 6.08 \cdot 10^{-3} \%
$$

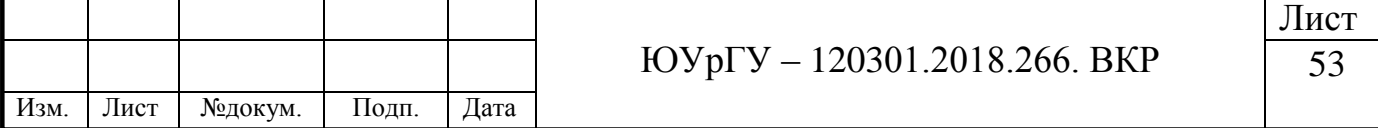

Абсолютная погрешность Δ1:

$$
\Delta_1 = |F_1 - F_{\text{paceHT}}| = 0.040 \text{ J/K}.
$$

Рассчитанная средняя освещенность  $F_{\text{vacuum2}}$ :

$$
F_{\text{pace}=1} = a_1 \cdot x_{21} + a_2 \cdot x_{22} + a_3 \cdot x_{23} + a_4 \cdot x_{24} = 685.92 \text{ j.K.}
$$

Относительная погрешность δ2:

$$
\delta_2 = \frac{|F_2 - F_{\text{pacvern2}}|}{F_2} = 4.37 \cdot 10^{-5} = 4.37 \cdot 10^{-3} \%
$$

Абсолютная погрешность Δ2:

$$
\Delta_2 = |F_2 - F_{\text{paceHT}}| = 0.030 \text{ J/K}.
$$

Рассчитанная средняя освещенность  $F_{\text{pacuerra3}}$ 

$$
F_{\text{pacvern3}} = a_1 \cdot x_{31} + a_2 \cdot x_{32} + a_3 \cdot x_{33} + a_4 \cdot x_{34} = 680.84 \text{ jK}.
$$

Относительная погрешность δ3:

$$
\delta_3 = \frac{|F_3 - F_{\text{pacverh3}}|}{F_3} = 2.20 \cdot 10^{-5} = 2.20 \cdot 10^{-3} \%.
$$

Абсолютная погрешность Δ3:

 $\Delta_3 = |F_3 - F_{\text{nacyert}}|$ 

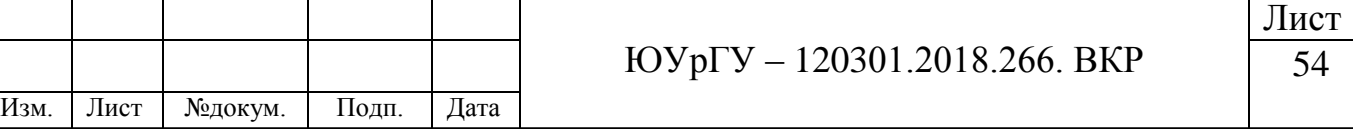

*3.2.6 Проверка математической модели – освещенность по четырем датчикам*

По формуле (3) рассчитаем среднюю освещенность в помещении:

$$
E_{cp} = \frac{1}{40} \sum_{i=1}^{40} E_i = 1084.975 \text{ j.K.}
$$

Значения освещенности у стен:  $x_1 = 700$  лк;  $x_2 = 550$  лк;  $x_3 = 761$  лк;  $x_4 = 1020$  лк.

Рассчитаем погрешности. Воспользуемся уже подсчитанными коэффициентами  $a_{1,2,3,4}$ .

$$
a_1 = 0.66; a_2 = 0.36; a_3 = 1.07; a_4 = -0.37.
$$

Рассчитанная средняя проверочная освещенность  $F_{\text{pace}}$ 

$$
F_{\text{bacverth np}} = a_1 \cdot x_1 + a_2 \cdot x_2 + a_3 \cdot x_3 = 1094.770 \text{ J.K.}
$$

Абсолютная погрешность Δпр:

$$
\Delta_{\text{np}} = |F_{\text{cp}} - F_{\text{pacvern np}}| = 9.795 \text{ jK}.
$$

Относительная погрешность δпр:

$$
\delta_{\rm np} = \frac{|F_{\rm cp} - F_{\rm pacvert\, np}|}{F_{\rm cp}} = 9.028 \cdot 10^{-3} = 9.028 \cdot 10^{-10}.
$$

ЮУрГУ – 120301.2018.266. ВКР Лист 55 Изм. Лист №докум. Подп. Дата Из данных расчетов можно сделать вывод, что при увеличении количества датчиков с трех до четырех, погрешности уменьшаются на порядок.

Следовательно, чем больше датчиков, тем больше точность измерений. Однако, увеличение точности устройства имеет один существенный недостаток, а именно – цена за дополнительный модуль. При добавлении четвертого модуля, цена измерительной части устройства возрастает на 33%.

Согласно техническому заданию, погрешность измерений составляет ±10%. При использовании четырех датчиков, устройство получается чрезмерно точным и, следовательно, более дорогим. Именно поэтому наиболее целесообразным является использование трех датчиков освещенности, ведь при этом устройство все еще является точным.

*3.2.7 Проведение уточняющих экспериментов.*

С точки зрения теории чувствительности, проведем дополнительные эксперименты.

1. Снимем показания естественной освещенности в помещении, следуя рекомендациям ГОСТ 24940-2016.

2. Снимем показания при комбинированном освещении, однако будет включена всего одна секция ламп из трех.

3. Снимем показания при включении, двух секций ламп из трех.

4. Снимем показания при комбинированном освещении – включены все секции ламп (три из трех).

Для проведения измерений была выбрана аудитория №534, 3Б корпуса, Южно-Уральского государственного университета.

Приведем показания освещенности в таблице 11.

Таблица 11 – Дополнительные измерения освещенности

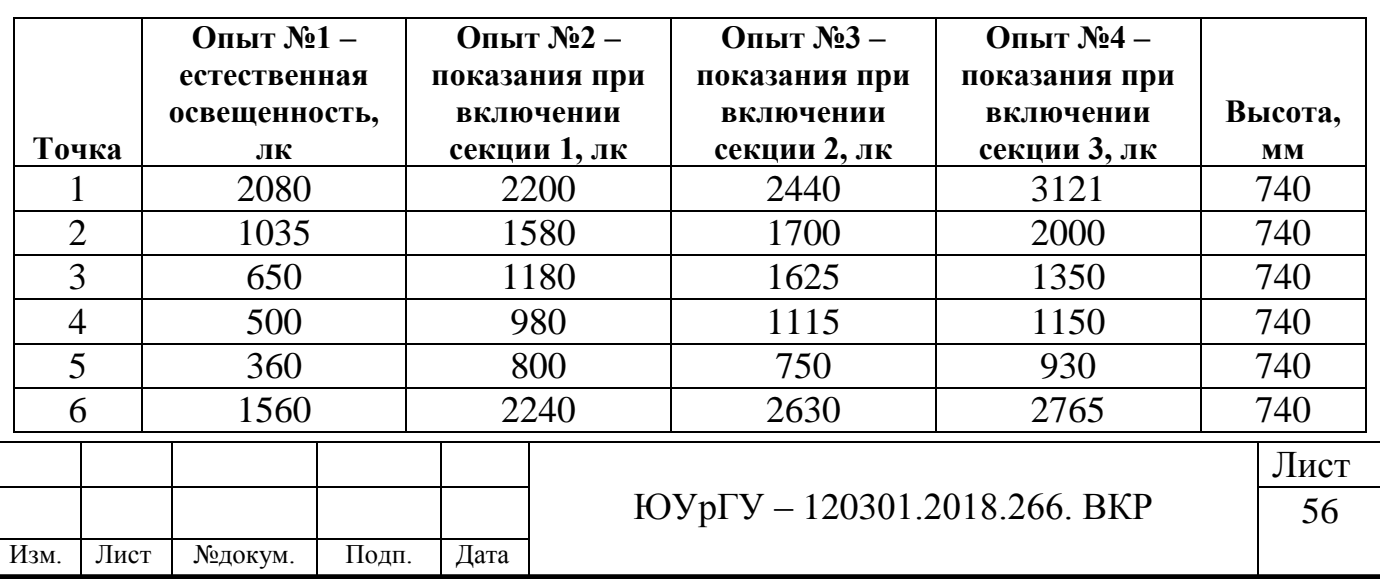

# Окончание таблицы 11

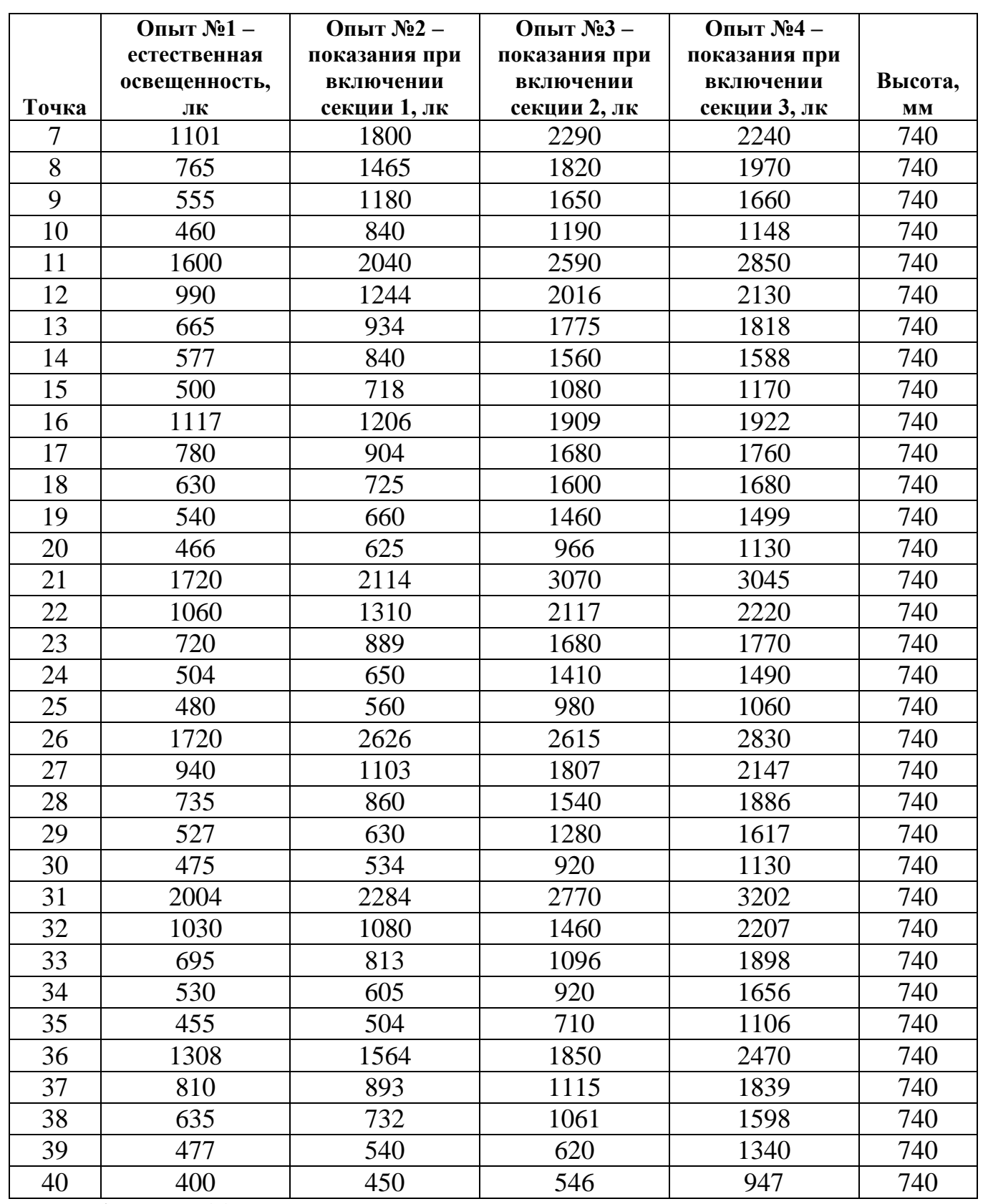

По формуле (3) рассчитаем среднюю освещенность:

 $\rm E_{cp1}=853.900$ лк,  $\rm E_{cp2}=1122.550$ лк,

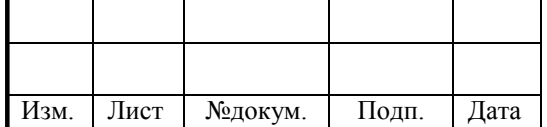

# ЮУрГУ – 120301.2018.266. ВКР

Лист 57

$$
E_{\text{CD3}} = 1585.325 \text{ J/K}, E_{\text{CD4}} = 1833.475 \text{ J/K}.
$$

Снимем показания освещенности у стен помещения – таблица 12.

Таблица 12 – Экспериментальные значения освещенности около стен

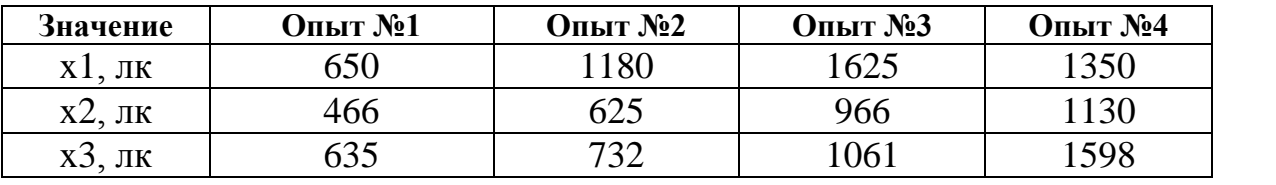

Рассчитаем погрешности. Воспользуемся уже подсчитанными

коэффициентами  $a_{1,2,3}$ :

$$
a_1 = 0.697; a_2 = -1.205; a_3 = 1.472.
$$

Рассчитанная средняя освещенность – опыт 1,  $F_{\text{vacuum}}$ :

 $F_{\text{background}} = a_1 \cdot x_1 + a_2 \cdot x_2 + a_3$ 

Абсолютная погрешность Δ1:

$$
\Delta_1 = |F_{\text{cp1}} - F_{\text{pacvern1}}| = 27.660 \text{ JK}.
$$

Относительная погрешность δ1:

$$
\delta_1 = \frac{|F_{\text{cp1}} - F_{\text{pacvern1}}|}{F_{\text{cp1}}} = 0.032 = 3.2\%.
$$

Рассчитанная средняя освещенность – опыт 2,  $F_{\text{nacupert}}$ :

 $F_{\text{vacuum2}} = a_1 \cdot x_{21} + a_2 \cdot x_{22} + a_3$ 

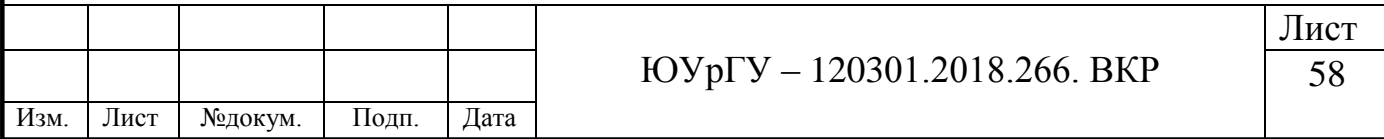

Абсолютная погрешность Δ2:

$$
\Delta_2 = |F_2 - F_{\text{pacvern2}}| = 24.289 \text{ JK}.
$$

Относительная погрешность δ2:

$$
\delta_2 = \frac{|F_2 - F_{\text{pacvern2}}|}{F_2} = 0.022 = 2.2\%.
$$

Рассчитанная средняя освещенность – опыт 3,  $F_{\text{vacup}+1}$ :

$$
F_{\text{pacvern3}} = a_1 \cdot x_{31} + a_2 \cdot x_{32} + a_3 \cdot x_{33} = 1530.387 \text{ JK}.
$$

Абсолютная погрешность Δ3:

$$
\Delta_3 = |F_3 - F_{\text{pacvern3}}| = 54.938 \text{ JK}.
$$

Относительная погрешность δ3:

$$
\delta_3 = \frac{|F_3 - F_{\text{pacvern3}}|}{F_3} = 0.035 = 3.5\%.
$$

Рассчитанная средняя освещенность – опыт 4,  $F_{\text{vacuum}}$ :

$$
F_{\text{paceTH4}} = a_1 \cdot x_{41} + a_2 \cdot x_{42} + a_3 \cdot x_{43} = 1931.556 \text{ J/K},
$$

Абсолютная погрешность Δ4:

 $\Delta_4 = |F_4 - F_{\text{nacvern4}}|$ 

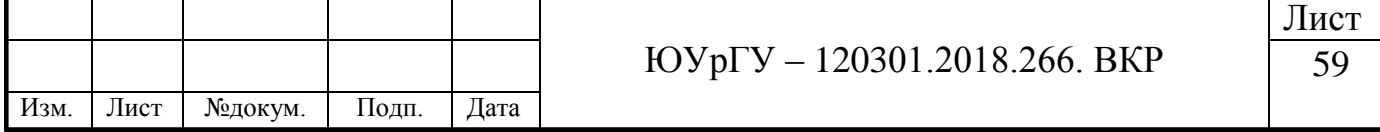

Относительная погрешность δ4:

$$
\delta_4 = \frac{|F_4 - F_{\text{pacvern4}}|}{F_4} = 0.053 = 5.3\%.
$$

Построим график вхождения в эквидистанты погрешности измерений датчика. Для этого построим коридор с отклонениями ±10%, а так же матрицы  $F_{\text{pace}}$ и  $F_{\text{cp}}$ :

$$
F_{\text{pace}} = \begin{pmatrix} 826.240 \\ 1146.839 \\ 1530.387 \\ 1931.556 \end{pmatrix}; F_{\text{cp}} = \begin{pmatrix} 853.900 \\ 1122.550 \\ 1585.325 \\ 1833.475 \end{pmatrix}.
$$

График представлен на рисунке 3.5.

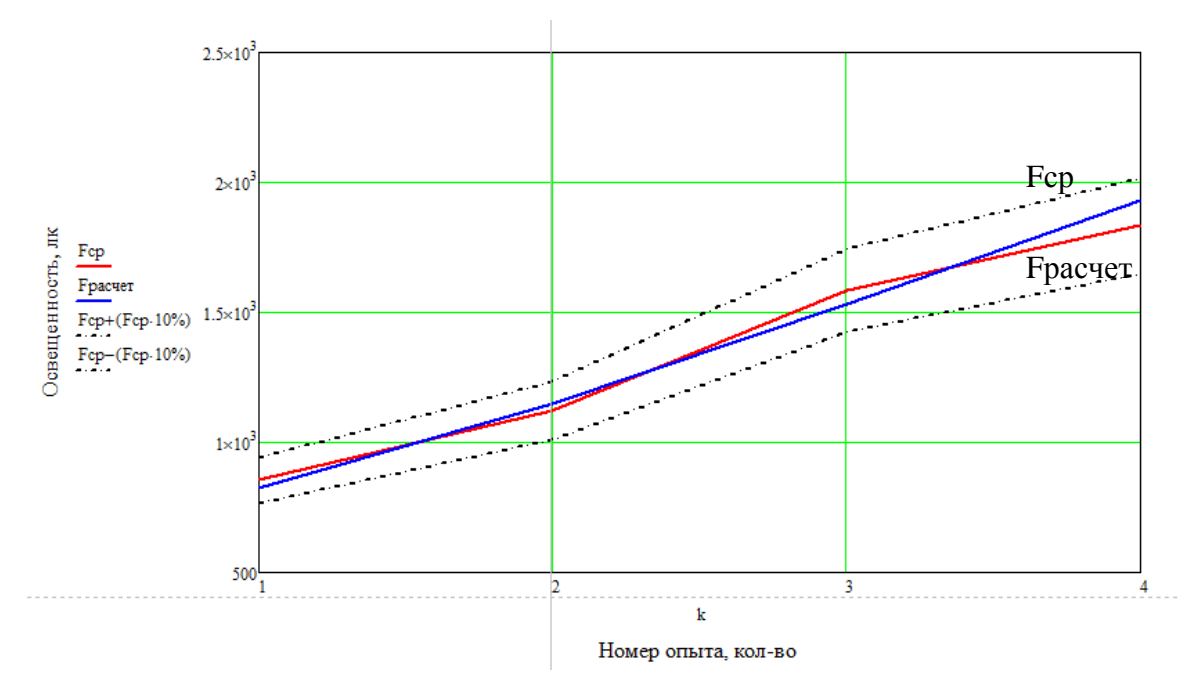

Рисунок 3.5 – Вхождение в диапазон погрешности

Из приведенных показаний освещенности и расчетов, можно сделать вывод, что при последовательном включении секций источников освещения, снимаемые значения увеличивались. Это говорит о том, что датчики освещенности

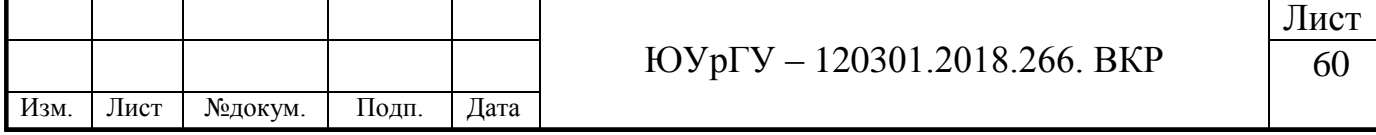

регистрируют значения освещенности при изменении светового потока. По расчетам погрешностей, видно, что относительные погрешности входят в диапазон  $\pm 10\%$ .

**Вывод по главе 3**: в данной главе была выведена математическая модель объекта проектирования. Проведено рассмотрение количества датчиков освещенности для разрабатываемого устройства, в ходе которого было приведено обоснование использования трех датчиков.

Проведены замеры естественной и комбинированной освещенности в помещении. Так же были сделаны дополнительные замеры освещенности и замеры с постепенным включением искусственных источников света. Приведены протоколы всех экспериментов.

Вследствие расчетов погрешностей измерений, было выявлено, что относительные погрешности входят в заданный диапазон  $\pm 10\%$ 

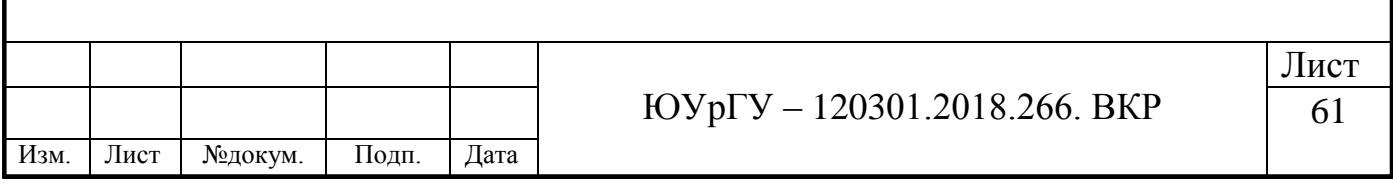

# **4 КОНСТРУКТОРСКИЙ РАЗДЕЛ**

Разработаем 3Д модель объекта проектирования. Первым делом спроектируем измерительную часть устройства.

# **4.1 Разработка измерительной части устройства**

# *4.1.1 Стандартные изделия*

Для обеспечения безопасности измерительной части изделия необходимо разработать корпус устройства.

При разработке 3Д модели было использовано программное обеспечение – КОМПАС V12.

Перед началом конструирования корпуса устройства, необходимо создать в программе КОМПАС используемые платы: Arduino Pro Mini – 1,8х3,3х0,4 см., датчик освещенности GY-30 -  $1,5x3,3x0,4$  см., Bluetooth модуль HC-06 -1,5х3,8х0,4 см. Выбор данных плат приведен в главе 2.

Для работы разрабатываемого устройства необходимо предусмотреть автономное питание. В качестве питания будем использовать литиевый источник питания DL2032, с напряжением 3.3 В. На рисунке 4.1 представлена 3Д модель DL2032

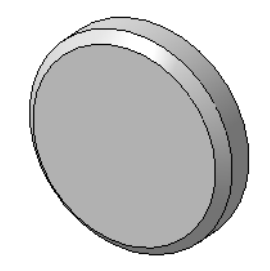

Рисунок  $4.1 - 3\mu$  модель DL2032

Для данных типов источников питания необходимы специальные держатели. В качестве держателя используем CH74-2032. На рисунке 4.2 представлена его 3Д модель. Габаритные размеры – 1,830х2,28х0,63 см

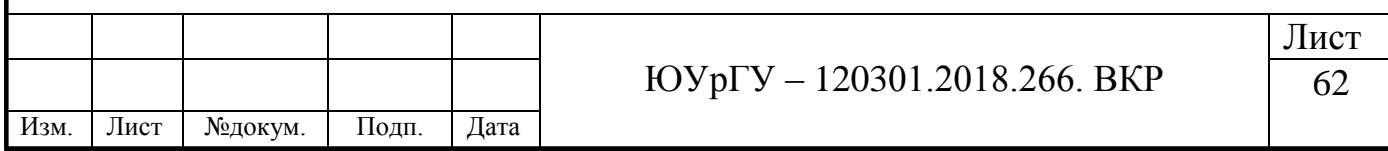

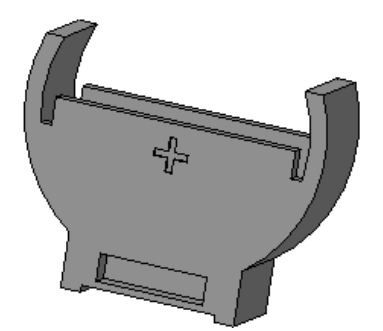

Рисунок 4.2 – 3Д модель держателя

# *4.1.2 Сборка изделия*

Приведем пошаговую сборку устройства.

Используя печатную плату собственного производства с установленными пинами типа «мама», присоединим Arduino Pro Mini. Печатная плата выполняет функции связи Arduino Pro Mini с Bluetooth модулем HC-06 и служит в качестве крепления для Arduino. Плата представлена на рисунке 4.3. Чертеж данной платы представлен в приложении В – 120301.2018.266.00.03. Для оформления чертежей используем книгу – «Основы конструирования» [19].

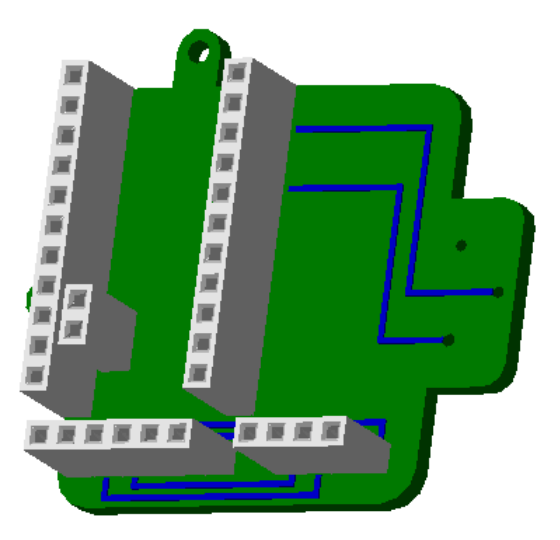

Рисунок 4.3 – Печатная плата 3Д-модель

Поместим печатную плату в разработанный корпус. Приведем изображение корпуса на рисунке 4.4. С помощью винтов из ГОСТ 1491-80 – Винты с

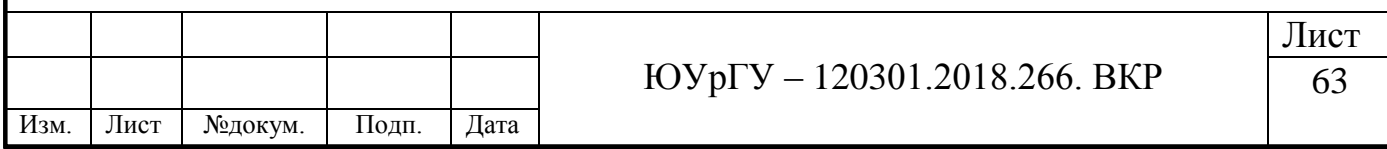

цилиндрической головкой классов точности А и В, установим плату. Чертеж корпуса представлен в приложении В – 120301.2018.266.00.01.

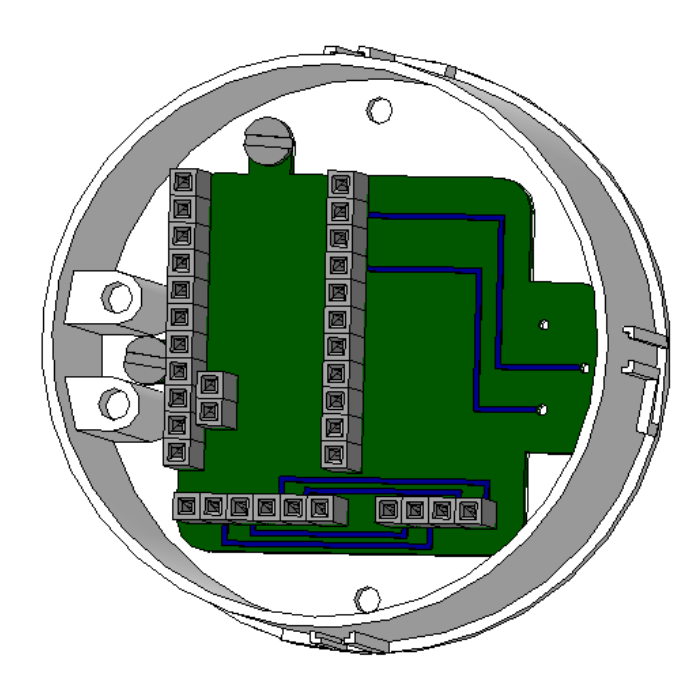

Рисунок 4.4 – Установка печатной платы в корпус

Размещение плат Arduino и HC-06 представим на рисунке 4.5.

![](_page_60_Figure_4.jpeg)

Рисунок 4.5 – Установка Arduino и HC-06 в корпус

![](_page_60_Picture_71.jpeg)

Далее разместим в специальные пазы держатель CH74-2032. В сам держатель поставим источник питания – 2032 (Рисунок 4.6).

![](_page_61_Picture_1.jpeg)

Рисунок 4.6 – Размещение держателя CH74-2032 и источника питания

Так же, необходимо установить датчик освещенности GY-30. Закрепим его с помощью винтов из ГОСТ 1491-80 – Винты с цилиндрической головкой классов точности А и В. Рисунок 4.7.

![](_page_61_Picture_64.jpeg)

Для завершения сборки закроем устройство крышкой с установленным в отверстии оргстеклом (Рисунок 4.8). Чертеж крышки представлен в приложении В – 120301.2018.266.00.02.

![](_page_62_Picture_1.jpeg)

Рисунок 4.8 – Установка крышки

Для наглядности, разнесем устройство (Рисунок 4.9).

![](_page_62_Figure_4.jpeg)

Рисунок 4.9 – Разнесенная сборка устройства

В результате работы над проектированием измерительной части устройства, были созданы 3Д-модели комплектующих и 3Д-модели корпусных элементов прибора

![](_page_62_Picture_73.jpeg)

## *4.1.3 Расчет на прочность*

Используя программное обеспечение SolidWorks 2016 и книгу «Инженерные расчеты в Solidworks Simulation. Учебное пособие» [20], сделаем прочностной расчет корпуса и крышки.

При помощи встроенной функции SOLIDWORKS Simulation, проведем статистический анализ и распределим внешние нагрузки на корпус. Место приложения силы изображено на рисунке 4.10.

![](_page_63_Picture_3.jpeg)

Рисунок 4.10 – Приложение силы к телу

Данное место приложения силы – направляющие, было выбрано из-за наличия самых тонких стенок во всей конструкции. Приложенная сила равна 25 Н. Зафиксируем корпус. На рисунке 4.11 показано место фиксации корпуса.

![](_page_63_Picture_6.jpeg)

Рисунок 4.11 – Фиксация корпуса

![](_page_63_Picture_96.jpeg)

ЮУрГУ – 120301.2018.266. ВКР

Лист 67

Для проведения моделирования необходимо создать сетку модели. Создадим сетку с помощью встроенной функции Grid System PropertyManager.

Параметры сетки: глобальный размер – 1.22 мм, допуск – 0.06 мм.

Изображение сетки представлено на рисунке 4.12.

![](_page_64_Figure_3.jpeg)

Рисунок 4.12 – Сетка модели тела

Для продолжения исследования необходимо выбрать материал корпуса. На сегодняшний день, одним из наиболее популярных пластиков является АБС-пластик. Приведем основные характеристики АБС-пластика.

Это аморфный материал, двухфазный привитой сополимер бутадиенового каучука (или бутадиенстирольного каучука) и акрилонитрил-стирольного сополимера.

Обычный АБС выдерживает кратковременный нагрев до 90 – 100 С°, так называемый теплостойкий АБС – до 110 – 130 С°. Максимальная температура длительной эксплуатации: 75 – 80 С°, для теплостойких марок: до 90 – 100 С°.

При сравнении с ударопрочным полистиролом, сополимерами стирола и полистиролом общего назначения, имеет высокую стойкость к ударам и износу. В

![](_page_64_Picture_120.jpeg)

зависимости от состава, сополимер имеет широкий предел механических свойств. При увеличении акрилонитрила твердость и прочность повышаются. Ударопрочность увеличивается при повышении в составе бутадиена, даже при относительно низких температурах. Твердость и жесткость повышаются при большем содержании стирола.

Обладает хорошей химической стойкостью. Стоек к маслам, щелочам, кислотам и растворам неорганической соли. Увеличение содержания акрилонитрила повышает химическую стойкость.

Плотность АБС-пластика (при 23 С°), г/см<sup>3</sup>:  $1.02 - 1.06$ .

Предел текучести при растяжении (при 23 С°), Мпа: 34 – 52.

После сравнительного анализа характеристик марок АБС-пластика, был сделан выбор в пользу марки «АБС-пластик 1030-30», которая обладает пределом текучести при растяжении: не менее 35.3 МПа (360 кгс/см<sup>2</sup>).

После установки материала, запустим данное исследование. На рисунке 4.13 показана эпюра напряжений.

![](_page_65_Figure_6.jpeg)

Исходя из полученных значений текучести при растяжении, можно сделать вывод, что корпус выдерживает воздействие 25 Н, приложенные к наиболее тонкостенному участку тела. При этом, при воздействии 30 Н, максимальное значение напряжения превышает предел текучести.

Приведем эпюру перемещений для данного исследования на рисунке 4.14.

![](_page_66_Figure_2.jpeg)

Рисунок 4.14 – Эпюра перемещений при силе 25 Н

По данной эпюре видно, что максимальное перемещение составляет 4.301  $\cdot$  10<sup>-4</sup> м.

Проведем прочностной расчет крышки.

В качестве материала, так же выберем АБС-пластик 1030-30.

Создадим сетку. Параметры сетки: глобальный размер – 1.22 мм, допуск – 0.06 мм.

Приложим силы к телу. Место приложения силы – Т-образные выступы, входящие в направляющие, расположенные на корпусе. Место было выбрано изза наличия самых тонких стенок во всей конструкции. Приложенная сила равна 25 Н.

Место приложения сил показано на рисунке 4.15.

![](_page_66_Picture_118.jpeg)

![](_page_67_Figure_0.jpeg)

![](_page_67_Picture_74.jpeg)

цифра говорит о защите от проникновения в устройство посторонних вещей и защите токоведущих частей. Вторая цифра представляет уровень защиты устройства от проникания жидкости.

Согласно данным по степени защиты, измерительная часть устройства соответствует показаниям IP30. Первая цифра 3 обозначает защиту от проникания твердых предметов размером более 2,5 мм; проволоки, инструментов и других предметов диаметром не менее 2,5 мм. Вторая цифра 0 обозначает защиту от попадания капельной и струйной жидкости, отсутствует.

![](_page_68_Figure_2.jpeg)

Рисунок 4.17 – Эпюра напряжений при силе 25 Н

Исходя из данных показателей текучести при растяжении, делаем вывод, что крышка выдерживает воздействие 25 Н, приложенные к наиболее тонкостенным участкам тела. При этом, при увеличении воздействия до 35 Н, максимальное значение напряжения приближается к пределу текучести, получившееся значение равно 35.2 МПа.

Приведем эпюру перемещений для данного исследования на рисунке 4.18.

По данной эпюре видно, что максимальное перемещение составляет  $2.249 \cdot 10^{-5}$  M.

![](_page_68_Picture_147.jpeg)

![](_page_69_Figure_0.jpeg)

Рисунок 4.18 – Эпюра перемещений при силе 25 Н

### **4.2 Разработка головной части устройства**

#### *4.2.1 Стандартные изделия*

Перед началом конструирования корпуса для головного устройства, необходимо создать в программе КОМПАС используемые компоненты: Arduino UNO R3 – 68,6 х 53,4 мм, Bluetooth модуль HC-05 – 15 х 38 х 4 мм, Wemos D1 Mini – 35 х 25 мм и электромеханическое реле.

### *4.2.2 Сборка изделия*

Проведем сборку головного устройства. Для работы Bluetooth модуля создадим печатную плату с установленными пинами типа «мама», присоединим к ней HC-05. Печатная плата выполняет функции связи Arduino с Bluetooth модулем и служит в качестве крепления для HC-05. Плата представлена на рисунке 4.19.

![](_page_69_Picture_7.jpeg)

### Рисунок 4.19 – 3Д модель печатной платы

![](_page_69_Picture_137.jpeg)

ЮУрГУ – 120301.2018.266. ВКР

Лист 73

Создадим корпус для головного устройства и произведем сборку. Собранное устройство без крышки изображено на рисунке 4.20.

![](_page_70_Picture_1.jpeg)

Рисунок 4.20 – Головное устройство без крышки

Установим крышку в сборку (Рисунок 4.21).

Изм. Лист №докум. Подп. Дата

![](_page_70_Picture_4.jpeg)

Рисунок 4.21 – Собранное головное устройство

ЮУрГУ – 120301.2018.266. ВКР Лист 74 Чертежи приведены в приложении Г. Сборочный чертеж – 120301.2018.266.01.00; корпус – 120301.2018.266.01.01; крышка – 120301.2018.266.01.02.

# **4.3 Блок–схема объекта проектирования**

Блок–схема алгоритма программы датчика освещенности.

![](_page_71_Figure_2.jpeg)
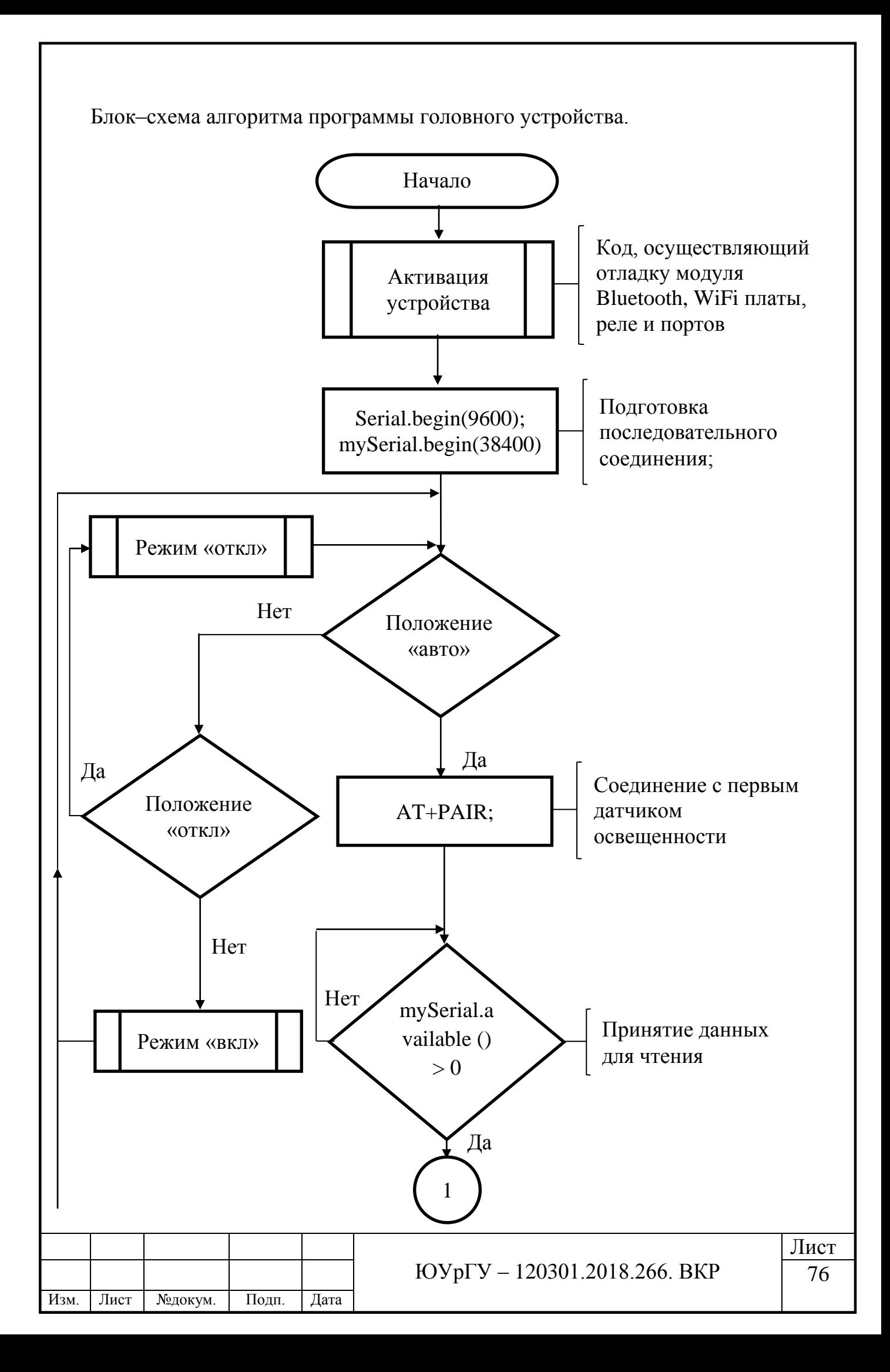

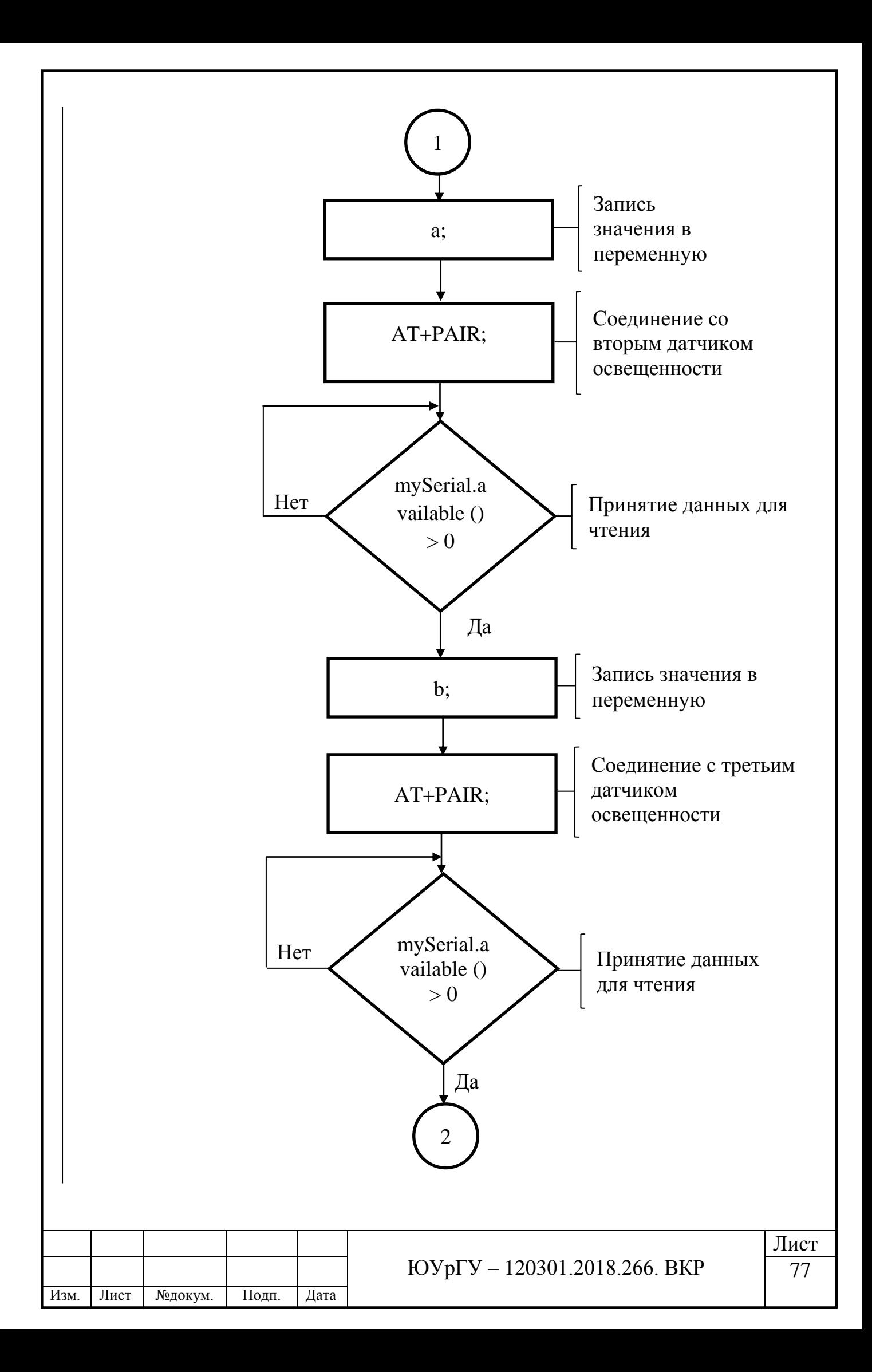

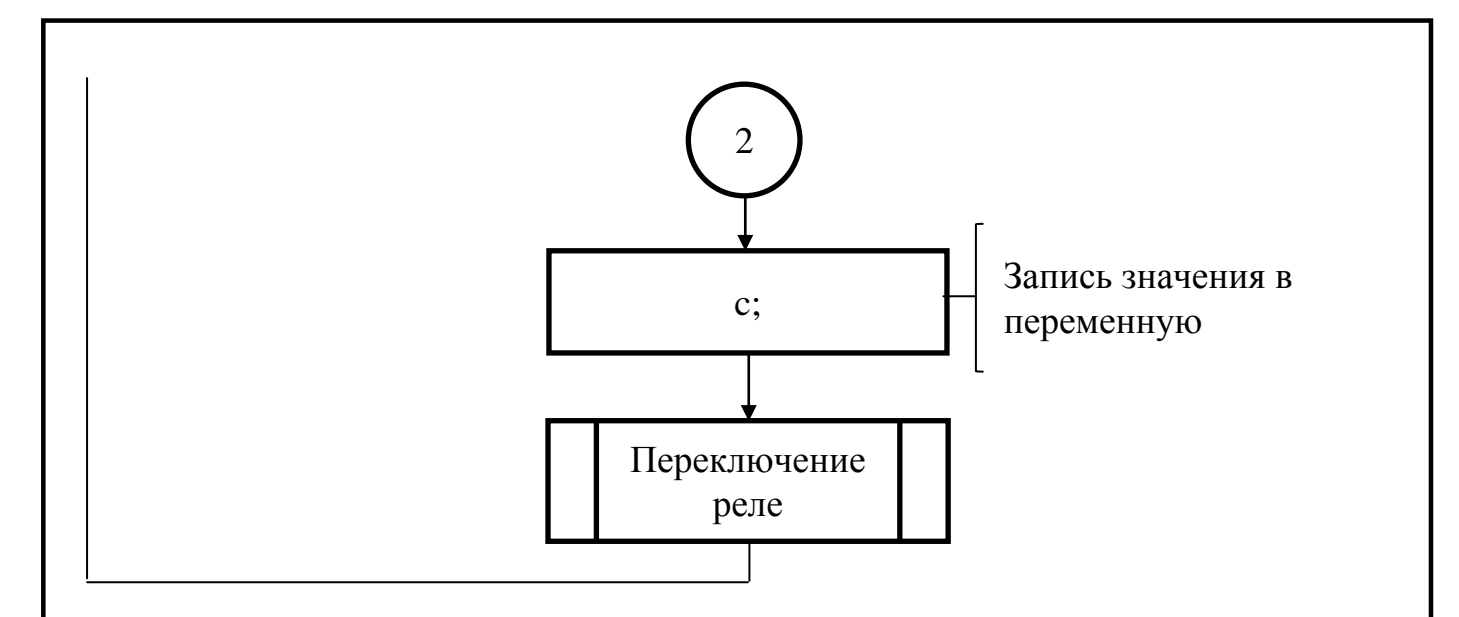

**Вывод по главе 4:** для объекта проектирования, были разработаны конструкции корпусных деталей устройств. Так же были сделаны 3Д модели головной и измерительной частей прибора.

При разработке 3Д моделей было использовано программное обеспечение – КОМПАС.

Разработана конструкторская документация измерительной части и головного устройства.

Проведен прочностной расчет корпусных элементов датчика освещенности с помощью программного обеспечения SOLIDWORKS Simulation, в процессе которого был выбран материал изготавливаемых деталей – АБС-пластик 1030-30. Проведенные исследования показывают, что данные элементы выдерживают воздействие 25 Н, приложенные к наиболее тонкостенным участкам тела.

Разработаны блок–схемы программного обеспечения для датчика освещённости и головного устройства.

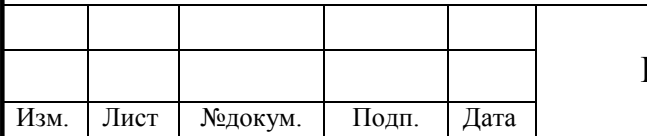

#### ЮУрГУ – 120301.2018.266. ВКР

Лист

#### **ЗАКЛЮЧЕНИЕ**

В данной выпускной квалификационной работе – разработка системы удаленного контроля освещения в помещении, были изучены базовые знания для проектирования и расчета данного устройства.

Анализ технического задания и исходных данных выпускной квалификационной работы показывает, что в настоящее время имеется достаточное количество микроконтроллеров, уровень эффективности которых определяется поставленной задачей и их характеристиками. Исходя их этого, были рассмотрены характеристики плат Arduino и приведены требования к источнику питания.

Был проведен обзор беспроводной связи стандартов IEEE 802.11 b/g/n и рассмотрены аналоги разрабатываемого прибора. В качестве аналогов были выбраны изобретения, включенные в реестр российских патентов из базы данных «Федерального института промышленной собственности». Приведены формулы данных изобретений их основные характеристики и описание работы приборов.

Были созданы структурная и функциональная схемы устройства и описание работы данных схем. В результате анализа созданных схем был сделан вывод о необходимости разбиения устройства на две основные части – головное устройство и измерительная часть.

Проведен выбор необходимых комплектующих для сборки разрабатываемого устройства.

Была выведена математическая модель объекта проектирования. Проведено рассмотрение количества датчиков освещенности для разрабатываемого устройства, в ходе которого было приведено обоснование использования трех датчиков.

Проведены замеры естественной и комбинированной освещенности в помещении. Так же были сделаны дополнительные замеры освещенности и

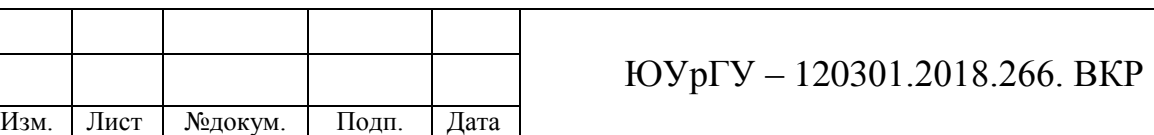

замеры с постепенным включением искусственных источников света. Приведены протоколы всех экспериментов.

Вследствие расчетов погрешностей измерений, было выявлено, что относительные погрешности входят в заданный техническим заданием диапазон погрешности  $\pm 10\%$ 

Для объекта проектирования, были разработаны конструкции корпусных деталей устройств. Так же были сделаны 3Д модели головной и измерительной частей прибора.

При разработке 3Д моделей было использовано программное обеспечение – КОМПАС.

Разработана конструкторская документация измерительной части и головного устройства.

Проведен прочностной расчет корпусных элементов датчика освещенности с помощью программного обеспечения SOLIDWORKS Simulation, в процессе которого был выбран материал изготавливаемых деталей – АБС-пластик 1030-30. Проведенные исследования показывают, что данные элементы выдерживают воздействие 25 Н, приложенные к наиболее тонкостенным участкам тела.

Разработаны блок–схемы программного обеспечения для датчика освещённости и головного устройства.

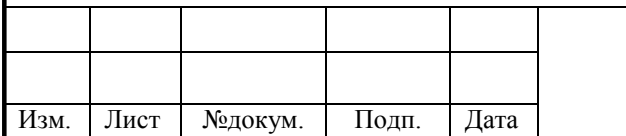

Лист 80

## **БИБЛИОГРАФИЧЕСКИЙ СПИСОК**

1. Зацарин, Г.В. Платформа Arduino: Новые возможности для технического творчества / Г.В. Зарицин, И.А. Болдырев // World science: problems and innovations. – Пенза: Изд-во Наука и Просвещение, 2017 С. 135–142.

2. Омельченко, Е.Я. / Краткий обзор и перспективы применения микропроцессорной платформы Arduino / Омельченко Е.Я., Танич В.О., Маклаков А.С., Карякина Е.А. // Электротехнические системы и комплексы. –  $2013. - N_2$ ,  $21. - C$ ,  $28-33$ .

3. Плата Arduino Uno R3 – https://arduinomaster.ru/platy-arduino/ plata-arduino-uno/

4. Бочечка, Г. С. Оптимизация алгоритмов идентификации многолучевого канала в широкополосных системах радиодоступа: дис. канд. техн. наук / Г. С. Бочечка. – М., 2011. – 134 с.

5. Шмелев В. А. Разработка и исследование методического и программноалгоритмического обеспечения АСУ предприятия на базе компонент с открытой структурой: дис. канд. техн. наук / В. А. Шмелев. – М., 2011. – 214 с.

6. Тимохова, Г. Н. Разработка и обеспечение требований электромагнитной безопасности экипажа судов: дис. канд. техн. наук / Г. Н. Тимохова. – СПб.,  $2004. - 198$  c.

7. Заявка 159034 Российская Федерация, МПК F 21 K 99/00. Установка осветительная светодиодная с изменяемой светоцветовой средой / А.А. Ашрятов, С.А. Вишневский. – 2014147714/07; заявл. 26.11.2014. опубл. 27.01.2016, Бюл. №3; приоритет 26.11.2014 – 3 с.

8. Пат. 115140 Российская Федерация, МПК H 05 B 37/00. Система беспроводного управления динамическим освещением / П.В. Ермаков, А.А. Дубов. – 2011129358/07; заявл. 15.07.2011. опубл. 20.04.2012, Бюл. №11 – 10 с.

9. Пат. 2012102133 Российская Федерация, МПК H 05 B 39/00. Способ дистанционного управления яркостью освещения / Е.В. Кожемякин. 2012102133/07; заявл. 24.01.2012. опубл. 27.07.2013, Бюл. №21 – 1 с.

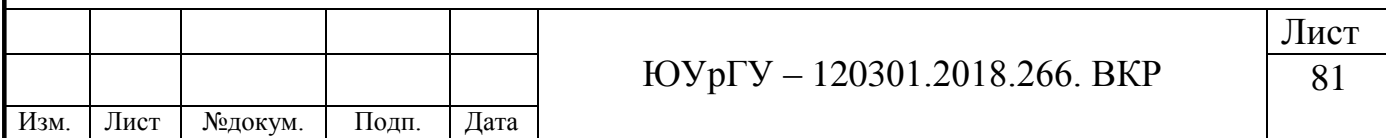

10. Пат. 2450364 Российская Федерация, МПК F 41 G 1/35. Устройство управления фонарем / С.Ю. Мироничев. – 2009118277/08; заявл. 07.08.2008. опубл. 10.05.2012, Бюл. №13 – 7 с.

11. СанПиН 2.2.1./2.1.1.1278-03. Гигиенические требования к естественному, искусственному и совмещенному освещению жилых и общественных зданий. – М.: Изд-во Минздрав России, 2009. – 38 с.

12. Финогеев, А.Г Построение информационного пространства вуза с использованием беспроводной технологии Bluetooth / Финогеев А.Г., Кувшинников Д.А., Маслов В.А., Финогеев А.А. // Прикладная информатика. –  $2008. - N<sub>2</sub> 6 (18) - C. 20-31.$ 

13. Настройка bluetooth-модулей HC-05/06 – http://robotclass.ru /articles/bluetooth-hc-05-06/.

14. Реле электромеханическое ДО 250V 10 А. 1- канал 5V для Arduino – http://iarduino.ru/shop/rele/rele-elektromehanicheskoe-do-250v-10-a-1--kanal-5v.html.

15. Миниатюрный NodeMcu ESP8266 от WeMos D1 mini – http://geekmatic.in.ua/NodeMcu\_ESP8266\_WeMos.

16. Датчик уровня освещенности GY-30 – http://arduino-kit.ru/catalog/id/datchikurovnya-osveschennosti-gy-30.

17. Arduino Pro Mini – http://arduino.ru/Hardware/ArduinoBoardProMini.

18. ГОСТ 24940-2016 – Здания и сооружения Методы измерения освещенности. – Изд-во Стандартинформ, 2016. – 20 с.

19. Орлов П.И. Основы конструирования: Справочно-методическое пособие. В 2-х кн. Кн. 1/Под ред. П. Н. Учаева. – Изд. 3-е, испр. – М.: Машиностроение,  $1988. - 560$  c.

20. Алямовский А.А. Инженерные расчеты в SolidWorks Simulation. Учебное пособие. / А.А. Алямовский. – М.: ДМК-Пресс, 2010 – 464 с.

21. СТО ЮУрГУ 04–2008 Стандарт организации. Курсовое и дипломное проектирование. Общие требования к содержанию и оформлению / составители: Т.И. Парубочая, Н.В. Сырейщикова, В.И. Гузеев, Л.В. Винокурова. – Челябинск: Изд-во ЮУрГУ, 2008. – 56 с.

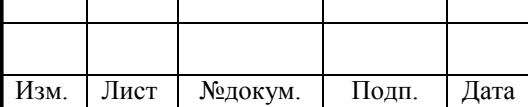

ЮУрГУ – 120301.2018.266. ВКР

#### **ПРИЛОЖЕНИЯ**

#### **ПРИЛОЖЕНИЕ А**

Алгоритм выбора количества датчиков

1. Использование одного датчика освещенности.

Далее приведены расчеты средней освещенности и ее погрешностей в помещении после выбора наиболее подходящей контрольной точки. Номер контрольной точки – 3 на рисунке 3.2.

Средняя естественная освещенность в пасмурный день равна:

$$
E_{\rm cp1} = \frac{1}{40} \sum_{i=1}^{40} E_i = 674.80 \text{ JK}.
$$

Показания освещенности в точке 3: 603 лк.

Абсолютная и относительная погрешности  $\Delta_1$ ,  $\delta_1$  для датчика, значение которого наиболее близко к среднему:

$$
\Delta_1 = |E_{\text{cp1}} - E_{\text{H3M1}}| = 71.80 \text{ J/K},
$$

$$
\delta_1 = \frac{|E_{\text{cp1}} - E_{\text{H3M1}}|}{E_{\text{cp1}}} \cdot 100\% = 10.64 \text{ %.}
$$

Средняя комбинированная освещенность в пасмурный день:  $E_{cp2}$  = 769 лк, показания в точке 3: 700 лк. Погрешности:  $\Delta_2$  = 69 лк,  $\delta_2$  = 8.97 %.

Средняя естественная освещенность в яркий день:  $E_{cn3} = 853.90$  лк, показания в точке 3: 765 лк. Погрешности:  $\Delta_3 = 88.90$  лк;  $\delta_2 = 10.41$  %.

Средняя комбинированная освещенность в яркий день:  $E_{cp4} = 1833.50 \text{ m}$ к, показания в точке 3: 1550 лк. Погрешности:  $\Delta_4 = 283.50$  лк;  $\delta_4 = 15.46$  %.

2. Использование двух датчиков освещенности.

Номера контрольных точек в данном случае – 3, 16. Средняя освещенность соответствует значениям из предыдущего пункта. Получившиеся значения погрешностей сведены в таблицу А.1.

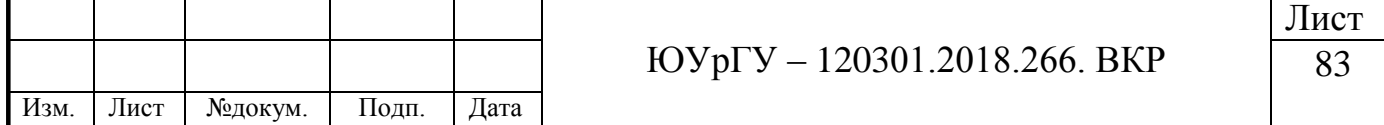

### Окончание приложения А

Таблица А.1 – Погрешности при двух датчиках

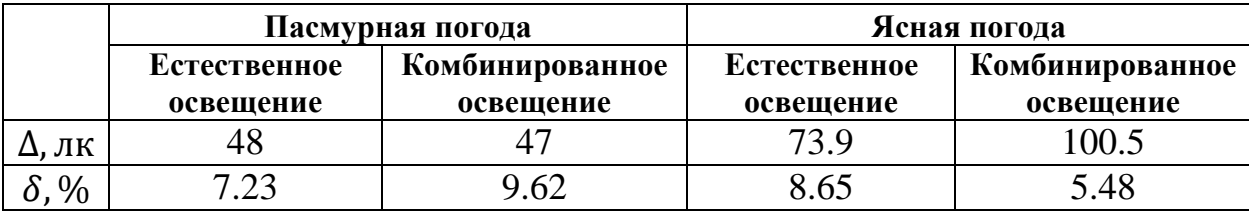

3. Использование трех датчиков освещенности.

Номера контрольных точек в данном случае – 3, 16, 38. Рассчитанные значения погрешностей – таблица А.2.

Таблица А.2 – Погрешности при трех датчиках

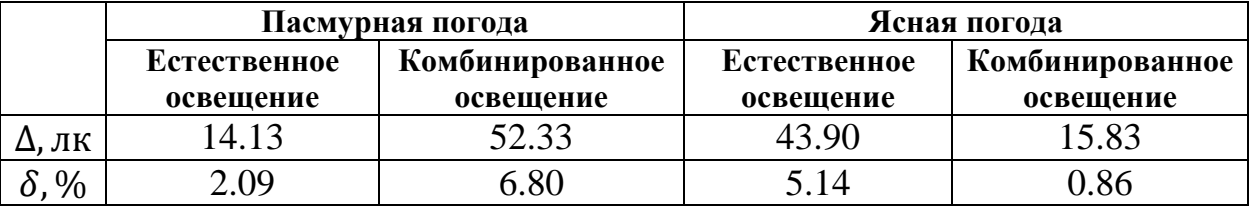

4. Использование четырех датчиков освещенности.

Номера контрольных точек в данном случае – 3, 16, 38, 25. Рассчитанные значения погрешностей – таблица А.3.

Таблица А.3 – Погрешности при четырех датчиках

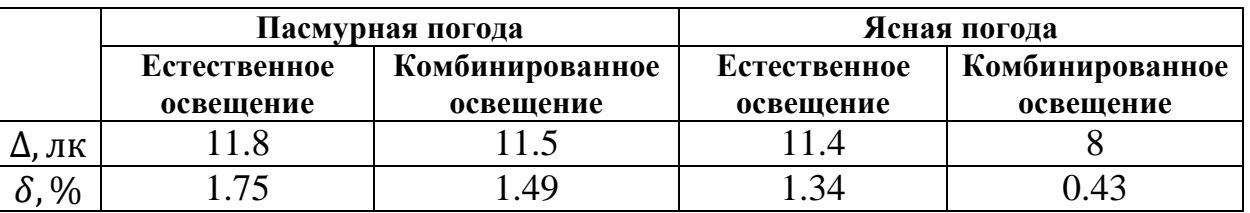

Из вычисленных значений погрешности, можно сделать вывод, что при увеличении количества датчиков освещенности, погрешности уменьшаются. Согласно техническому заданию, погрешность измерений освещенности составляет ±10%, следовательно, использовать один датчик нельзя из-за высокой погрешности:  $\delta_{\text{max}} = 15.46$  %. При использовании двух датчиков, максимальная погрешность приближается к границе в 10% и составляет 9.62 %. Для трех датчиков освещенности максимальная погрешность равна 6.80%, при этом минимальная составляет 0.86%. Данные значения показывают, что трех датчиков достаточно для получения достоверной информации. Однако, при четырех датчиках, погрешности значительно уменьшаются и приближаются к 1 %.

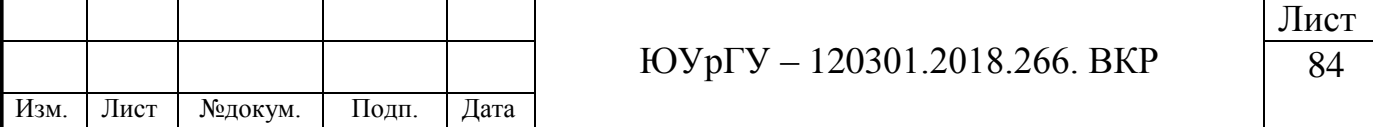

# **ПРИЛОЖЕНИЕ Б**

### Листинг программы

#### **Листинг программы для датчика освещенности**

```
#include <SoftwareSerial.h> 
SoftwareSerial mySerial(3, 4);
#include <OneWire.h>
\#include <BH1750 h>
#define ONE_WIRE_BUS 2
OneWire oneWire(ONE_WIRE_BUS);
BH1750 lightMeter;void setup() {
  pinMode(2,INPUT);
  pinMode(3,OUTPUT);
  Serial.begin(9600); // включаем hardware-порт
  mySerial.begin(38400); // включаем software-порт
lightMeter.begin();
  Serial.println("Running...");}
void loop() {
  if (mySerial.available()) {
  char k = mySerial.read(); // чтение из порта Software
  Serial.print(k); \frac{1}{2} // запись в порт Hardware
 }
  if (Serial.available()) {
  char k = Serial.read(); // чтение из порта Software
  mySerial.write(k); // запись в порт Hardware
 }
  lightMeter.requestLightLevel (); 
  mySerial.println(lightMeter.getLightLevelByIndex(0)); 
  delay(3000);
}
Листинг программы для головного устройства
```

```
#include <ESP8266WiFi.h>
#include <WiFiClient.h>
#include <ESP8266WebServer.h>
#include <ESP8266mDNS.h>
MDNSResponder mdns;
#include <SoftwareSerial.h>
 SoftwareSerial mySerial(2, 3); // указываем пины tx и rx
 float min=200, max=700;
 int var;
 float E,a,b,c,k;
 void setup() {
    Serial.begin(9600); // включаем hardware-порт
   mySerial.begin(38400); // включаем software-порт
    Serial.println("start setting");
const char* ssid = "LIGHT":const char* password = " LIGHT ";
ESP8266WebServer server(80);
String webSite="";
```
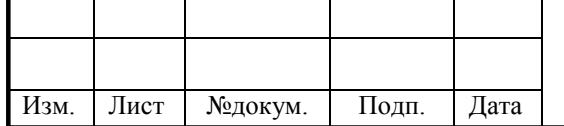

ЮУрГУ – 120301.2018.266. ВКР

Продолжение приложения Б

```
ЮУрГУ – 120301.2018.266. ВКР
                                                                                                 Лист
                                                                                                    86
   int led0 = 13;
   int Relay = 4;
   void setup(void){
   webSite += "<meta http-equiv='refresh' content='3'><title>ESP Server</title>\n";
   webSite += "<style>body{ background-color: #ffbf00; font-family: Times New Roman; Color: 
#000026; }</style>\n";
   webSite += "\langlescript\ranglefunction myFunction() {location.reload();}\langle/script\rangle\n";
   webSite += "<center><h1>Web Server - Light</h1></center><center>Auto <a
href=\"socket2On\"><br/>>button>ON</button></a>&nbsp;<a
href=\"socket2Off\"><br/>>button>OFF</button></a>></p>></center>\n";
   webSite += "<center>>\pmb{\text{p}}>Light <a href=\"socket1On\"><br/>>button>ON</button></a>&nbsp:<a
href=\"socket1Off\"><br/>>button>OFF</button></a>></p>></center>\n";
   pinMode(Relay, OUTPUT);
   digitalWrite(Relay, LOW);
   Serial.begin(115200);
   WiFi.begin(ssid, password);
   Serial.println("");
   while (WiFi.status() != WL_CONNECTED) {
      delay(500);
     Serial.print("."); }
     digitalWrite(led0,HIGH);
     Serial.println("");
     Serial.print("Connected to ");
     Serial.println(ssid);
     Serial.print("IP address: ");
     Serial.println(WiFi.localIP());
      if (mdns.begin("esp8266", WiFi.localIP())) {
      Serial.println("MDNS responder started");
     }
     server.on("/", \lceil \cdot \rceil() server.send(200, "text/html", webSite);
     \}:
     server.on("/socket1On", [](){
      server.send(200, "text/html", webSite);
      digitalWrite(Auto, HIGH);
    \}:
     server.on("/socket1Off", [](){
      server.send(200, "text/html", webSite);
      digitalWrite(Auto, LOW);
    \}:
     server.on("/socket2On", [](){
      server.send(200, "text/html", webSite);
      digitalWrite(Relay, HIGH); 
     });
     server.on("/socket2Off", [](){
      server.send(200, "text/html", webSite);
      digitalWrite(Relay, LOW);
    \}:
     server.begin();
     Serial.println("HTTP server started");
```
Изм. Лист №докум. Подп. Дата

### Продолжение приложения Б

```
ЮУрГУ – 120301.2018.266. ВКР
Изм. Лист | №докум. | Подп. | Дата
    }}
     void loop() {
    if (Auto=LOW)
    { 
   //Ручное управление, программа в режиме ожидания
    }
    else if (Auto = HIGH)// Опрос первого датчика
     digitalWrite(6, HIGH);
     delay(5000);
     mySerial.println("AT+RESET");
     delay(3000);
     mySerial.println("AT+BIND=0021,13,00F137");
     delay(3000);
     mySerial.println("AT+CMODE=0");
     delay(3000);
     mySerial.println("AT+PAIR=0021,13,00F137,20");
     delay(3000);
     digitalWrite(6, LOW);
     delay(5000);
     var=0;
     while (var<30000){
     if (mySerial.available()){// если пришли данные
      a = mySerial.read(); // считываем
     } var++;}
     // Опрос второго датчика
     digitalWrite(6, HIGH);
     delay(5000);
     mySerial.println("AT+RESET");
     delay(3000);
     mySerial.println("AT+BIND=0021,13,00F175");
     delay(3000);
     mySerial.println("AT+CMODE=0");
     delay(3000);
     mySerial.println("AT+PAIR=0021,13,00F175,20");
     delay(3000);
     digitalWrite(6, LOW);
     delay(5000);
     var=0;
     while (var<30000){
     if (mySerial.available()){// если пришли данные
      b = mySerial.read(); // считываем
     \{ var++; \}// Опрос третьего датчика
     digitalWrite(6, HIGH);
     delay(5000);
     mySerial.println("AT+RESET");
     delay(3000);
     mySerial.println("AT+BIND=0021,13,00F194");
     delay(3000);
     mySerial.println("AT+CMODE=0");
```
Лист

## Окончание приложения Б

```
delay(3000);
mySerial.println("AT+PAIR=0021,13,00F194,20");
delay(3000);
digitalWrite(6, LOW);
delay(5000);
var=0;
while (var<30000){
if (mySerial.available()){// если пришли данные
 c = mySerial.read(); // считываем
} var++;}
E = 0.697*а-1.205*b+1.472*с; // математическая модель
Serial.println("E=");
  Serial.println(E);
 if (E < min);
digitalWrite(Relay, HIGH);
 if (E > max);
digitalWrite(Relay, LOW);
}}}
Изображение web страницы (Рисунок Б.1).
```
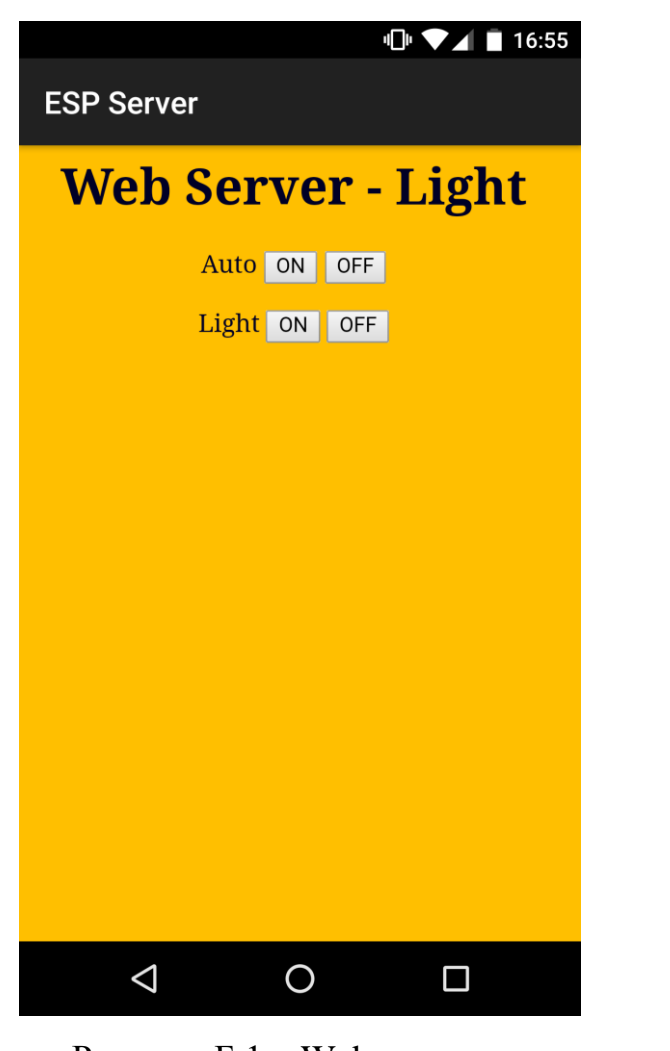

Рисунок Б.1 – Web-страница

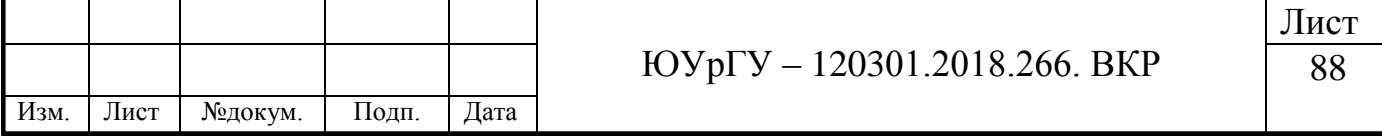

# **ПРИЛОЖЕНИЕ В**

Датчик освещенности. Спецификация, сборочный чертеж, деталировка

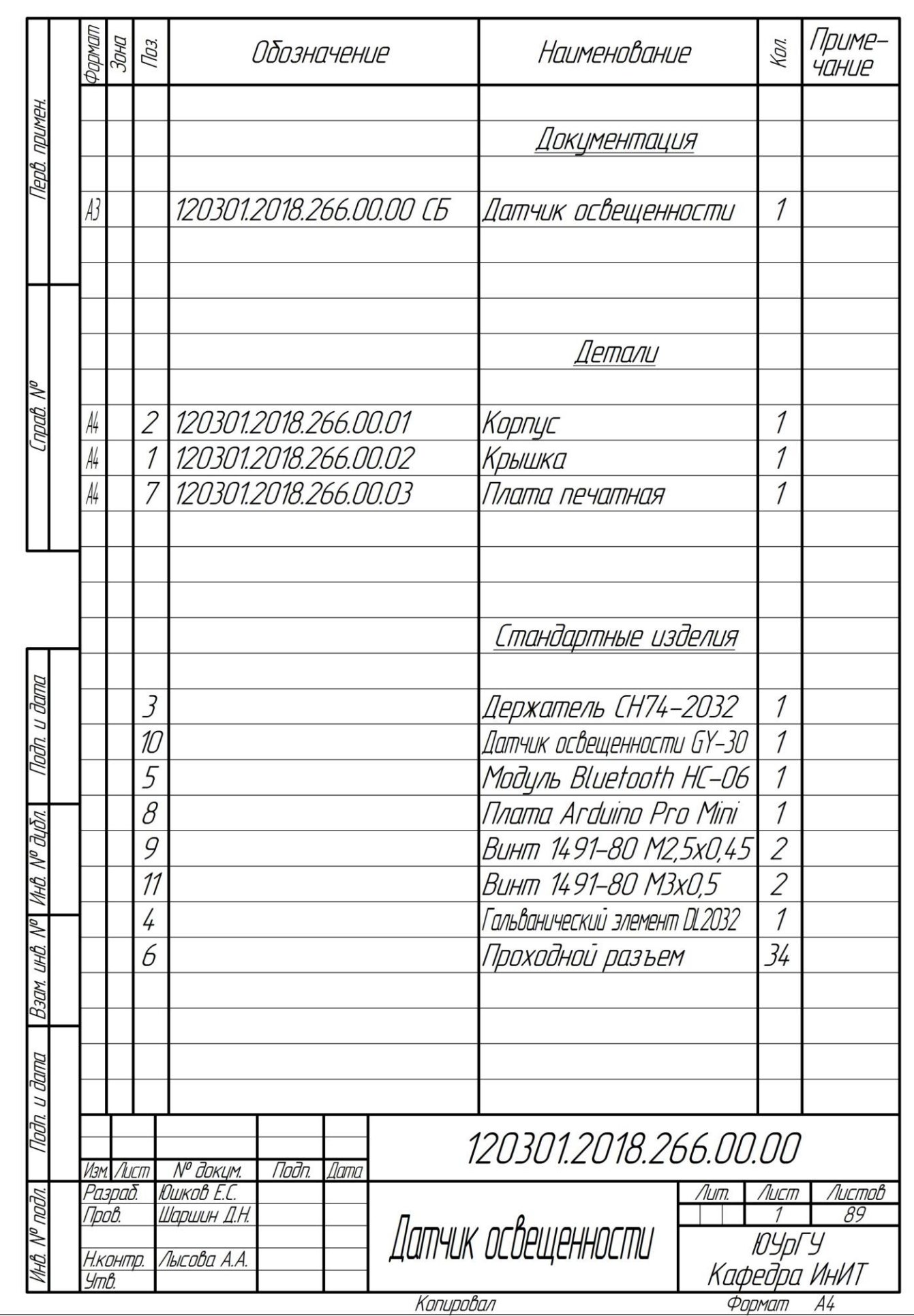

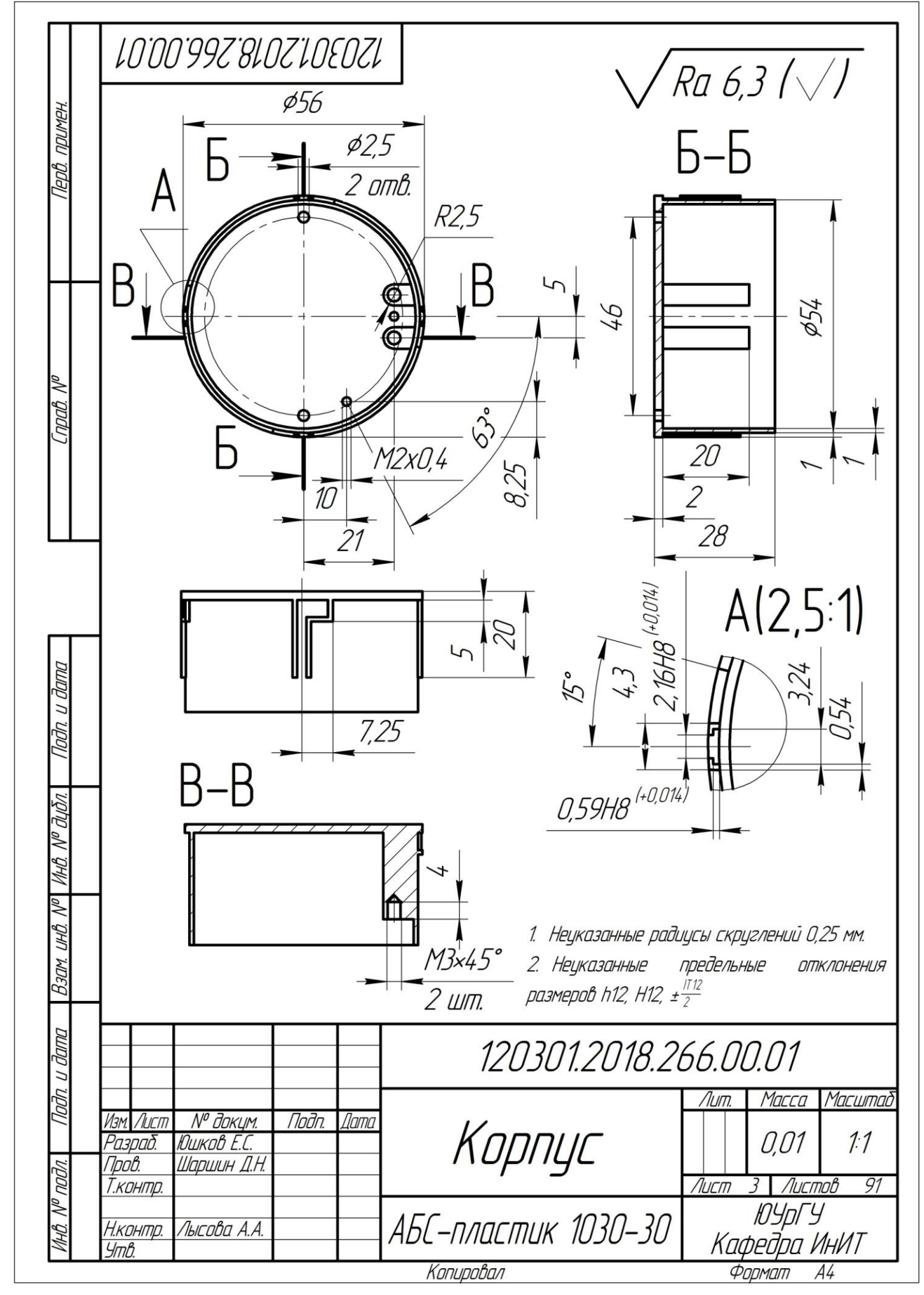

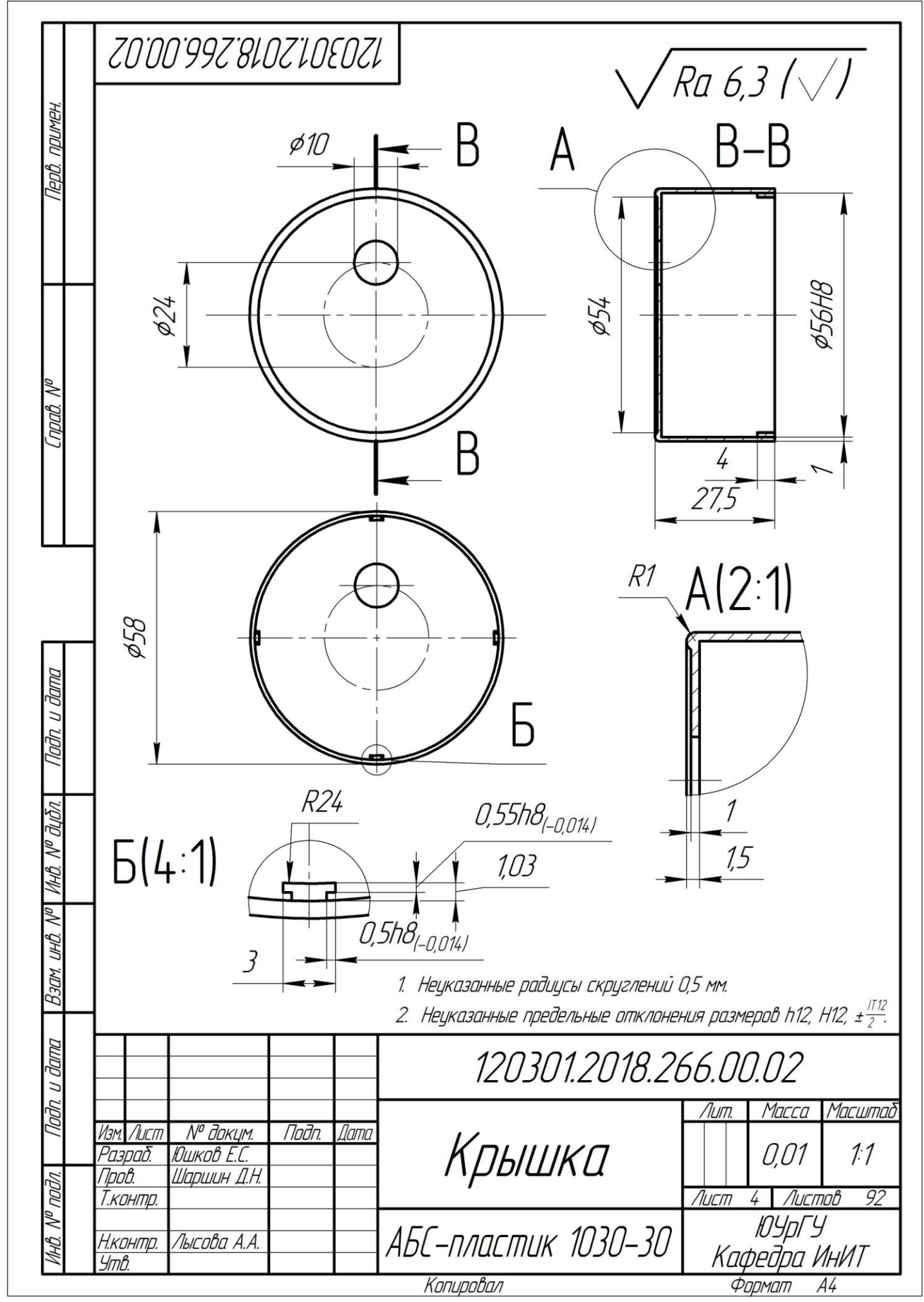

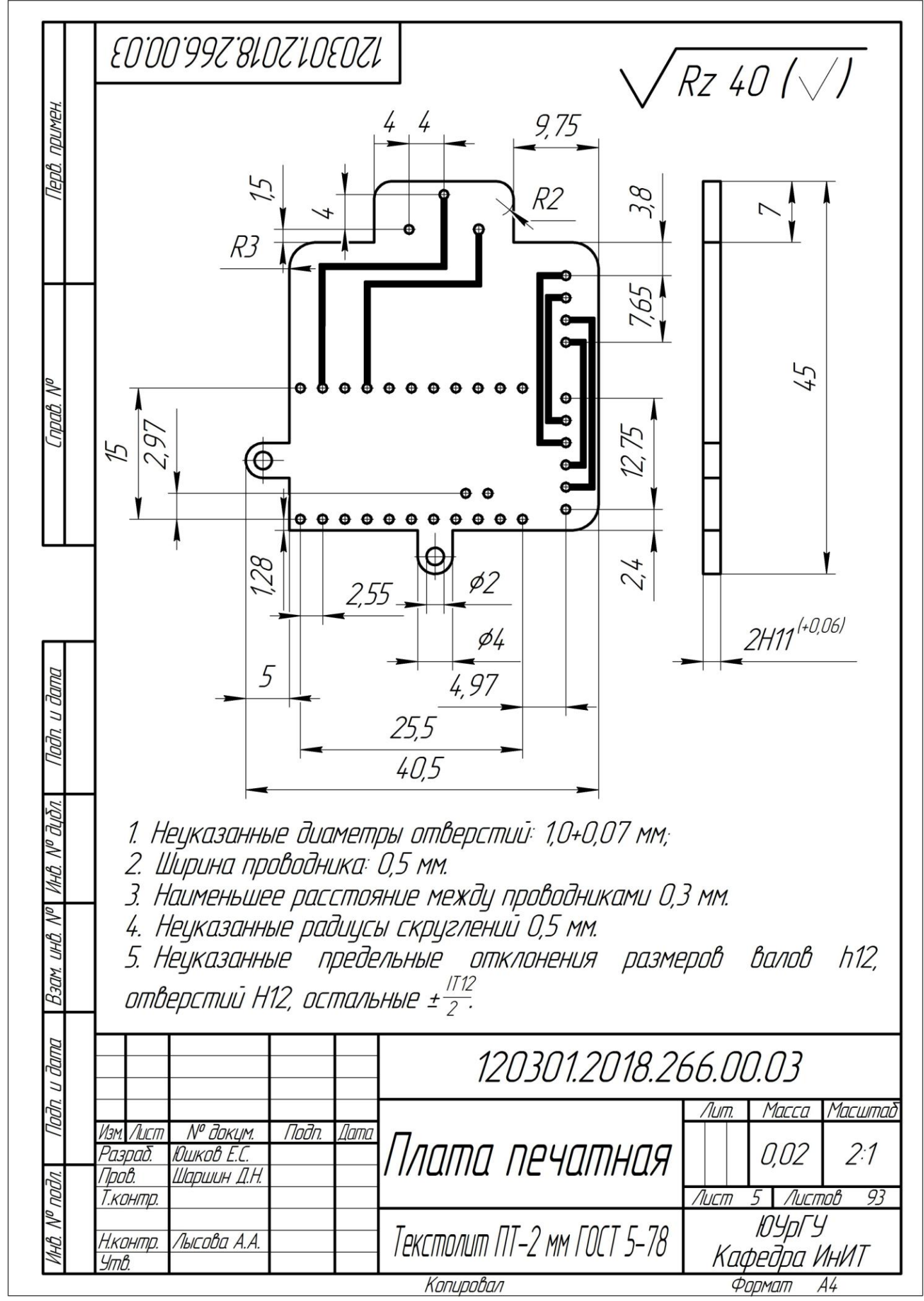

# **ПРИЛОЖЕНИЕ Г**

Головное устройство. Спецификация, сборочный чертеж, деталировка

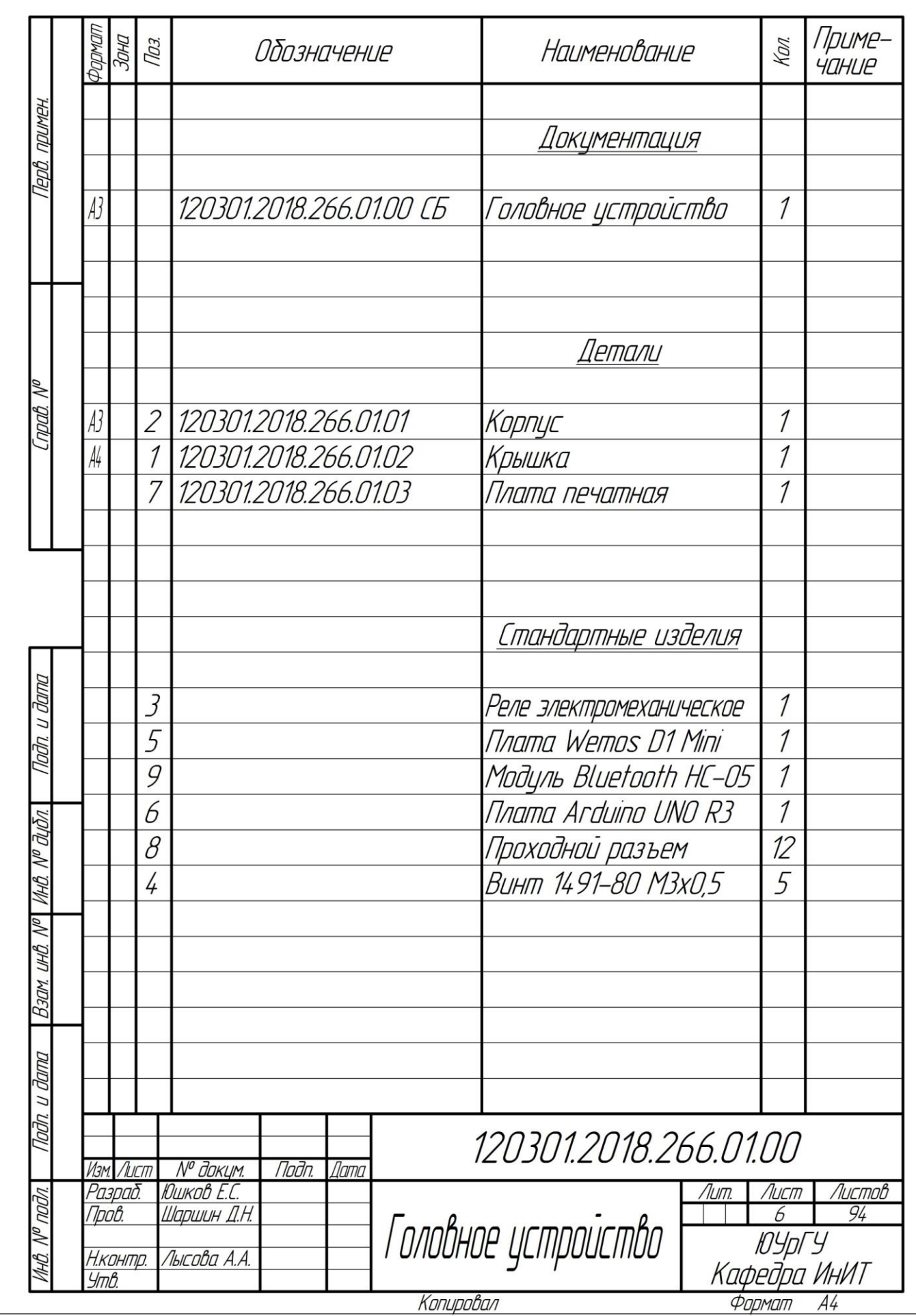

Окончание приложения Г

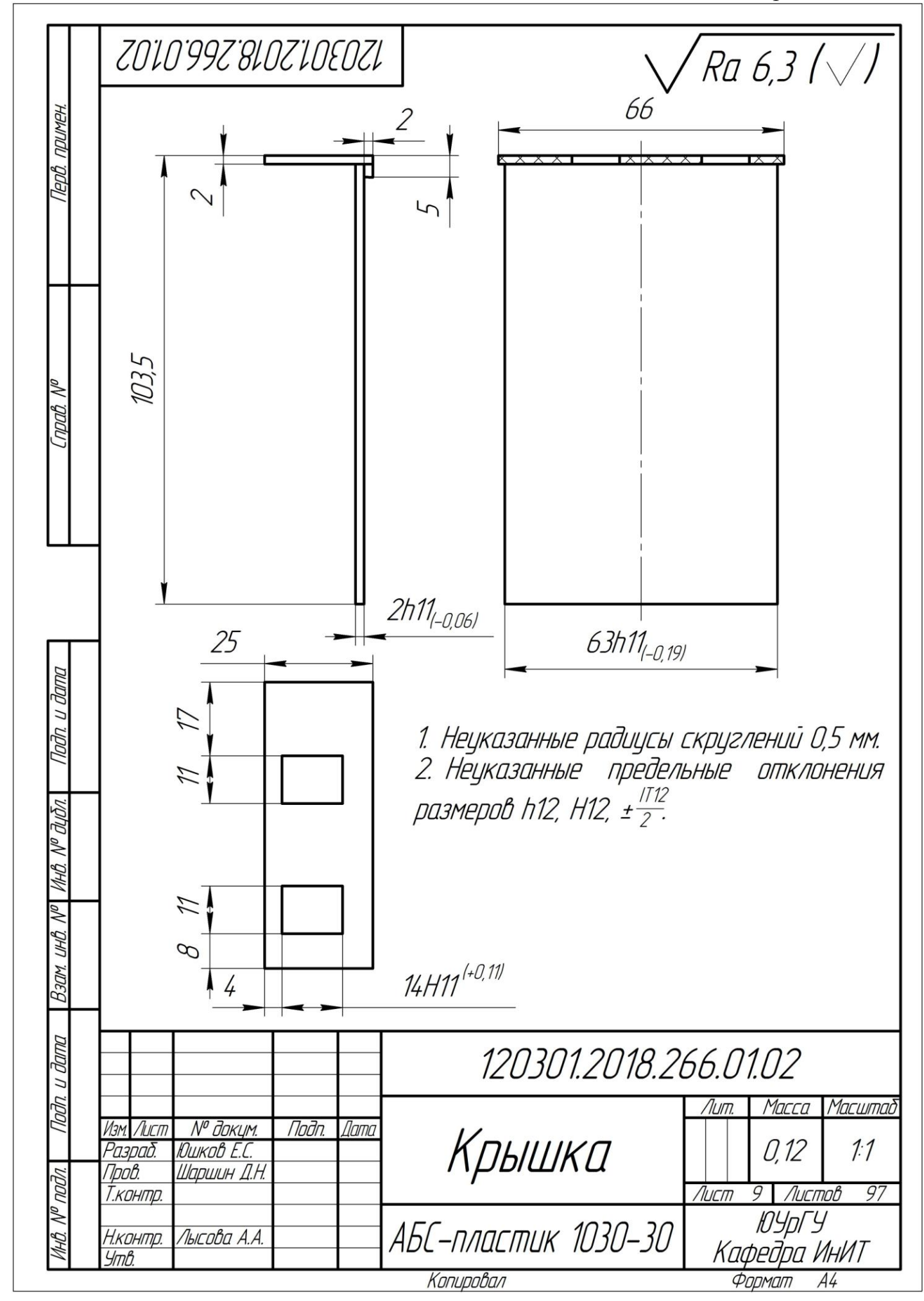